**FPU DSP Software Library**

# **USER'S GUIDE**

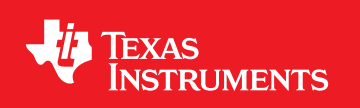

FPU-SW-LIB-UG-V1.50.00.00 Copyright © 2015 Texas Instruments Incorporated.

# <span id="page-1-0"></span>**Copyright**

Copyright © 2015 Texas Instruments Incorporated. All rights reserved. ControlSUITE is a registered trademark of Texas Instruments. Other names and brands may be claimed as the property of others.

 $\spadesuit$ Please be aware that an important notice concerning availability, standard warranty, and use in critical applications of Texas Instruments semiconductor products and disclaimers thereto appears at the end of this document.

Texas Instruments 12203 Southwest Freeway Houston, TX 77477 http://www.ti.com/c2000

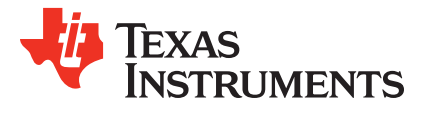

## <span id="page-1-1"></span>**Revision Information**

This is version V1.50.00.00 of this document, last updated on Jun 2, 2015.

## **Table of Contents**

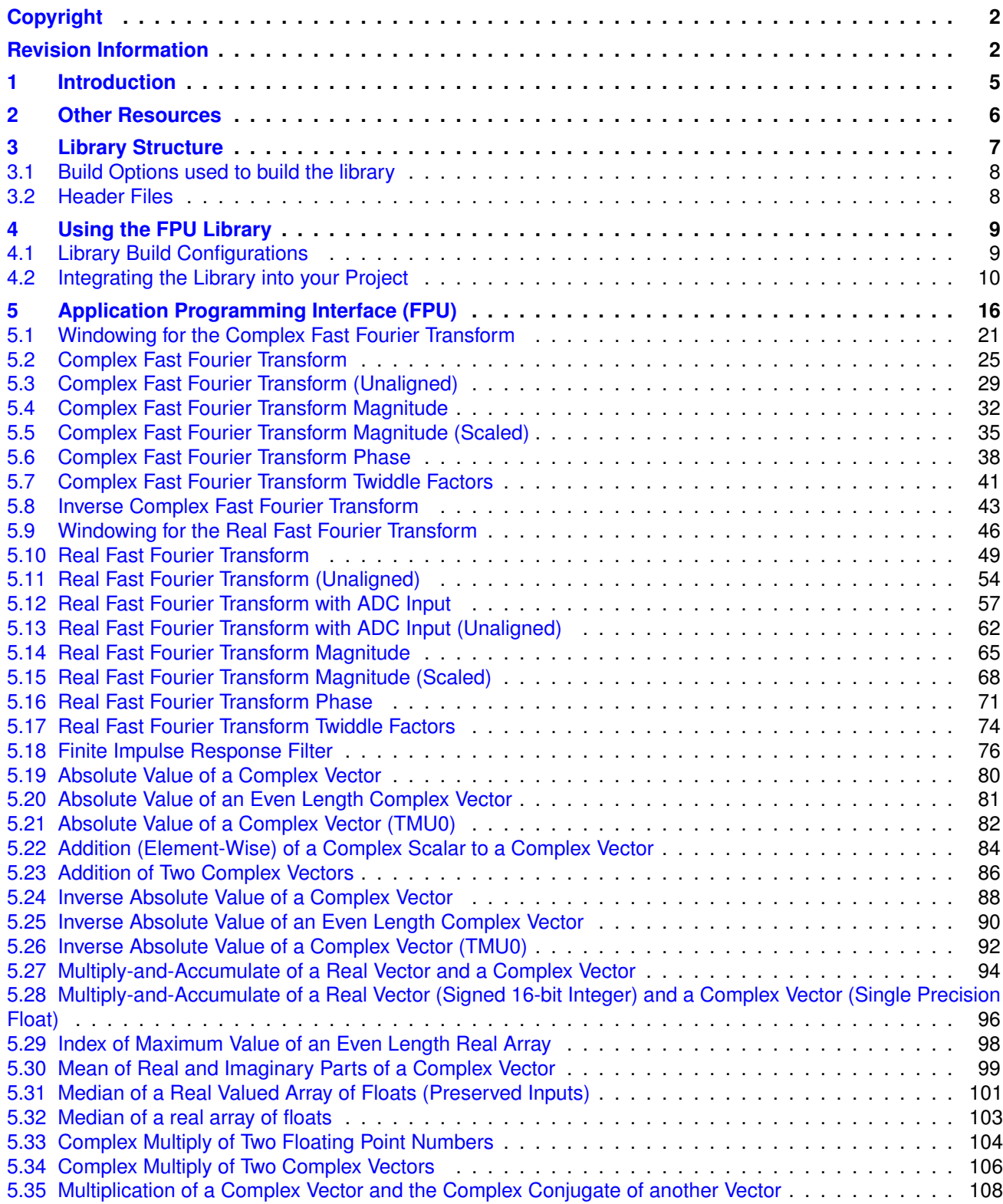

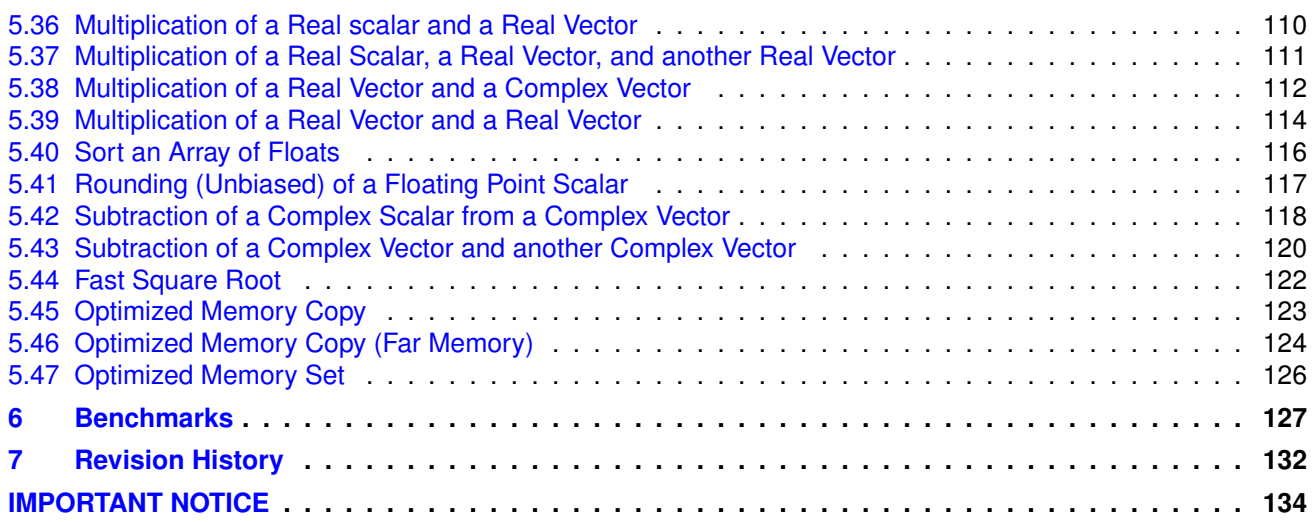

## <span id="page-4-0"></span>**1 Introduction**

The Texas Instruments TMS320C28x Floating Point Unit (FPU) Library is collection of highly optimized application functions written for the C28x+FPU (and C28x+FPU+TMU0). These functions enable C/C++ programmers to take full advantage of the performance potential of the C28x+FPU. This document provides a description of each function included within the library.

This library requires v150 of the F2837xD device support files, and v100 of the FPU Fast Run Time support library.

**Chapter [2](#page-5-0)** provides a host of resources on the FPU in general, as well as training material.

**Chapter [3](#page-6-0)** describes the directory structure of the package.

**Chapter [4](#page-8-0)** provides step-by-step instructions on how to integrate the library into a project and use any of the maths routines.

**Chapter [5](#page-15-0)** describes the programming interface, structures and routines available for this library

**Chapter [6](#page-126-0)** lists The performance of each of the library routines.

**Chapter [7](#page-131-0)** provides a revision history of the library.

Examples have been provided for each library routine. They can be found in the *examples* directory. For the current revision, all examples have been written for the *F2837xD* device and tested on a *controlCard* platform. Each example has a script **"SetupDebugEnv.js"** that can be launched from the *Scripting Console* in CCS. These scripts will set-up the watch variables for the example. In some examples graphs (.graphProp) are provided; these can be imported into CCS during debug.

## <span id="page-5-0"></span>**2 Other Resources**

The user can get answers to F2837xD frequently asked questions(FAQ) from the processors wiki page. Links to other references such as training videos will be posted here as well. [http://processors.wiki.ti.com/index.php/Main\\_Page.](http://processors.wiki.ti.com/index.php/Main_Page)

Also check out the TI Delfino page: <http://www.ti.com/delfino>

And don't forget the TI community website: <http://e2e.ti.com>

Building the FPU library and examples requires **Codegen Tools v6.4.4 or later**

## <span id="page-6-0"></span>**3 Library Structure**

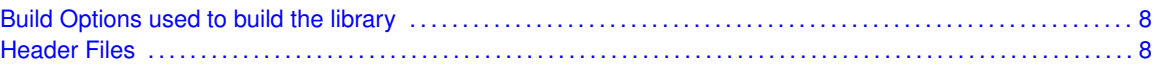

As installed, the C28x FPU Library is partitioned into a well-defined directory structure. By default, the library and source code is installed into the default controlSUITE directory,

C:\TI\controlSUITE\libs\dsp\FPU\VERSION

*VERSION* indicates the current revision of the FPU library. Figure. [3.1](#page-6-1) shows the directory structure while the subsequent table [3.1](#page-7-3) provides a description for each folder.

<span id="page-6-1"></span>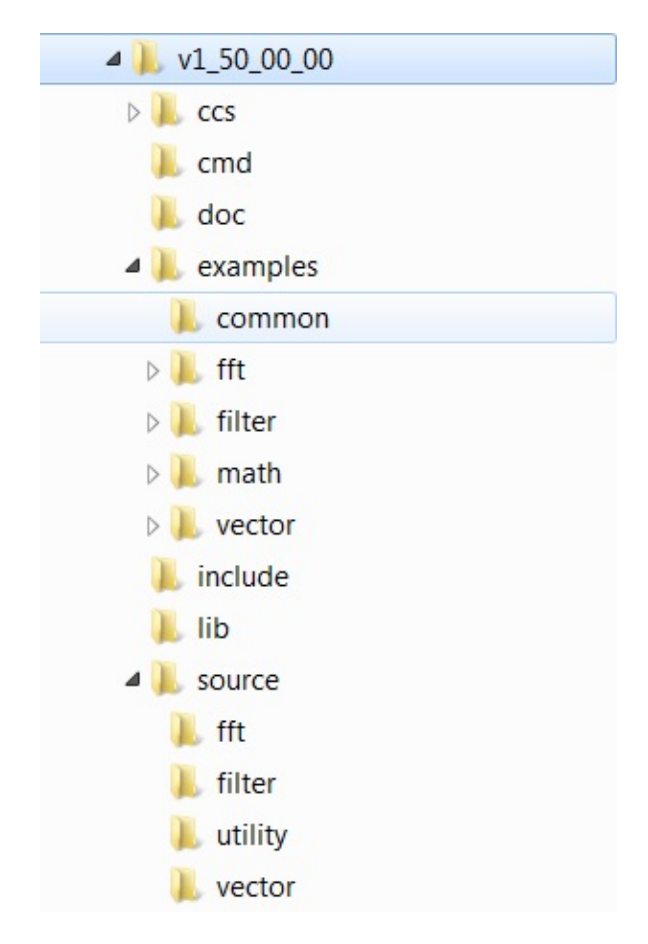

Figure 3.1: Directory Structure of the FPU Library

| <b>Folder</b>                                 | <b>Description</b>                                                                    |  |  |  |
|-----------------------------------------------|---------------------------------------------------------------------------------------|--|--|--|
| $<$ base $>$                                  | $\overline{\phantom{a}}$ By<br>Base<br>install<br>directory.<br>default<br>this<br>is |  |  |  |
|                                               | C:/Tl/controlSUITE/libs/dsp/FPU/v1_50_00_00 For<br>the<br>rest                        |  |  |  |
|                                               | of this document <base/> will be omitted from the directory                           |  |  |  |
|                                               | names.                                                                                |  |  |  |
| <base/> /ccs>                                 | Project files for the library. Allows the user to reconfigure, modify                 |  |  |  |
|                                               | and re-build the library to suit their particular needs.                              |  |  |  |
| $<$ base $>$ /cmd                             | Linker command files used in the examples.                                            |  |  |  |
| <base/> /doc                                  | Documentation for the current revision of the library including re-                   |  |  |  |
|                                               | vision history.                                                                       |  |  |  |
| $<$ base $>$ /examples                        | Examples that illustrate the library functions. At the time of writing                |  |  |  |
|                                               | these examples were built for the F2837xD device using the CCS                        |  |  |  |
|                                               | 6.0.0.00190 IDE.                                                                      |  |  |  |
| <base/> /include                              | Header files for the FPU library. These include function proto-                       |  |  |  |
|                                               | types and structure definitions.                                                      |  |  |  |
| $<$ base $>$ /lib                             | Pre-built FPU library.                                                                |  |  |  |
| <base/> /source                               | Source files for the library.                                                         |  |  |  |
| <base/> /examples/ <example>/matlab</example> | MATLAB reference code for the example. These are useful as                            |  |  |  |
|                                               | they provide a standard input/output reference that the user can                      |  |  |  |
|                                               | check against while debugging.                                                        |  |  |  |

<span id="page-7-3"></span>Table 3.1: FPU Library Directory Structure Description

### <span id="page-7-0"></span>**3.1 Build Options used to build the library**

The current version (ISA\_C28FPU32 build configuration) of the library was built with C28x Codegen Tools v6.4.4 with the following options:

```
-v28 -ml -mt --float_support=fpu32 -02 --diag_warning=225
--tmu_support=tmu0 --display_error_number --diag_wrap=off
```
### <span id="page-7-2"></span><span id="page-7-1"></span>**3.2 Header Files**

A library header file is supplied in the <base>/include folder. This file contains structure definitions and function prototypes. The header file uses standard C99 data types and defines a new data type for complex variables.

## <span id="page-8-0"></span>**4 Using the FPU Library**

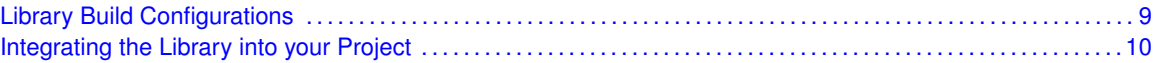

The source code and project(s) for the FPU libraries are provided. The user may import the library project(s) into CCSv6 (or later) and be able to view and modify the source code for all routines and lookup tables (see Fig. [4.1\)](#page-8-3)

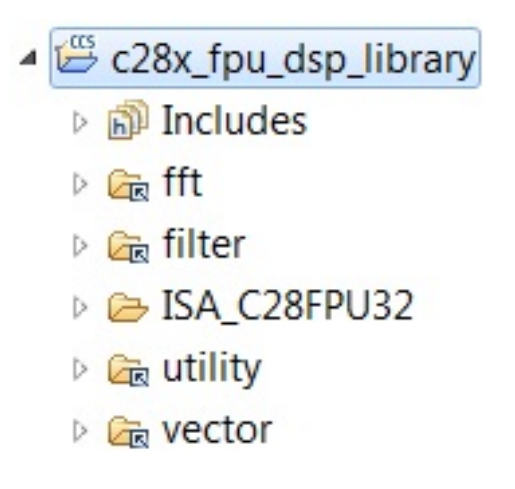

<span id="page-8-3"></span>Figure 4.1: FPU Library Project View

### <span id="page-8-2"></span><span id="page-8-1"></span>**4.1 Library Build Configurations**

The current version of the library(s) has a single build configuration (Fig. [4.2\)](#page-9-2): **ISA\_C28FPU32**. The **ISA C28FPU32** configuration is built with the **–float support=fpu32** and **–tmu support=tmu0** run-time support options enabled. Running a build on this configuration will generate the **c28x fpu dsp library.lib** in the lib folder. Some of the original routines have alternate versions that can make use of the TMU accelerator's (on devices that have it) ability to speed up certain trigonometric and math operations.

For devices that have a Floating Point Unit (FPU), but no Trigonometric Math Unit (TMU), the user will not be able to use the TMU0 variants of some functions. NOTE: ATTEMPTING TO LINK IN THIS LIBRARY INTO A PROJECT THAT DOES NOT HAVE THE FLOAT\_SUPPORT ENABLED WILL RESULT IN A COMPILER ERROR ABOUT MISMATCHING INSTRUC-

TION SET ARCHITECTURES

| ▲ 28x_fpu_dsp_librand         |              |                             |                |                              |  |                                                                   |
|-------------------------------|--------------|-----------------------------|----------------|------------------------------|--|-------------------------------------------------------------------|
| <b>P</b> Includes             |              | <b>New</b>                  | ٠              |                              |  |                                                                   |
| <b>D</b> <sub>E</sub> fft     |              | Add Files                   |                |                              |  |                                                                   |
| <b>E</b> filter               | e            | Copy                        | $Ctrl + C$     |                              |  |                                                                   |
| <b>B</b> ISA_C28FPU32         | 職            | Paste                       | $Ctrl + V$     |                              |  |                                                                   |
| <b>E</b> <sub>R</sub> utility | $\mathbf{x}$ | <b>Delete</b>               | <b>Delete</b>  |                              |  |                                                                   |
| <b>ER</b> vector              |              | Refactor                    |                |                              |  |                                                                   |
|                               |              | Source                      | ٠              |                              |  |                                                                   |
|                               |              | Move                        |                |                              |  |                                                                   |
|                               |              | Rename                      | F <sub>2</sub> |                              |  |                                                                   |
|                               |              | Import                      | ٠              |                              |  |                                                                   |
|                               |              | Le Export                   |                |                              |  |                                                                   |
|                               |              | Show Build Settings         |                |                              |  |                                                                   |
|                               |              | <b>Build Project</b>        |                |                              |  |                                                                   |
|                               |              | Clean Project               |                |                              |  |                                                                   |
|                               |              | <b>Rebuild Project</b>      |                |                              |  |                                                                   |
|                               | e)           | Refresh                     | F <sub>5</sub> |                              |  |                                                                   |
|                               |              | <b>Close Project</b>        |                |                              |  |                                                                   |
|                               |              | <b>Build Configurations</b> | ٠              | Manage                       |  |                                                                   |
|                               |              | <b>Make Targets</b>         |                | Set Active                   |  | √ 1 ISA_C28FPU32 (Build configuration with fpu32 support enabled) |
|                               |              | Index                       | ٠              | $D_1 = 14.4 \times 10^{-11}$ |  |                                                                   |

<span id="page-9-2"></span>Figure 4.2: Library Build Configurations

## <span id="page-9-1"></span><span id="page-9-0"></span>**4.2 Integrating the Library into your Project**

To begin integrating the library into your project follow these steps:

1. Go to the **Project Properties->Build->Variables(Tab)** and add a new variable (see Fig. [4.3\)](#page-10-0), INSTALLROOT\_TO\_FPU, and set its path to the root directory of the FPU library in controlsuite, this is usually the version folder. Additionally, you may want to set variables that point to the device\_support folder of the device in use, as well as the FastRTS Math Library (if using FastRTS enabled functions).

| type filter text                                                                                                    | <b>Linked Resources</b>                                                                                                    | $\mathbf{C} = \mathbf{C} + \mathbf{C}$                                                                                                    |
|----------------------------------------------------------------------------------------------------|----------------------------------------------------------------------------------------------------|----------------------------------------------------------------------------------------------------|
| ▲ Resource<br><b>Linked Resources</b><br><b>Resource Filters</b><br>General                                                                                   | Path Variables   Linked Resources                                                                                                    | Path variables specify locations in the file system, including other path variab<br>The locations of linked resources may be specified relative to these path vari                                                                                                    |
| $\triangle$ Build                                                                                                    | Defined path variables for resource '2837x_CFFT':                                                                                                    |                                                                                                    |
| ▲ C2000 Compiler                                                                                                    | Name                                                                                                    | Value                                                                                                    |
| <b>Processor Options</b><br>Optimization<br><b>Include Options</b><br>> Advanced Options<br>$\rightarrow$ C2000 Linker<br>C2000 Hex Utility [Disable<br>Debug | CCS BASE ROOT<br>CCS INSTALL ROOT<br>CG TOOL ROOT<br><b>ECLIPSE_HOME</b><br>EXTERNAL BUILD ARTI<br><b>EDINSTALLROOT 2837X</b><br><b>EMSTALLROOT_TO_FPU</b><br><b>E-PARENT LOC</b><br><b>E-PROJECT LOC</b><br><b>E-WORKSPACE LOC</b> | C:\ti\ccsv6\ccs_base\<br>$C:\ti\ccs v6\$<br>C:\ti\ccsv6\tools\compiler\ti-cgt-c2000_6.4.2\<br>C:\ti\ccsv6\eclipse\<br>\${PROJECT_LOC}\\\\\\\\device_support\<br>EMSTALLROOT TO FAST \${PROJECT LOC}\\\\\\\\.\ibs\math\FPUfa<br>\${PROJECT_LOC}\\\<br>C:\Users\a0272561\Documents\workspace\CC<br>C:\Users\a0272561\Repositories\cs30_controls<br>C:\Users\a0272561\Documents\workspace\CC |
| k<br>Ш                                                                                                    | ∢                                                                                                    | ш                                                                                                    |
| ?<br>Show advanced settings                                                                                                    |                                                                                                    | Cancel<br>OK                                                                                                    |

<span id="page-10-0"></span>Figure 4.3: Creating a new build variable

Add the new path, **INSTALLROOT\_TO\_FPU/include**, to the *Include Options* section of the project properties (Fig. [4.4\)](#page-11-0). This option tells the compiler where to find the library header files. In addition, you must add the device\_support paths for the device. There are some functions like phase which the arc-tangent function. The call can either be handled by the standard C Math library (more accurate but slower) or the FastRTS library (faster, less accurate). If the user decides to use the FastRTS library instead of the standard C math library, they must add the search path for the static library (.lib) as well as its header files to the project properties.

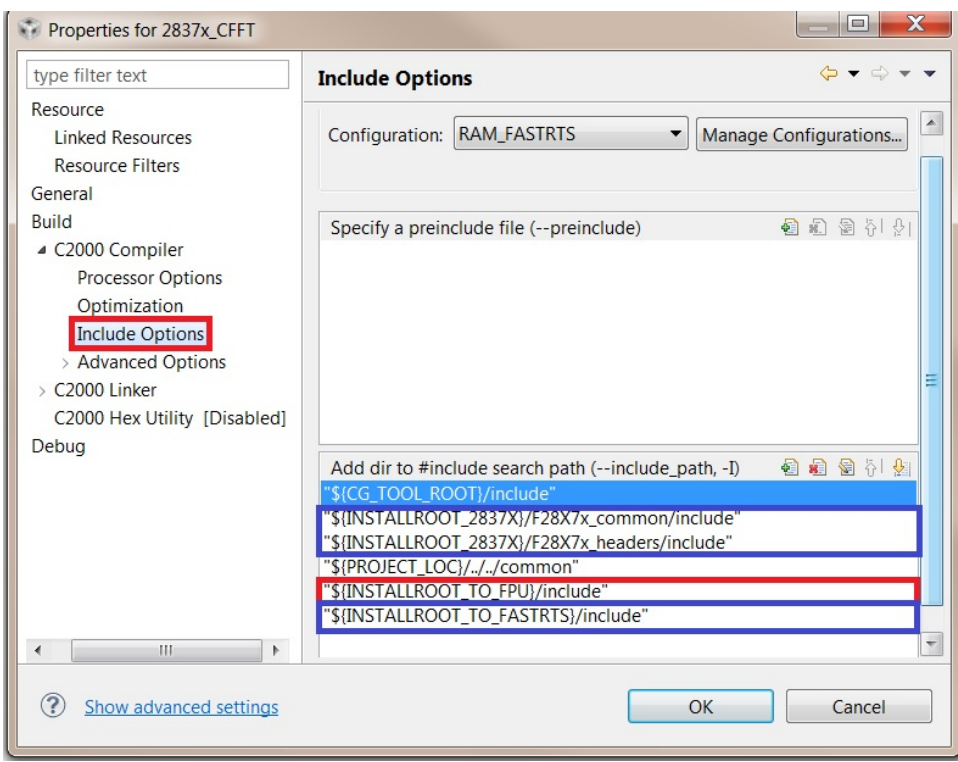

<span id="page-11-0"></span>Figure 4.4: Adding the Library Header Path to the Include Options

2. Set the **–float\_support** option to fpu32 in the **Runtime Model Options** (Fig. [4.5\)](#page-12-0).

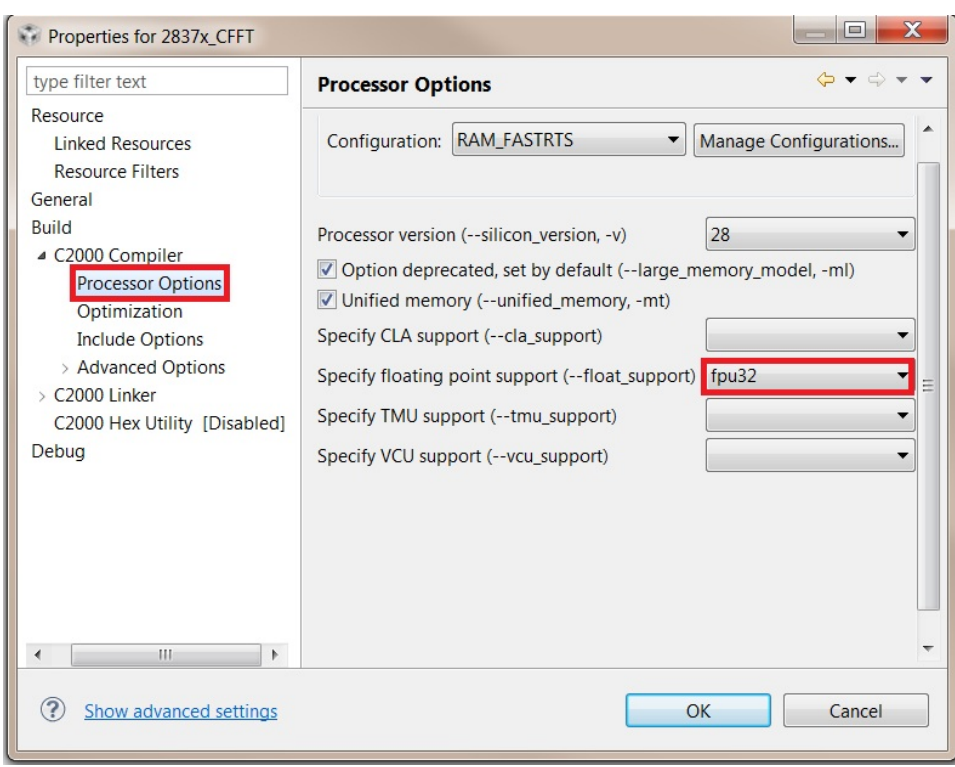

<span id="page-12-0"></span>Figure 4.5: Turning on FPU support

Additionally, add the **tmu\_support** option to the compiler command line if the user wishes to use the TMU0 function variants, and if the device supports it (Fig. [4.6\)](#page-13-0).

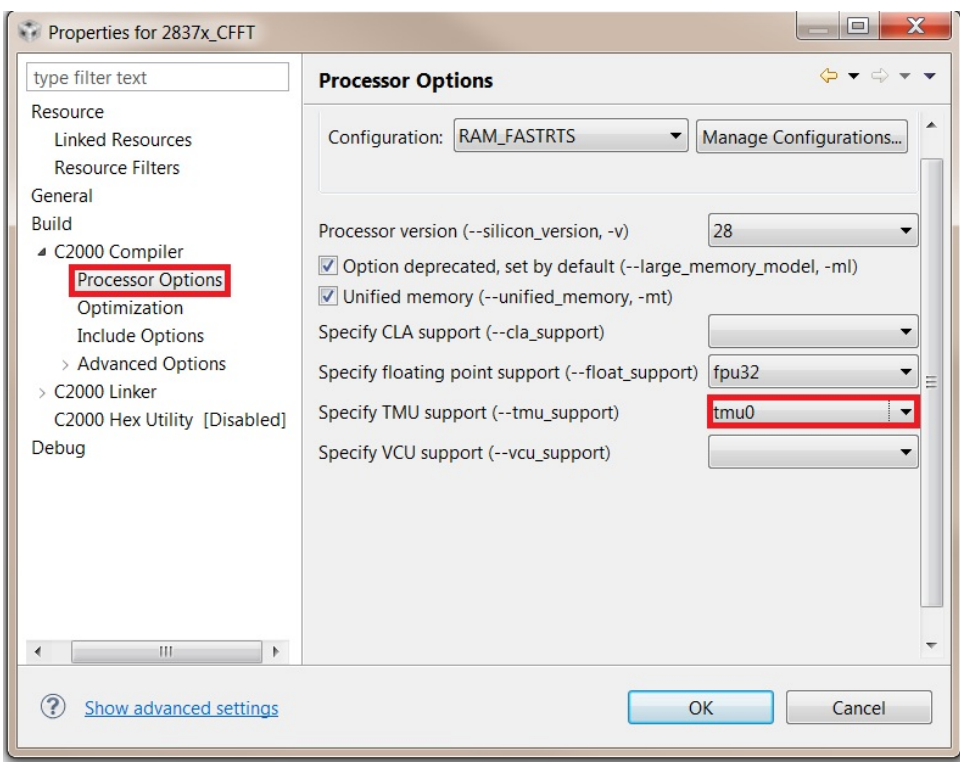

<span id="page-13-0"></span>Figure 4.6: Turning on TMU support

3. Add the name of the library and its location to the **File Search Path** as shown in Fig. [4.7.](#page-14-0) If using the FastRTS math functions, include the FastRTS library in the search path, but place it higher than the standard run-time support library. The linker searches libraries in priority order to find the referenced function; it must find the math routine in the FastRTS library first.

NOTE: BE SURE TO ENABLE FLOAT\_SUPPORT (AND, OPTIONALLY, TMU\_SUPPORT IF THE DEVICE SUPPORTS IT) IN YOUR PROJECT PROPERTIES

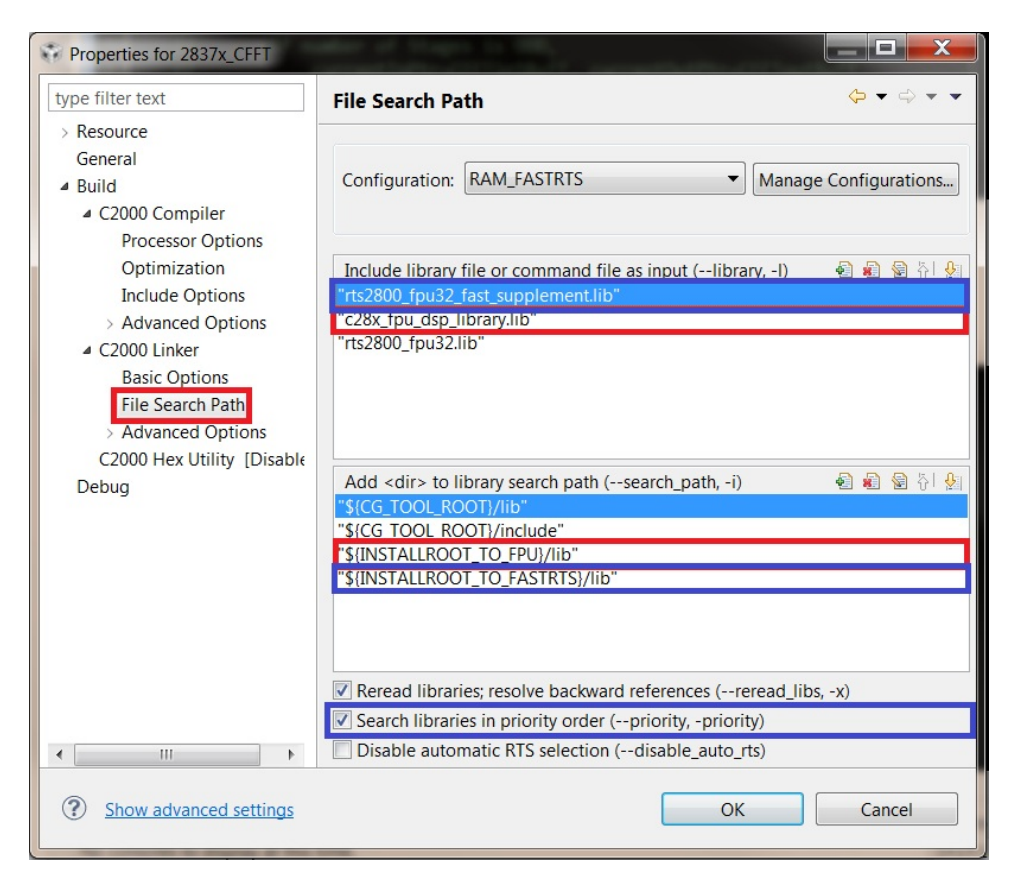

Figure 4.7: Adding the library and location to the file search path

<span id="page-14-0"></span>4. When the user enables the TMU0 support option, the compiler automatically defines the macro \_\_TMS320C28XX\_TMU\_\_ . It can be used to switch between TMU and non-TMU variants of the functions in the library. For example, the magnitude function has two variants, \_f32\_mag and **CFFT\_f32\_mag\_TMU0**, the user can use the compiler defined macro to swtich between them, as follows

```
#ifdef __TMS320C28XX_TMU__ //defined when --tmu_support=tmu0 in the project
                           // properties
    // Calculate magnitude, result stored in CurrentOutPtr
   CFFT_f32_mag_TMU0(hnd_cfft);
#else
    // Calculate magnitude, result stored in CurrentOutPtr
   CFFT_f32_mag(hnd_cfft);
#endif
```
<span id="page-15-0"></span>

## **5 Application Programming Interface (FPU)**

#### **FFT Routines**

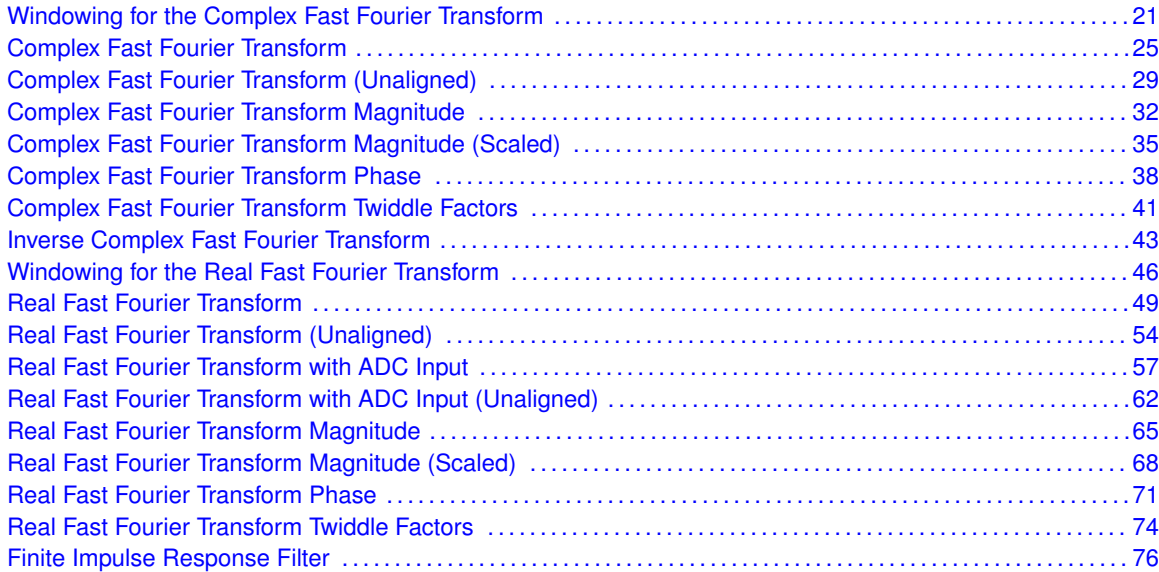

#### **Vector and Matrix Routines**

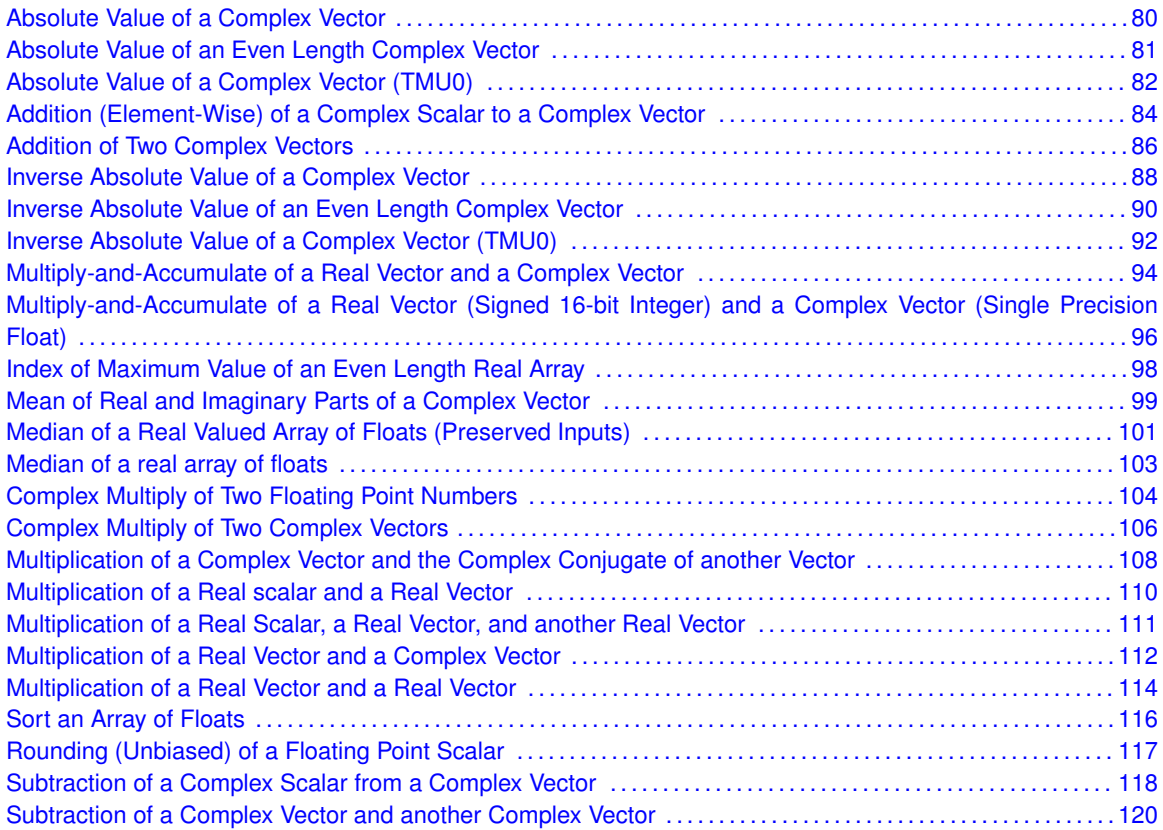

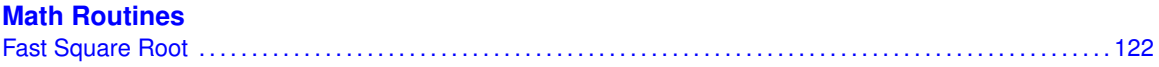

### **Utility Routines**

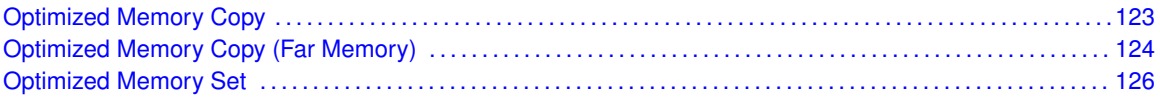

The following functions are included in this release of the FPU Library. The source code for these functions can be found in the *source/C28x\_FPU\_LIB* folder.

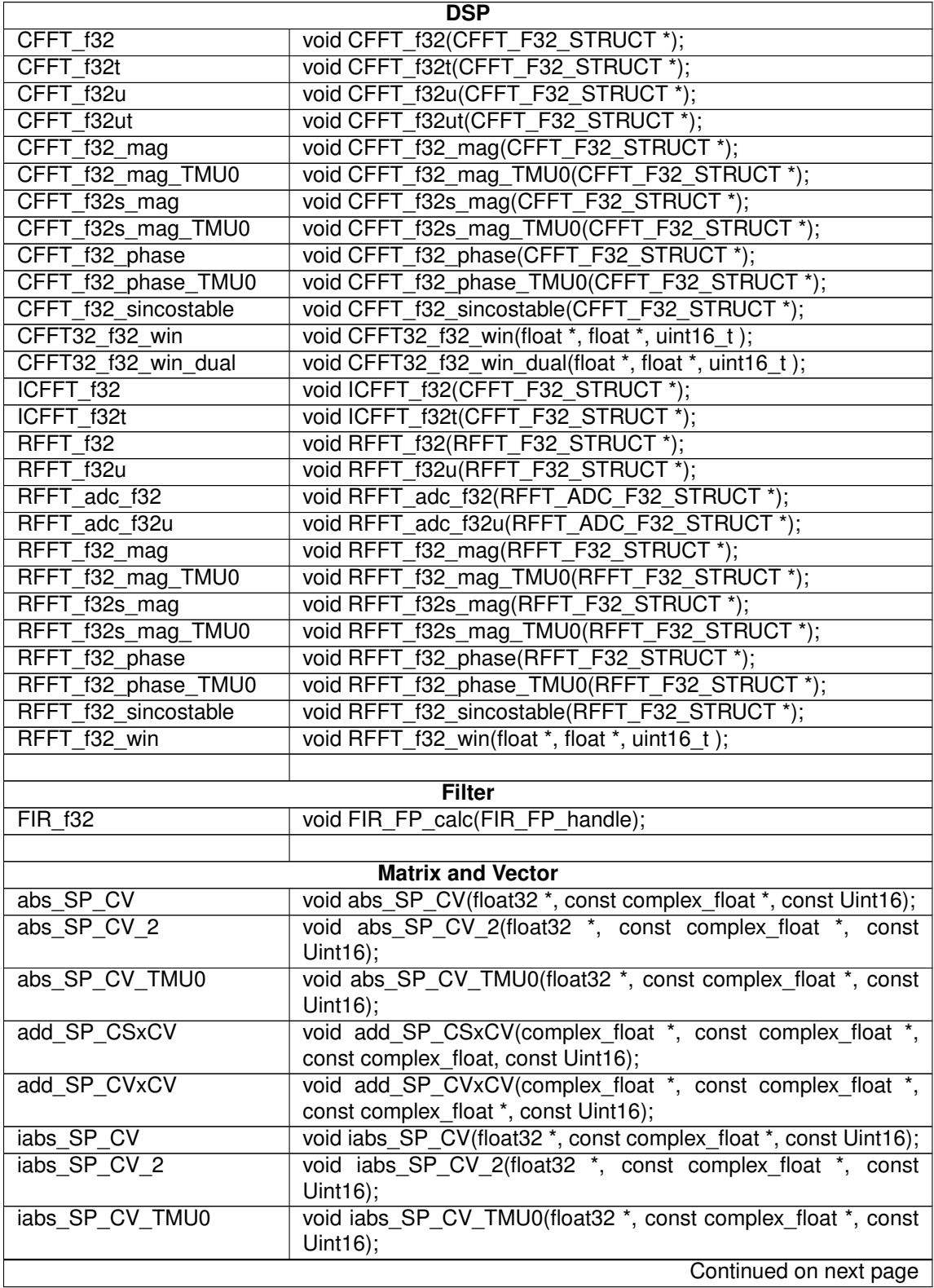

**Table 5.1 – continued from previous page**

| mac_SP_RVxCV           | - r-<br>complex_float mac_SP_RVxCV(const complex_float *, const |  |  |
|------------------------|-----------------------------------------------------------------|--|--|
|                        |                                                                 |  |  |
|                        | float $*$ , const uint 16 t);                                   |  |  |
| mac SP i16RVxCV        | complex float mac SP i16RVxCV(const complex float *, const      |  |  |
|                        | $int16_t$ , const uint16_t);                                    |  |  |
| maxidx_SP_RV_2         | Uint16 maxidx_SP_RV_2(float32 *, Uint16);                       |  |  |
| mean SP CV 2           | complex_float mean_SP_CV_2(const complex_float *, const         |  |  |
|                        | Uint $16$ ;                                                     |  |  |
| median_noreorder_SP_RV | float32 median_noreorder_SP_RV(const float32 *, Uint16);        |  |  |
| median_SP_RV           | float32 median_SP_RV(float32 *, Uint16);                        |  |  |
| mpy_SP_CSxCS           | complex_float mpy_SP_CSxCS(complex_float, complex_float);       |  |  |
| mpy_SP_CVxCV           | void mpy_SP_CVxCV(complex_float *, const complex_float *,       |  |  |
|                        | const complex_float *, const Uint16);                           |  |  |
| mpy_SP_CVxCVC          | void mpy_SP_CVxCVC(complex_float *, const complex_float *,      |  |  |
|                        | const complex_float *, const Uint16);                           |  |  |
| mpy_SP_RSxRV_2         | void mpy_SP_RSxRV_2(float32 *, const float32 *, const float32,  |  |  |
|                        | const Uint16);                                                  |  |  |
| mpy_SP_RSxRVxRV_2      | void mpy_SP_RSxRVxRV_2(float32 *, const float32 *, const        |  |  |
|                        | float32 *, const float32, const Uint16);                        |  |  |
| mpy_SP_RVxCV           | void mpy_SP_RVxCV(complex_float *, const complex_float *,       |  |  |
|                        | const float32 *, const Uint16);                                 |  |  |
| mpy_SP_RVxRV_2         | void mpy SP RVxRV 2(float32 *, const float32 *, const float32   |  |  |
|                        | *, const Uint16);                                               |  |  |
| qsort_SP_RV            | void qsort_SP_RV(void *, Uint16);                               |  |  |
| rnd SP RS              | float32 rnd SP RS(float32);                                     |  |  |
| sub_SP_CSxCV           | void sub_SP_CSxCV(complex_float *, const complex_float *,       |  |  |
|                        | const complex_float, const Uint16);                             |  |  |
| sub_SP_CVxCV           | void sub_SP_CVxCV(complex_float *, const complex_float *,       |  |  |
|                        | const complex_float *, const Uint16);                           |  |  |
|                        |                                                                 |  |  |
| <b>Math</b>            |                                                                 |  |  |
| ffsqrtf                | inline static float32<br>ffsqrtf(float 32 $x$ );                |  |  |
|                        |                                                                 |  |  |
| <b>Utility</b>         |                                                                 |  |  |
| memcpy_fast            | void memcpy_fast(void *, const void *, Uint16);                 |  |  |
| memcpy_fast_far        | void memcpy fast far(volatile void*, volatile const void*,      |  |  |
|                        | uint $16_t$ ;                                                   |  |  |
| memset_fast            | void memset_fast(void*, int16, Uint16);                         |  |  |
|                        |                                                                 |  |  |

Table 5.1: List of Functions

The examples for each was built using **CGT v6.4.4** with the following options:

-v28 -mt -ml -g --diag\_warning=225 --float\_support=fpu32 --tmu\_support=tmu0 --define=CPU1

Each example has at least two build configurations, **RAM** and **FLASH**. Certain examples like the FFT have additional build configurations that demonstrate the TMU variants of certain functions, or the use of the fast RTS support library to speed up phase calculations.

Certain functions can be redefined to their TMU alternatives in order to maintain legacy code functionality. For example,

```
#ifdef __TMS320C28XX_TMU__
#define CFFT_f32_mag CFFT_f32_mag_TMU0
#warn "Legacy function has been redefined to its TMU variant"
#endif //__TMS320C28XX_TMU__
```
The macro **TMS320C28XX TMU** is defined by the compiler when the tmu support option is set to tmu0.

In order to highlight the interleaving ability of the compiler for the fast square root function, its example was built with the options

```
-v28 -mt -ml -g -O2 --diag_warning=225 --optimize_with_debug
--float_support=fpu32
```
Each example has a script **SetupDebugEnv.js** that can be used with the scripting console in CCS to setup the watch windows and graphs automatically in the debug session. Please see [CCS4:Scripting Console](http://processors.wiki.ti.com/index.php/Code_Composer_Watch_Window:_Using_a_Script_to_Populate) for more information

### <span id="page-20-0"></span>**5.1 Windowing for the Complex Fast Fourier Transform**

#### **Description:**

This module applies a window to the input of the complex FFT. There are two variants of this function: *CFFT* f32 win, which applies the N point window to just the real part of the complex input data, and *CFFT\_f32\_win\_dual* which applies the  $\frac{N}{2}$  point window to both the real and imaginary parts of an N point complex input data. There are several windows provided in this release, namely:

- 1. barthannwin
- 2. bartlett
- 3. blackman
- 4. blackmanharris
- 5. bohmanwin
- 6. chebwin
- 7. flattopwin
- 8. gausswin
- 9. hamming
- 10. hann
- 11. kaiser
- 12. nuttallwin
- 13. parzenwin
- 14. rectwin
- 15. taylorwin
- 16. triang
- 17. tukeywin

Each window has its own header file in the include folder, of the format: *fpu\_fft\_<window>.h*. The MATLAB script, "C28xFPULib\_Window\_Generator.m", used to generate these files is included under examples\fft\2837x\_WindowedCFFT\matlab; the script generates the windows using their default arguments, the user may choose to modify the script to generate specific windows with non-default arguments.

A fairly simple MATLAB script to generate a single window of a particular size can be accomplished with the following code snippet:

```
fid = fopen('output.txt','W'); \qquad % Open the output file
%********************************************************************
% Hamming 32 pt. *
%********************************************************************
N=32; \frac{1}{2} & Window length
string='Hamming32'; % Header string
%-------------------
x=hamming(N); \frac{1}{2} external set of \frac{1}{2} and \frac{1}{2} are \frac{1}{2} and \frac{1}{2} are \frac{1}{2} and \frac{1}{2} are \frac{1}{2} and \frac{1}{2} are \frac{1}{2} are \frac{1}{2} are \frac{1}{2} are \frac{1}{2} are \frac{1}{2} are 
x=x(1:N/2); x = x and x = x and x = x and x = x and x = x and x = x and x = x and x = x and x = x and x = x and x = x and x = x and x = x and x = x and x = x and x = x and x = x and x = x and x = x and x = x and x = x and 
fprintf(fid,'%s\n',string); % Write header information
fprintf(fid,'%f,',x); % Write the output to the file
fprintf(fid,'\n\n'); % Insert a couple of linefeeds
%********************************************************************
```

```
fclose(fid); \frac{1}{3} & Close the output file
```
#### **Header File:**

fpu\_cfft.h

#### **Declaration:**

```
void CFFT32_f32_win(float *pBuffer, float *pWindow, uint16_t size);
   void CFFT32_f32_win_dual(float *pBuffer, float *pWindow, uint16_t size);
Usage:
```
Both functions takes three arguments

#### **pBuffer :**

pointer to the buffer that has the N point complex data

#### **pWindow :**

pointer to the window that has the N/2 point window coefficients

#### **size :**

size of the input buffer, that is, the buffer to be windowed

Since the windows are symmetrical, we only need the first  $\frac{N}{2}$  points. The algorithm is done in two sweeps - applying the  $\frac{N}{2}$  window coefficients to the first  $\frac{N}{2}$  complex input points, and then sweeping back over the window coefficients and applying them in reverse to the next  $\frac{N}{2}$ points. For the case of *CFFT32\_f32\_win*, each window coefficient is applied to only the real data, while for *CFFT\_f32\_win\_dual* each window coefficient is applied to both the real and imaginary part of the data point.

#### **Alignment Requirements:**

None

#### **Notes:**

- **1. All buffers and stack are placed in internal memory (zero-wait states in data space).**
- 2. The windows, being symmetrical, needs only be  $\frac{N}{2}$ -points long when applied to an **N point complex data stream.**

#### **Example:**

The following sample code obtains the FFT magnitude.

```
#include "fpu\_cfft.h"
#define CFFT_STAGES 7
#define CFFT_SIZE (1 << CFFT_STAGES)
/* CFFTin1Buff section to 4*FFT_SIZE in the linker file */
#pragma DATA_SECTION(CFFTin1Buff,"CFFTdata1");
float CFFTin1Buff[CFFT_SIZE*2];
#pragma DATA SECTION(CFFTin2Buff, "CFFTdata2");
float CFFTin2Buff[CFFT_SIZE*2];
#pragma DATA_SECTION(CFFToutBuff,"CFFTdata3");
float CFFToutBuff[CFFT_SIZE*2];
#pragma DATA_SECTION(CFFTF32Coef,"CFFTdata4");
float CFFTF32Coef[CFFT_SIZE];
const float CFFTwindow[CFFT_SIZE/2] = BARTHANN128;
CFFT_F32_STRUCT cfft;
CFFT_F32_STRUCT_Handle hnd_cfft = &cfft;
main()
{
   hnd cfft->InPtr = CFFTin1Buff; // Input data buffer
   hnd_cfft->OutPtr = CFFToutBuff; // FFT output buffer
   hnd_cfft->CoefPtr = CFFTF32Coef; // Twiddle factor buffer
   hnd cfft->FFTSize = CFFT SIZE; // FFT length
   hnd cfft->Stages = CFFT STAGES; // FFT Stages
    ... ...
   CFFT_f32_sincostable(hnd_cfft); // Initialize twiddle buffer
   // Apply the window
#if (TEST_INPUT_REAL == 1)
   CFFT_f32_win(&CFFTin1Buff[0], (float *)&CFFTwindow, CFFT_SIZE);
#else //(TEST_INPUT_COMPLEX == 1)
   CFFT_f32_win_dual(&CFFTin1Buff[0], (float *)&CFFTwindow, CFFT_SIZE);
#endif //(TEST_INPUT_REAL == 1)
    CFFT_f32(hnd_cfft); // Calculate output
}
```
#### **Benchmark Information:**

The following table provides benchmark numbers for the function. Note that these include the cycles used in the call/return from the function.

| <b>Function</b>   | <b>FFTSize</b> | <b>C-Callable ASM (Cycle</b><br>Count) |
|-------------------|----------------|----------------------------------------|
| CFFT f32 win      | 32             | 153                                    |
|                   | 64             | 281                                    |
|                   | 128            | 537                                    |
|                   | 256            | 1049                                   |
|                   | 512            | 2073                                   |
|                   | 1024           | 4121                                   |
| CFFT_f32_win_dual | 32             | 273                                    |
|                   | 64             | 529                                    |
|                   | 128            | 1041                                   |
|                   | 256            | 2065                                   |
|                   | 512            | 4113                                   |
|                   | 1024           | 8209                                   |

Table 5.2: Benchmark Information

### <span id="page-24-0"></span>**5.2 Complex Fast Fourier Transform**

#### **Description:**

This module computes a 32-bit floating-point complex FFT including input bit reversing. This version of the function requires input buffer memory alignment. If you do not wish to align the input buffer, then use the **CFFT\_f32u** function.

The user also has the option to use statically generated tables, provided with the library, instead of generating the tables at run-time. An alternate version of the FFT function, CFFT f32t, is required when using the tables. The table lookup method is limited to a maximum of 1024 point complex FFT. Refer to the CFFT example, and the **FLASH\_TMU0\_TABLES** build configuration specifically, to see what changes are required to the code and to the linker command file.

#### **Header File:**

fpu\_cfft.h

#### **Declaration:**

```
void CFFT_f32 (CFFT_F32_STRUCT *)
void CFFT_f32t (CFFT_F32_STRUCT *)
```
#### **Usage:**

A pointer to the following structure is passed to the CFFT\_f32 function:

```
typedef struct {
  float32 *InPtr;<br>float32 *OutPtr
           *OutPtr;
  float32 *CoefPtr;
  float32 *CurrentInPtr;
  float32 *CurrentOutPtr;
 Uint16 Stages;
 Uint16 FFTSize;
} CFFT_F32_STRUCT;
```
Table [5.3](#page-25-0) describes each element

#### **Alignment Requirements:**

The input buffer must be aligned to a multiple of the *2\*FFTSize\*sizeof(float)* i.e. *4\*FFTSize*. For example, if the **FFTSize** is 128 you must align the buffer corresponding to **InPtr** to 4\*128 = 512. An alignment to a smaller value will not work for the 128-pt complex FFT.

To align the input buffer, use the **DATA\_SECTION** pragma to assign the buffer to a code section and then align the buffer to the proper offset in the linker command file. In this code example the buffer is assigned to the CFFTin1Buff section.

```
#define CFFT_STAGES 7
#define CFFT_SIZE (1 << CFFT_STAGES)
//Buffer alignment for the input array,
//CFFT_f32u (optional), CFFT_f32 (required)
//Output of FFT overwrites input if
//CFFT_STAGES is ODD
#pragma DATA_SECTION(CFFTin1Buff,"CFFTdata1");
float CFFTin1Buff[CFFT_SIZE*2];
```
In the project's linker command file, the **CFFTdata1** section is then aligned to a multiple of the FFTSize as shown below:

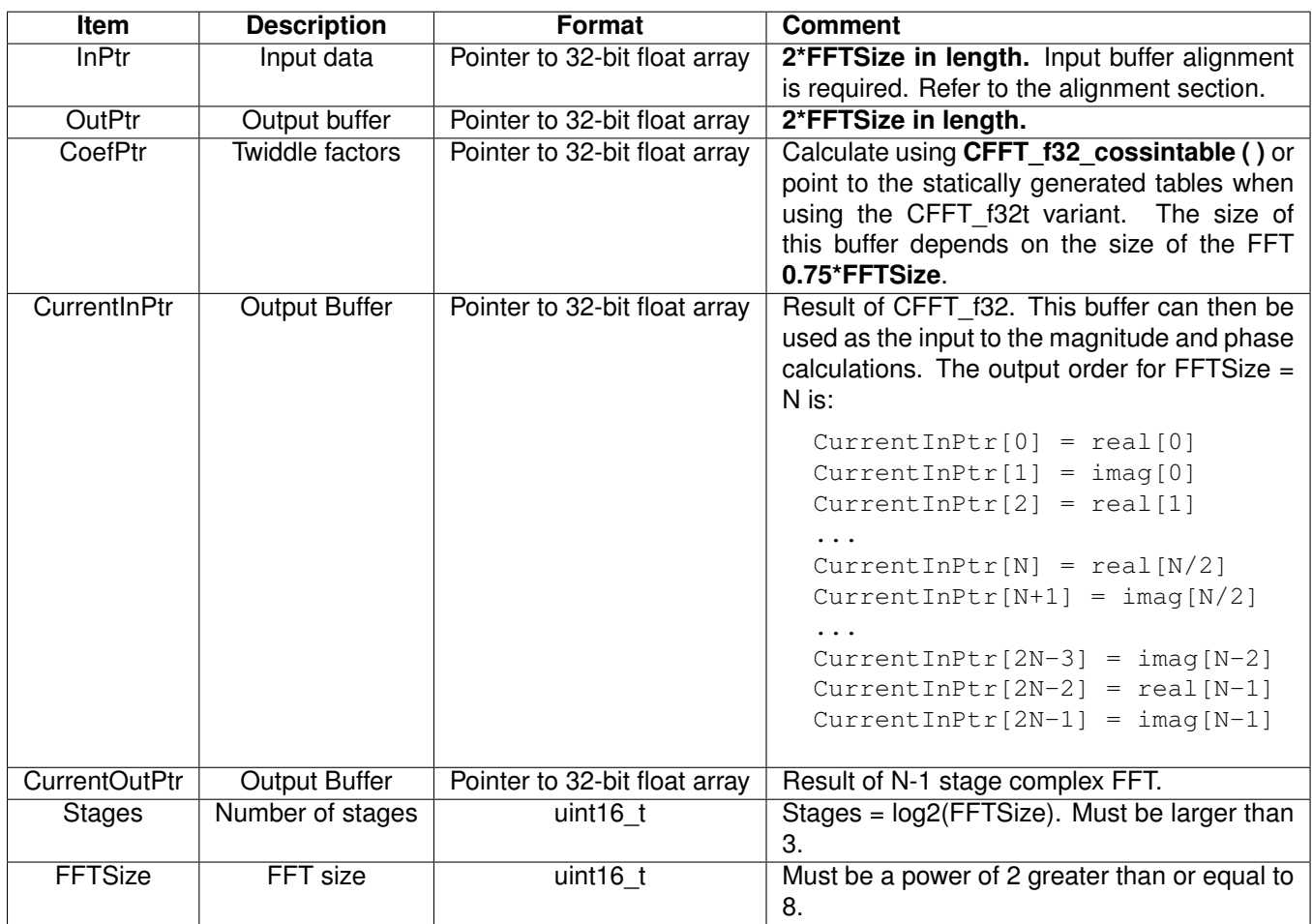

<span id="page-25-0"></span>Table 5.3: Elements of the Data Structure

 $CFFTdata1$  : > RAML4, PAGE = 1, ALIGN(512)

The buffers referenced by **InPtr** and **OutPtr** are used in ping-pong fashion. At the first stage of the FFT InPtr and CurrentInPtr both point to the input buffer and OutPtr and CurrentOutPtr point to the same output buffer. After bit reversing the input and computing the stage 1 butterflies the output is stored at the location pointed to be cfft.CurrentOutPtr. The next step is to switch the pointer cfft.CurrentInPtr with cfft.CurrentOutPtr so that the output from the  $n^{th}$  stage becomes the input to the  $n+1^{th}$  stage while the previous  $(n^{th})$  stage's input buffer will be used as the output for the  $n + 1^{th}$  stage. In this manner the CurrentInPtr and CurrentOutPtr are switched successively for each FFT stage.Therefore, If the number of stages is odd then at the end of all the coputation we get:

currentInPtr=InPtr, currentOutPtr=OutPtr.

If number of stages is even then,

currentInPtr=OutPtr, currentOutPtr=InPtr.

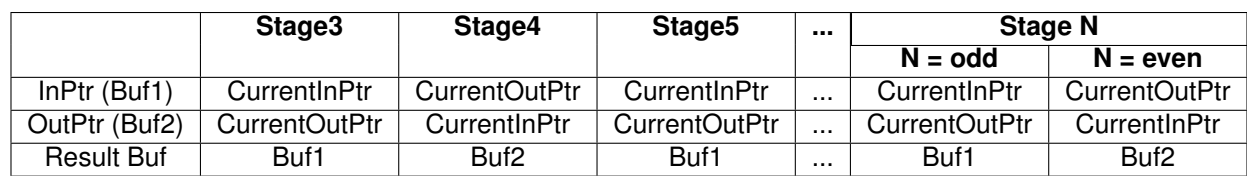

Table 5.4: Input and Output Buffer Pointer Allocations

#### **Notes:**

- **1. This function is not re-entrant as it uses global variables to store arguments; these will be overwritten if the function is invoked while it is currently processing.**
- **2. If the input buffer is not properly aligned, then the output will be unpredictable.**
- **3. If you do not wish to align the input buffer, then you must use the CFFT\_f32u (or CFFT\_f32ut with the tables) function. This version of the function does not have any input buffer alignment requirements. Using CFFT\_f32u (or CFFT\_f32ut) will, however, result in lower cycle performance.**
- **4. All buffers and stack are placed in internal memory (zero-wait states in data space).**

#### **Example:**

The following sample code obtains the complex FFT of the input.

```
#include "fpu\_cfft.h"
#define CFFT_STAGES 7
#define CFFT_SIZE (1 << CFFT_STAGES)
// Align CFFTin1Buff section to 4*FFT_SIZE word boundary in the linker file
#pragma DATA_SECTION(CFFTin1Buff,"CFFTdata1");
float CFFTin1Buff[CFFT_SIZE*2];
#pragma DATA_SECTION(CFFToutBuff,"CFFTdata3");
float CFFToutBuff[CFFT_SIZE*2];
#pragma DATA_SECTION(CFFTF32Coef,"CFFTdata4");
float CFFTF32Coef[CFFT_SIZE];
CFFT_F32_STRUCT_cfft;
CFFT F32 STRUCT Handle hnd cfft = &cfft;
#ifdef USE_TABLES
//Linker defined variables
extern uint16_t FFTTwiddlesRunStart;
extern uint16_t FFTTwiddlesLoadStart;
extern uint16_t FFTTwiddlesLoadSize;
#endif //USE_TABLES
main()
{
    //Input/output or middle stage of ping-pong buffer
    hnd cfft->InPtr = CFFTin1Buff;
    //Output or middle stage of ping-pong buffer
    hnd cfft->Output = CFFToutBuff;
    hnd_cfft->Stages = CFFT_STAGES; // FFT stages
    hnd_cfft->FFTSize = CFFT_SIZE; // FFT size
  ... ...
```

```
#ifdef USE_TABLES
   hnd_cfft->CoefPtr = CFFT_f32_twiddleFactors; // Twiddle factor table
   CFFT_f32t(hnd_cfft); // Calculate FFT
#else
   hnd_cfft->CoefPtr = CFFTF32Coef; //Twiddle factor table
   CFFT_f32_sincostable(hnd_cfft); // Calculate twiddle factor
   CFFT_f32(hnd_cfft); // Calculate FFT
#endif //USE_TABLES
}
```
#### **Benchmark Information:**

The following table provides benchmark numbers for the function. Note that these include the cycles used in the call/return from the function

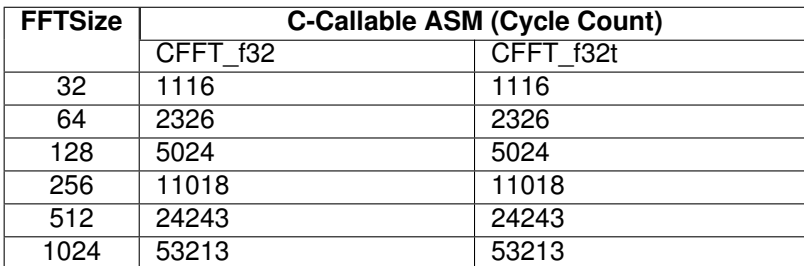

Table 5.5: Benchmark Information

## <span id="page-28-0"></span>**5.3 Complex Fast Fourier Transform (Unaligned)**

#### **Description:**

This module computes a 32-bit floating-point complex FFT including input bit reversing. This version of the function does not have any buffer alignment requirements. If you can align the input buffer, then use the **CFFT\_f32** function for improved performance

The user also has the option to use statically generated tables, provided with the library, instead of generating the tables at run-time. An alternate version of the FFT function, **CFFT\_f32ut**, is required when using the tables. The table lookup method is limited to a maximum of 1024 point complex FFT. Refer to the CFFT\_Unaligned\_ScaledMagnitude example, and the **FLASH\_TMU0\_TABLES** build configuration specifically, to see what changes are required to the code and to the linker command file.

#### **Header File:**

fpu\_cfft.h

#### **Declaration:**

```
void CFFT_f32u (CFFT_F32_STRUCT *)
void CFFT_f32ut (CFFT_F32_STRUCT *)
```
#### **Usage:**

A pointer to the following structure is passed to the CFFT\_f32 function. It is the same structure described in the **CFFT\_f32** section:

```
typedef struct {
  float32 *InPtr;
 float32 *OutPtr;
 float32 *CoefPtr;
```

```
float32 *CurrentInPtr;
 float32 *CurrentOutPtr;
 Uint16 Stages;
 Uint16 FFTSize;
} CFFT_F32_STRUCT;
```
Table [5.3](#page-25-0) describes each element describes each element with the exception that the **input buffer does not require alignment**.

#### **Alignment Requirements:**

None

#### **Notes:**

- **1. This function is not re-entrant as it uses global variables to store arguments; these will be overwritten if the function is invoked while it is currently processing.**
- **2. If you can align the input buffer to a** *4\*FFTSize***, then consider using the CFFT\_f32, or CFFT\_f32t, function which has input buffer alignment requirements, but it is more cycle efficient**
- **3. All buffers and stack are placed in internal memory (zero-wait states in data space).**

#### **Example:**

```
The following sample code obtains the complex FFT of the input.
```

```
#include "fpu\_cfft.h"
#define CFFT_STAGES 7
#define CFFT_SIZE (1 << CFFT_STAGES)
float CFFTin1Buff[CFFT_SIZE*2];
float CFFTin2Buff[CFFT_SIZE*2];
float CFFToutBuff[CFFT_SIZE*2];
float CFFTF32Coef[CFFT_SIZE];
CFFT_F32_STRUCT_cfft;
CFFT_F32_STRUCT_Handle hnd_cfft = &cfft;
#ifdef USE_TABLES
//Linker defined variables
extern uint16_t FFTTwiddlesRunStart;
extern uint16_t FFTTwiddlesLoadStart;
extern uint16_t FFTTwiddlesLoadSize;
#endif //USE_TABLES
main()
{
 //Input/output or middle stage of ping-pong buffer
   hnd_cfft->InPt = CFFTin1Buff;
    //Output or middle stage of ping-pong buffer
   hnd cfft->Output = CFFToutBuff;
   hnd_cfft->Stages = CFFT_STAGES; // FFT stages
   hnd_cfft->FFTSize = CFFT_SIZE; // FFT size
#ifdef USE_TABLES
   hnd_cfft->CoefPtr = CFFT_f32_twiddleFactors; //Twiddle factor table
   CFFT f32ut(hnd cfft); \frac{1}{2} // Calculate FFT
#else
   hnd_cfft->CoefPtr = CFFTF32Coef; //Twiddle factor table
   CFFT_f32_sincostable(hnd_cfft); // Calculate twiddle factor
    CFFT_f32u(hnd_cfft); // Calculate FFT
#endif //USE_TABLES
}
```
#### **Benchmark Information:**

The following table provides benchmark numbers for the function. Note that these include the cycles used in the call/return from the function

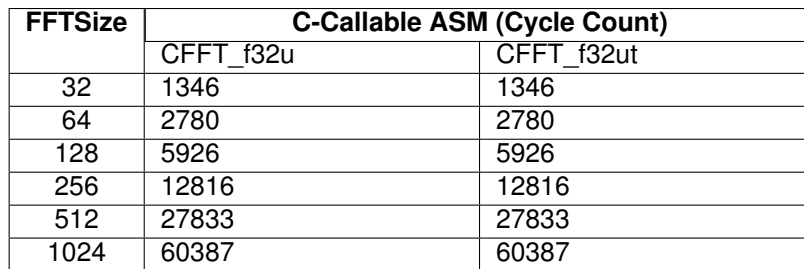

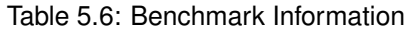

### <span id="page-31-0"></span>**5.4 Complex Fast Fourier Transform Magnitude**

#### **Description:**

This module computes the complex FFT magnitude. The output from **CFFT\_f32\_mag** matches the magnitude output from the FFT found in common mathematics software and Code Composer Studio FFT graphs.

If instead a normalized magnitude like that performed by the fixed-point TMS320C28x IQmath FFT library is required, then the **CFFT\_f32s\_mag** function can be used. In fixed-point algorithms scaling is performed to avoid overflowing data. Floating-point calculations do not need this scaling to avoid overflow and therefore the CFFT\_f32\_mag function can be used instead.

For devices that have the TMU accelerator, use the faster **CFFT f32 mag TMU0**, or **CFFT f32s mag TMU0** when scaling is required.

#### **Header File:**

fpu\_cfft.h

#### **Declaration:**

```
void CFFT f32 mag (CFFT F32 STRUCT *)
void CFFT_f32_mag_TMU0 (CFFT_F32_STRUCT *)
```
#### **Usage:**

A pointer to the following structure is passed to the CFFT f32 mag function.It is the same structure described in the **CFFT\_f32** section:

```
typedef struct {
 float32 *InPtr;
 float32 *OutPtr;
 float32 *CoefPtr;
 float32 *CurrentInPtr;
 float32 *CurrentOutPtr;
 Uint16 Stages;
 Uint16 FFTSize;
} CFFT_F32_STRUCT;
```
Table [5.3](#page-25-0) describes each element.

#### **Alignment Requirements:**

The Magnitude buffer requires no alignment but the input buffer to the complex FFT routine will need alignment if using the **CFFT\_f32()** or **CFFT\_f32()**.

#### **Notes:**

- **1. All buffers and stack are placed in internal memory (zero-wait states in data space).**
- **2. The code for the sqrt function (FPUfastRTS library) is replicated within the body of the magnitude function, therefore, there is no need to explicitly call the sqrt() from either the standard RTS or FastRTS libraries.**
- **3. For devices that have the TMU0 option, the user is presented with a third option to use the square root instruction of the TMU accelerator to calculate the magnitude function. The library provides the** *CFFT\_f32\_mag\_TMU0()* **that can be used when the** *–tmu\_support* **option in the project compiler settings is set to tmu0. The TMU supported routine is the fastest among all three variants.**

#### **Example:**

```
The following sample code obtains the complex FFT magnitude.
```

```
#include "fpu\_cfft.h"
#define CFFT_STAGES 7
#define CFFT_SIZE (1 << CFFT_STAGES)
// Align CFFTin1Buff section to 4*FFT_SIZE word boundary in the linker file
#pragma DATA_SECTION(CFFTin1Buff,"CFFTdata1");
float CFFTin1Buff[CFFT_SIZE*2];
#pragma DATA SECTION(CFFTin2Buff, "CFFTdata2");
float CFFTin2Buff[CFFT_SIZE*2];
#pragma DATA_SECTION(CFFToutBuff,"CFFTdata3");
float CFFToutBuff[CFFT_SIZE*2];
#pragma DATA_SECTION(CFFTF32Coef,"CFFTdata4");
float CFFTF32Coef[CFFT_SIZE];
CFFT_F32_STRUCT cfft;
CFFT_F32_STRUCT_Handle hnd_cfft = &cfft;
main()
{
    //Input/output or middle stage of ping-pong buffer
   hnd cfft->InPtr = CFFin1Butff;//Output or middle stage of ping-pong buffer
   hnd_cfft->OutPtr = CFFToutBuff;
   hnd_cfft->Stages = CFFT_STAGES; // FFT stages
   hnd cfft->FFTSize = CFFT SIZE; // FFT size
   hnd cfft->CoefPtr = CFFTF32Coef; //Twiddle factor table
   CFFT_f32_sincostable(hnd_cfft); // Calculate twiddle factor
    CFFT_f32(hnd_cfft); // Calculate FFT
  #ifdef __TMS320C28XX_TMU__ //defined when --tmu_support=tmu0 in the project
                          // properties
    // Calculate magnitude, result stored in CurrentOutPtr
   CFFT_f32_mag_TMU0(hnd_cfft);
#else
    // Calculate magnitude, result stored in CurrentOutPtr
   CFFT_f32_mag(hnd_cfft);
#endif
}
```
#### **Benchmark Information:**

The following table provides benchmark numbers for the function. Note that these include the cycles used in the call/return from the function.

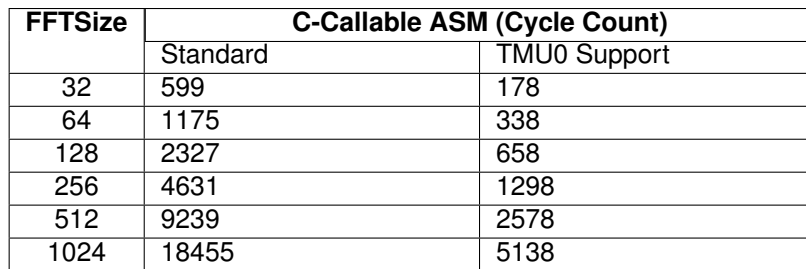

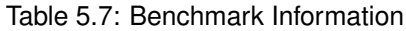

## <span id="page-34-0"></span>**5.5 Complex Fast Fourier Transform Magnitude (Scaled)**

#### **Description:**

This module computes the scaled complex FFT magnitude. The scaling is  $\frac{1}{[2^{FFT\_STAGES-1}]},$ and is done to match the normalization performed by the fixed-point TMS320C28x IQmath FFT library for overflow avoidance. Floating-point calculations do not need this scaling to avoid overflow and therefore the **CFFT f32 mag** function can be used instead. The output from CFFT f32 mag matches the magnitude output from the FFT found in common mathematics software and Code Composer Studio FFT graphs.

For devices that have the TMU accelerator, use the faster **CFFT\_f32s\_mag\_TMU0**.

#### **Header File:**

fpu\_cfft.h

#### **Declaration:**

```
void CFFT_f32s_mag (CFFT_F32_STRUCT *)
void CFFT_f32s_mag_TMU0 (CFFT_F32_STRUCT *)
```
#### **Usage:**

A pointer to the following structure is passed to the CFFT\_f32s\_mag function.It is the same structure described in the **CFFT\_f32** section:

```
typedef struct {
  float32 *InPtr;
  float32 *OutPtr;
  float32 *CoefPtr;
  float32 *CurrentInPtr;
  float32 *CurrentOutPtr;
 Uint16 Stages;
 Uint16 FFTSize;
} CFFT_F32_STRUCT;
```
Table [5.3](#page-25-0) describes each element

#### **Alignment Requirements:**

The Magnitude buffer requires no alignment but the input buffer to the complex FFT routine will need alignment if using the **CFFT\_f32()**.

#### **Notes:**

- **1. All buffers and stack are placed in internal memory (zero-wait states in data space).**
- **2. The code for the sqrt function (FPUfastRTS library) is replicated within the body of the magnitude function, therefore, there is no need to explicitly call the sqrt() from either the standard RTS or FastRTS libraries.**
- **3. For devices that have the TMU0 option, the user is presented with a third option to use the square root instruction of the TMU accelerator to calculate the magnitude function. The library provides the** *CFFT\_f32\_mag\_TMU0()* **that can be used when the** *–tmu\_support* **option in the project compiler settings is set to tmu0. The TMU supported routine is the fastest among all three variants.**

#### **Example:**

```
The following sample code obtains the scaled FFT magnitude.
```

```
#include "fpu\_cfft.h"
#define CFFT_STAGES 7
#define CFFT_SIZE (1 << CFFT_STAGES)
// Align CFFTin1Buff section to 4*FFT_SIZE word boundary in the linker file
#pragma DATA SECTION(CFFTin1Buff, "CFFTdata1");
float CFFTin1Buff[CFFT_SIZE*2];
#pragma DATA SECTION(CFFTin2Buff, "CFFTdata2");
float CFFTin2Buff[CFFT_SIZE*2];
#pragma DATA_SECTION(CFFToutBuff,"CFFTdata3");
float CFFToutBuff[CFFT_SIZE*2];
#pragma DATA_SECTION(CFFTF32Coef,"CFFTdata4");
float CFFTF32Coef[CFFT_SIZE];
CFFT_F32_STRUCT cfft;
CFFT_F32_STRUCT_Handle hnd_cfft = &cfft;
main()
{
   hnd_cfft->InPtr = CFFTin1Buff; // Input data buffer
   hnd_cfft->OutPtr = CFFToutBuff; // FFT output buffer
   hnd_cfft->CoefPtr = CFFTF32Coef; // Twiddle factor buffer
   hnd cfft->FFTSize = CFFT SIZE; // FFT length
   hnd_cfft->Stages = CFFT_STAGES; // FFT Stages
    ... ... //
   CFFT_f32_sincostable(hnd_cfft); // Initialize twiddle buffer
   CFFT_f32(hnd_cfft); // Calculate output
  #ifdef __TMS320C28XX_TMU__ //defined when --tmu_support=tmu0 in the project
                          // properties
    // Calculate magnitude, result stored in CurrentOutPtr
   CFFT_f32s_mag_TMU0(hnd_cfft);
#else
    // Calculate magnitude, result stored in CurrentOutPtr
   CFFT f32s mag(hnd cfft);
#endif
}
```
#### **Benchmark Information:**

The following table provides benchmark numbers for the function. Note that these include the cycles used in the call/return from the function.
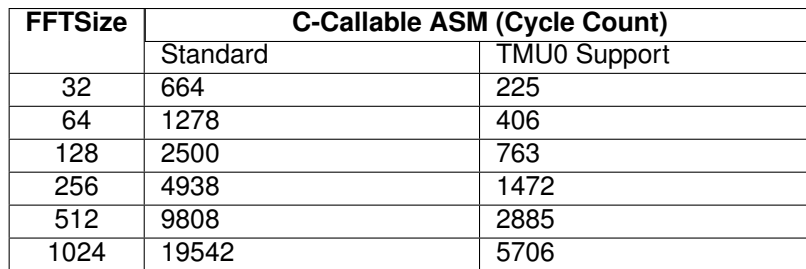

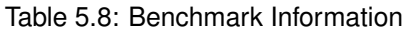

# **5.6 Complex Fast Fourier Transform Phase**

### **Description:**

This module computes FFT Phase. For devices that have the TMU accelerator, use the faster **CFFT\_f32\_phase\_TMU0**.

#### **Header File:**

fpu\_cfft.h

### **Declaration:**

```
void CFFT f32 phase (CFFT F32 STRUCT \star)
void CFFT_f32_phase_TMU0 (CFFT_F32_STRUCT *)
```
### **Usage:**

A pointer to the following structure is passed to the CFFT f32 phase function.It is the same structure described in the **CFFT** f32 section:

```
typedef struct {
  float32 *InPtr;
  float32 *OutPtr;
  float32 *CoefPtr;
  float32 *CurrentInPtr;
  float32 *CurrentOutPtr;<br>Uint16 Stages:
          Stages;
  Uint16 FFTSize;
} CFFT_F32_STRUCT;
```
Table [5.3](#page-25-0) describes each element.

#### **Alignment Requirements:**

The Phase buffer requires no alignment but the input buffer to the complex FFT routine will need alignment if using the **CFFT\_f32()** or **CFFT\_f32t()**.

- **1. All buffers and stack are placed in internal memory (zero-wait states in data space).**
- **2. The phase function calls the atan2 function in the runtime-support library.**
- **3. The use of the sqrt function in the FPUfastRTS library will speed up this routine. The example for the CFFT has an alternate build configuration((RAM\_FASTRTS and FLASH\_FASTRTS) where the rts2800\_fpu32\_fast\_supplement.lib is used in place of the standard runtime library rts2800\_fpu32.lib.**
- **4. For devices that have the TMU0 option, the user is presented with a third option to use the square root instruction of the TMU accelerator to calculate the magnitude function. The library provides the** *CFFT\_f32\_phase\_TMU0()* **that can be used when the** *–tmu\_support* **option in the project compiler settings is set to tmu0. The TMU supported routine is the fastest among all three variants.**

```
The following sample code obtains the Complex FFT phase.
```

```
#include "fpu\_cfft.h"
#define CFFT_STAGES 7
#define CFFT_SIZE (1 << CFFT_STAGES)
// Align CFFTin1Buff section to 4*FFT_SIZE word boundary in the linker file
#pragma DATA SECTION(CFFTin1Buff, "CFFTdata1");
float CFFTin1Buff[CFFT_SIZE*2];
#pragma DATA SECTION(CFFTin2Buff, "CFFTdata2");
float CFFTin2Buff[CFFT_SIZE*2];
#pragma DATA_SECTION(CFFToutBuff,"CFFTdata3");
float CFFToutBuff[CFFT_SIZE*2];
#pragma DATA_SECTION(CFFTF32Coef,"CFFTdata4");
float CFFTF32Coef[CFFT_SIZE];
CFFT_F32_STRUCT cfft;
CFFT_F32_STRUCT_Handle hnd_cfft = &cfft;
main()
{
    hnd_cfft->InPtr = CFFTin1Buff; // Input data buffer
    hnd_cfft->OutPtr = CFFToutBuff; // FFT output buffer
    hnd_cfft->CoefPtr = CFFTF32Coef; // Twiddle factor buffer
    hnd cfft->FFTSize = CFFT SIZE; // FFT length
    hnd_cfft->Stages = CFFT_STAGES; // FFT Stages
    ... ...
    CFFT_f32_sincostable(hnd_cfft); // Initialize twiddle buffer
    CFFT_f32(hnd_cfft); // Calculate output
  #ifdef __TMS320C28XX_TMU__ //defined when --tmu_support=tmu0 in the project
                             // properties
    // Calculate magnitude, result stored in CurrentOutPtr
    CFFT_f32s_mag_TMU0(hnd_cfft);
#else
    // Calculate magnitude, result stored in CurrentOutPtr
    CFFT_f32s_mag(hnd_cfft);
#endif
    hnd cfft->CurrentOutPtr=CFFTin2Buff;
#ifdef __TMS320C28XX_TMU__ //defined when --tmu_support=tmu0 in the project
                           //properties
    // Calculate phase, result stored in CurrentOutPtr
    CFFT f32 phase TMU0(hnd cfft);
#else
    // Calculate phase, result stored in CurrentOutPtr
    CFFT_f32_phase(hnd_cfft);
#endif
}
```
#### **Benchmark Information:**

The following table provides benchmark numbers for the function. Note that these include the cycles used in the call/return from the function.

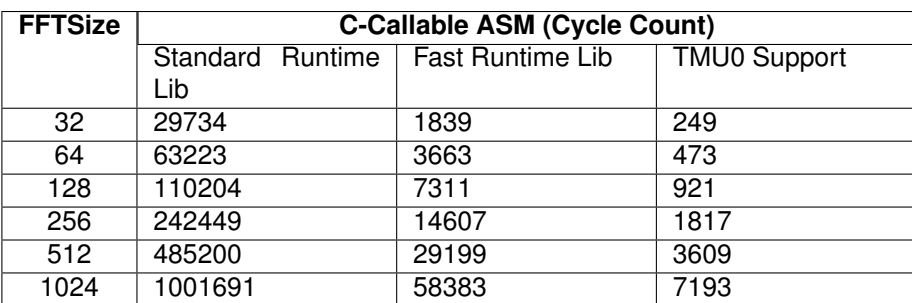

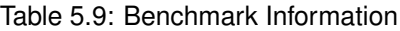

# **5.7 Complex Fast Fourier Transform Twiddle Factors**

# **Description:**

This module generates the twiddle factors used by the complex FFT. For a given FFT size, N, this routine generates  $0.75 * N$  twiddle factors.

# **Header File:**

fpu\_cfft.h

# **Declaration:**

```
void CFFT f32 sincostable (CFFT F32 STRUCT *)
```
# **Usage:**

A pointer to the following structure is passed to the CFFT f32 sincostable function.It is the same structure described in the CFFT f32 section:

```
typedef struct {
 float32 *InPtr;
 float32 *OutPtr;
 float32 *CoefPtr;
 float32 *CurrentInPtr;
 float32 *CurrentOutPtr;
  Uint16 Stages;
  Uint16 FFTSize;
} CFFT_F32_STRUCT;
```
Table [5.3](#page-25-0) describes each element.

# **Alignment Requirements:**

None

The following sample code obtains the scaled FFT magnitude.

```
#include "fpu\_cfft.h"
#define CFFT_STAGES 7
#define CFFT_SIZE (1 << CFFT_STAGES)
// Align CFFTin1Buff section to 4*FFT_SIZE word boundary in the linker file
#pragma DATA_SECTION(CFFTin1Buff,"CFFTdata1");
float CFFTin1Buff[CFFT_SIZE*2];
#pragma DATA_SECTION(CFFToutBuff,"CFFTdata3");
float CFFToutBuff[CFFT_SIZE*2];
#pragma DATA_SECTION(CFFTF32Coef,"CFFTdata4");
float CFFTF32Coef[CFFT_SIZE];
CFFT_F32_STRUCT_cfft;
CFFT_F32_STRUCT_Handle hnd_cfft = &cfft;
main()
{
 hnd_cfft->InPtr = CFFTin1Buff; // Input data buffer
  hnd_cfft->OutPtr = CFFToutBuff; // FFT output buffer
 hnd_cfft->CoefPtr = CFFTF32Coef; // Twiddle factor buffer
  hnd cfft->FFTSize = CFFT SIZE; // FFT length
  hnd_cfft->Stages = CFFT_STAGES; // FFT Stages
  ... ...
  CFFT f32 sincostable(hnd cfft); // Initialize twiddle buffer
  CFFT_f32(hnd_cfft); // Calculate output
```

```
}
```
**Benchmark Information:**

The CFFT f32 sincostable function is written in C and not optimized.

# **5.8 Inverse Complex Fast Fourier Transform**

### **Description:**

This module computes a 32-bit floating-point Inverse complex FFT . This version of the function requires input buffer memory alignment.

#### **Header File:**

fpu\_cfft.h

### **Declaration:**

```
void ICFFT_f32 (CFFT_F32_STRUCT *)
```
### **Usage:**

A pointer to the following structure is passed to the CFFT\_f32 function:

```
typedef struct {
  float32 *InPtr;
  float32 *OutPtr;
  float32 *CoefPtr;
  float32 *CurrentInPtr;<br>float32 *CurrentOutPtr
             *CurrentOutPtr;
  Uint16 Stages;
  Uint16 FFTSize;
} CFFT_F32_STRUCT;
```
Table [5.3](#page-25-0) describes each element.

## **Alignment Requirements:**

The input buffer must be aligned to a multiple of the *2\*FFTSize\*sizeof(float)* i.e. *4\*FFTSize*. For example, if the **FFTSize** is 256 you must align the buffer corresponding to **InPtr** to 4\*256 = 1024. A smaller alignment will not work for a 256 IFFT.

To align the input buffer, use the **DATA\_SECTION** pragma to assign the buffer to a code section and then align the buffer to the proper offset in the linker command file. In this code example the buffer is assigned to the INBUF section.

```
#define CFFT_STAGES 8
#define CFFT_SIZE (1 << CFFT_STAGES)
// FFT input data buffer, alignment require
// Output of ICFFT overwrites input if
// CFFT_STAGES is ODD
#pragma DATA_SECTION(CFFTin1Buff,"CFFTdata1")
float32 CFFTin1Buff[CFFT_SIZE*2];
```
In the project's linker command file, the **INBUF** section is then aligned to a multiple of the FFTSize as shown below:

```
CFFTdata1 : > RAML4, PAGE = 1, ALIGN(1024)
```
The buffers referenced by **InPtr** and **OutPtr** are used in ping-pong fashion. At the first stage of the IFFT InPtr and CurrentInPtr both point to the input buffer and OutPtr and CurrentOutPtr point to the same output buffer. After bit reversing the input and computing the stage 1 butterflies the output is stored at the location pointed to be cfft.CurrentOutPtr. The next step is

to switch the pointer cfft.CurrentInPtr with cfft.CurrentOutPtr so that the output from the  $n^{th}$ stage becomes the input to the  $n+1^{th}$  stage while the previous  $(n^{th})$  stage's input buffer will be used as the output for the  $n+1^{th}$  stage. In this manner the CurrentInPtr and CurrentOutPtr are switched successively for each IFFT stage.Therefore, If the number of stages is odd then at the end of all the coputation we get:

currentInPtr=InPtr, currentOutPtr=OutPtr.

If number of stages is even then,

currentInPtr=OutPtr, currentOutPtr=InPtr.

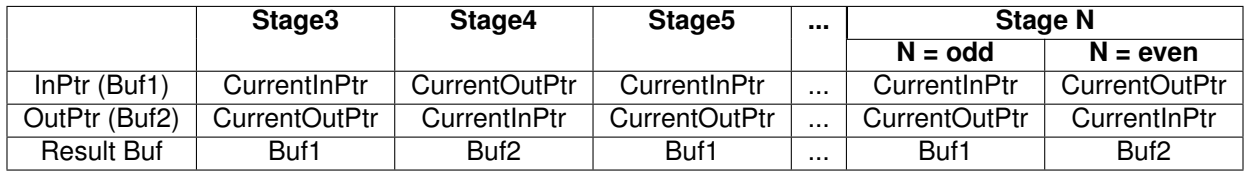

Table 5.10: Input and Output Buffer Pointer Allocations

- **1. This function is not re-entrant as it uses global variables to store arguments; these will be overwritten if the function is invoked while it is currently processing.**
- **2. If the input buffer is not properly aligned, then the output will be unpredictable.**
- **3. All buffers and stack are placed in internal memory (zero-wait states in data space).**

```
The following sample code obtains the complex FFT of the input.
```

```
#include "fpu\_cfft.h"
#define CFFT_STAGES 8
#define CFFT_SIZE (1 << CFFT_STAGES)
/* CFFTin1Buff section to 4*FFT_SIZE in the linker file */
#pragma DATA_SECTION(CFFTin1Buff,"CFFTdata1");
float CFFTin1Buff[CFFT_SIZE*2];
#pragma DATA SECTION(CFFToutBuff, "CFFTdata2");
float CFFTin2Buff[CFFT_SIZE*2];
#pragma DATA_SECTION(CFFTF32Coef,"CFFTdata4");
float CFFTF32Coef[CFFT_SIZE];
CFFT_F32_STRUCT_cfft;
CFFT_F32_STRUCT_Handle hnd_cfft = &cfft;
main()
{
   hnd_cefft->InPtr = CFFTin1Buff; /* Input data buffer */
   hnd_ceff->OutPtr = CFFToutBuff; /* FFT output buffer */
   hnd_cfft->CoefPtr = CFFTF32Coef; /* Twiddle factor buffer */hnd cfft->FFTSize = CFFT SIZE; /* FFT length */hnd_cfft->Stages = CFFT_STAGES; /* FFT Stages */
    ... ...
   CFFT f32 sincostable(hnd cfft); /* Initialize twiddle buffer */
   CFFT f32(hnd cfft); \frac{1}{2} /* Calculate output \frac{1}{2}... ...
   ICFFT_f32(hnd_cfft); /* Calculate Inverse FFT */
}
```
#### **Benchmark Information:**

The following table provides benchmark numbers for the function. Note that these include the cycles used in the call/return from the function

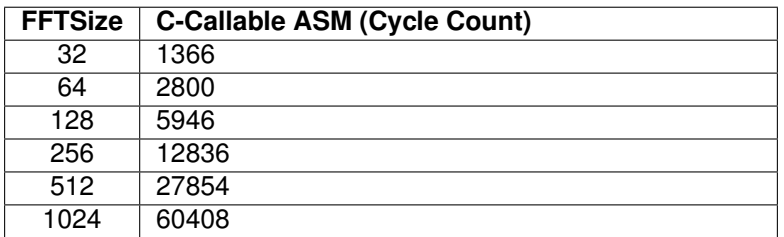

Table 5.11: Benchmark Information

# **5.9 Windowing for the Real Fast Fourier Transform**

## **Description:**

This module applies a window to the input of the real FFT. There are several windows provided in this release, namely:

- 1. barthannwin
- 2. bartlett
- 3. blackman
- 4. blackmanharris
- 5. bohmanwin
- 6. chebwin
- 7. flattopwin
- 8. gausswin
- 9. hamming
- 10. hann
- 11. kaiser
- 12. nuttallwin
- 13. parzenwin
- 14. rectwin
- 15. taylorwin
- 16. triang
- 17. tukeywin

Each window has its own header file in the include folder, of the format: *fpu\_fft\_<window>.h*. The MATLAB script, "C28xFPULib\_Window\_Generator.m", used to generate these files is included under examples\fft\2837x\_WindowedCFFT\matlab; the script generates the windows using their default arguments, the user may choose to modify the script to generate specific windows with non-default arguments.

A fairly simple MATLAB script to generate a single window of a particular size can be accomplished with the following code snippet:

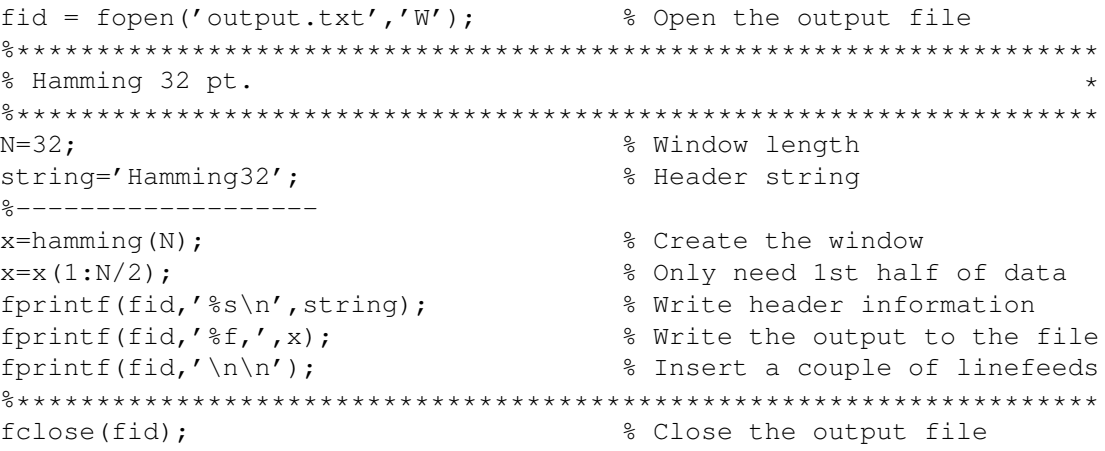

**Header File:**

fpu\_rfft.h

## **Declaration:**

void RFFT\_f32\_win(float \*pBuffer, float \*pWindow, uint16\_t size)

## **Usage:**

The function takes three arguments (N is the size of the FFT)

## **pBuffer :**

pointer to the buffer that has the 2N point real data

# **pWindow :**

pointer to the window that has the N point window coefficients

# **size :**

size of the input buffer, that is, the buffer to be windowed

Since the windows are symmetrical, we only need the first N points. The algorithm is done in two sweeps - applying the N window coefficients to the first N input points, and then sweeping back over the window coefficients and applying them in reverse to the next N input data.

# **Alignment Requirements:**

None

- **1. All buffers and stack are placed in internal memory (zero-wait states in data space).**
- **2. The real FFT will run a complex N-point FFT on the 2N-point real input data.**
- **3. The windows, being symmetrical, needs only be N-points long when applied to a 2N point data stream.**

The following sample code obtains the FFT magnitude.

```
#include "fpu\_rfft.h"
#define RFFT_STAGES 8
#define RFFT_SIZE (1 << RFFT_STAGES)
/* RFFTin1Buff section to 2*FFT_SIZE in the linker file */#pragma DATA_SECTION(RFFTin1Buff,"RFFTdata1");
float32 RFFTin1Buff[RFFT_SIZE];
#pragma DATA_SECTION(RFFToutBuff,"RFFTdata2");
float32 RFFToutBuff[RFFT_SIZE];
#pragma DATA_SECTION(RFFTmagBuff,"RFFTdata3");
float32 RFFTmagBuff[RFFT_SIZE/2+1];
#pragma DATA_SECTION(RFFTF32Coef,"RFFTdata4");
float32 RFFTF32Coef[RFFT_SIZE];
const float RFFTwindow[RFFT_SIZE/2] = BARTHANN256;
RFFT_F32_STRUCT rfft;
RFFT_F32_STRUCT_Handle hnd_rfft = &rfft;
main()
{
    hnd rft->FFTSize = RFFT SIZE;
   hnd_rfft->FFTStages = RFFT_STAGES;
   hnd\_rfft->InBuf = &RFFTin1Buff[0]; //Input buffer
   hnd rfft->OutBuf = &RFFToutBuff[0]; //Output buffer
   hnd_rfft->CosSinBuf = &RFFTF32Coef[0]; //Twiddle factor buffer
   hnd_rfft->MagBuf = &RFFTmagBuff[0]; //Magnitude buffer
   RFFT_f32_sincostable(hnd_rfft); //Calculate twiddle factor
    // Apply the window
   RFFT_f32_win(&RFFTin1Buff[0], (float *)&RFFTwindow, RFFT_SIZE);
   RFFT_f32(hnd_rfft); //Calculate \text{ real FFT}
```

```
}
```
#### **Benchmark Information:**

The following table provides benchmark numbers for the function. Note that these include the cycles used in the call/return from the function.

| <b>FFTSize</b> | <b>C-Callable ASM (Cycle</b> |
|----------------|------------------------------|
|                | Count)                       |
| 32             | 146                          |
| 64             | 274                          |
| 128            | 530                          |
| 256            | 1042                         |
| 512            | 2066                         |
| 1024           | 4114                         |
| 2048           | 8210                         |

Table 5.12: Benchmark Information

# **5.10 Real Fast Fourier Transform**

#### **Description:**

This module computes a 32-bit floating-point real FFT including input bit reversing. This version of the function requires input buffer memory alignment. If you do not wish to align the input buffer, then use the **RFFT\_f32u** function.

The user also has the option to use statically generated tables, provided with the library, instead of generating the tables at run-time.The table lookup method is limited to a maximum of 2048 point real FFT. Refer to the RFFT example, and the **FLASH\_TMU0\_TABLES** build configuration specifically, to see what changes are required to the code and to the linker command file

#### **Header File:**

fpu\_rfft.h

#### **Declaration:**

```
void RFFT_f32 (RFFT_F32_STRUCT *)
```
#### **Usage:**

A pointer to the following structure is passed to the RFFT\_f32 function:

```
typedef struct {
 float32 *InBuf;
  float32 *OutBuf;
 float32 *CosSinBuf;
  float32 *MagBuf;
  float32 *PhaseBuf;
 Uint16 FFTSize;
 Uint16 FFTStages;
} RFFT_F32_STRUCT;
```
Table [5.13](#page-49-0) describes each element.

#### **Alignment Requirements:**

The input buffer must be aligned to a multiple of the *2\*FFTSize* words. For example, if the FFTSize is 256 you must align the buffer corresponding to **InBuf** to 2\*256 = 512 words (16-bit). A smaller alignment will not work for a 256 point RFFT.

To align the input buffer, use the **DATA\_SECTION** pragma to assign the buffer to a code section and then align the buffer to the proper offset in the linker command file. In this code example the buffer is assigned to the **INBUF** section.

```
#define RFFT_STAGES 8
#define RFFT_SIZE (1 << RFFT_STAGES)
//Buffer alignment for the input array,
//RFFT_f32u (optional), RFFT_f32 (required)
//Output of FFT overwrites input if
//RFFT_STAGES is ODD
#pragma DATA SECTION(RFFTin1Buff, "RFFTdata1");
float32 RFFTin1Buff[RFFT_SIZE];
```
In the project's linker command file, the **RFFTdata1** section is then aligned to a multiple of the **FFTSize** as shown below:

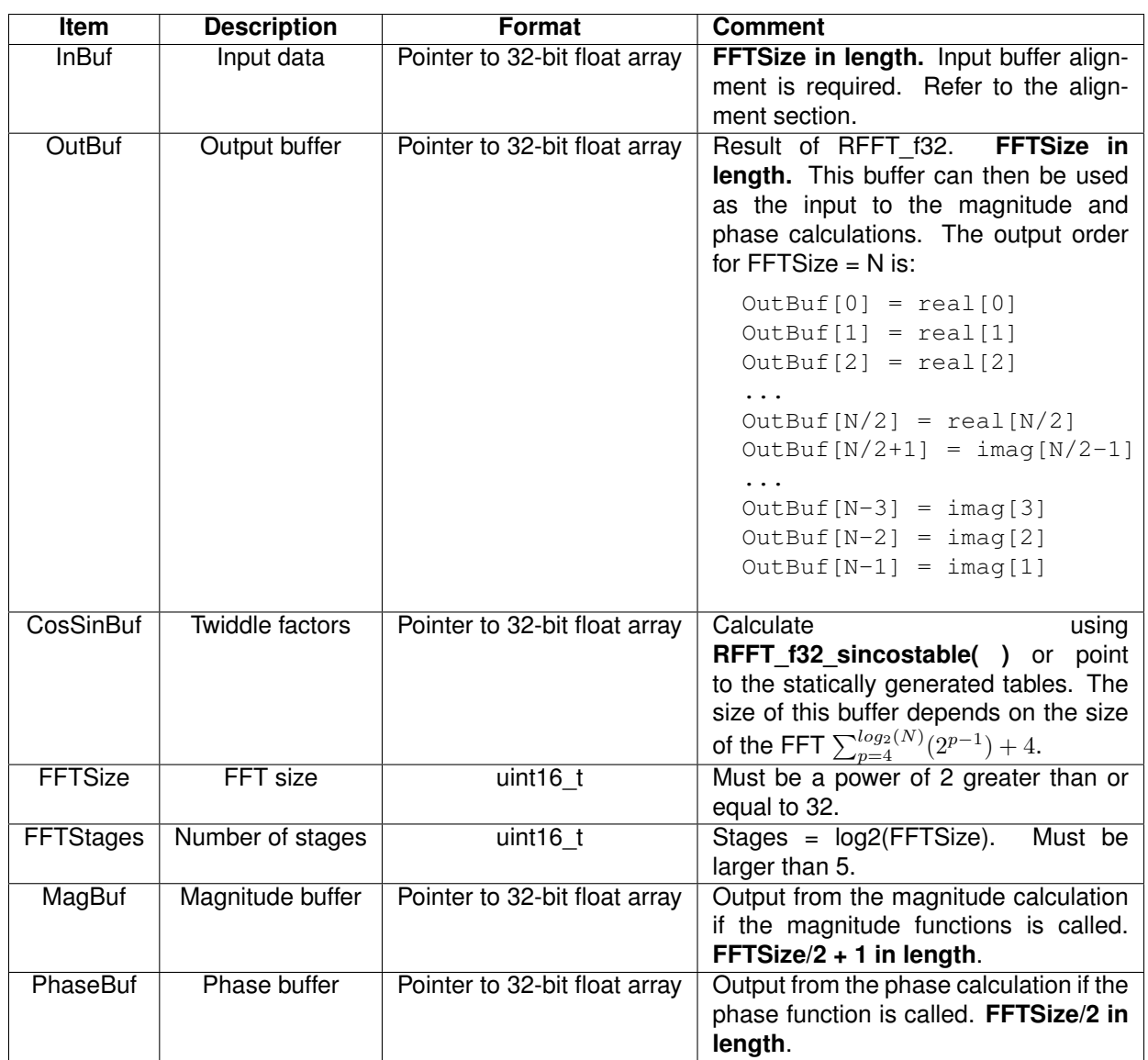

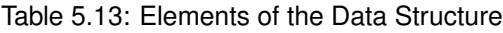

<span id="page-49-0"></span>

RFFTdata1 : > RAML4, PAGE = 1, ALIGN(512)

- **1. If the input buffer is not properly aligned, then the output will be unpredictable.**
- **2. If you do not wish to align the input buffer, then you must use the RFFT\_f32u function. This version of the function does not have any input buffer alignment requirements. Using RFFT\_f32u will, however, result in a lower cycle performance.**
- **3. All buffers and stack are placed in internal memory (zero-wait states in data space).**

```
The following sample code obtains the FFT of the real input.
```

```
#include "fpu\_rfft.h"
#define RFFT_STAGES 8
#define RFFT_SIZE (1 << RFFT_STAGES)
// Align RFFTin1Buff section to 2*FFT_SIZE in the linker file
#pragma DATA_SECTION(RFFTin1Buff,"RFFTdata1");
float32 RFFTin1Buff[RFFT_SIZE];
#pragma DATA_SECTION(RFFToutBuff,"RFFTdata2");
float32 RFFToutBuff[RFFT_SIZE];
#pragma DATA_SECTION(RFFTmagBuff,"RFFTdata3");
float32 RFFTmagBuff[RFFT_SIZE/2+1];
#pragma DATA_SECTION(RFFTF32Coef,"RFFTdata4");
float32 RFFTF32Coef[RFFT_SIZE];
RFFT_F32_STRUCT rfft;
RFFT_F32_STRUCT_Handle hnd_rfft = &rfft;
#ifdef USE_TABLES
//Linker defined variables
extern uint16_t FFTTwiddlesRunStart;
extern uint16 t FFTTwiddlesLoadStart;
extern uint16_t FFTTwiddlesLoadSize;
#endif //USE_TABLES
main()
{
    hnd_rfft->FFTSize = RFFT_SIZE;
    hnd_rfft->FFTStages = RFFT_STAGES;
    hnd_rfft->InBuf = &RFFTin1Buff[0]; //Input buffer
    hnd rfft->OutBuf = &RFFToutBuff[0]; //Output buffer
    hnd\_rfft->MagBuf = \&RFFTmagBuffer[0]; //Magnitude buffer
#ifdef USE_TABLES
    hnd_rfft->CosSinBuf = RFFT_f32_twiddleFactors; //Twiddle factor buffer
#else
    hnd_rfft->CosSinBuf = &RFFTF32Coef[0]; //Twiddle factor buffer
    RFFT_f32_sincostable(hnd_rfft); //Calculate twiddle factor
#endif //USE_TABLES
    RFFT_f32(hnd_rfft); \frac{1}{2} //Calculate real FFT
\mathfrak{g}
```
## **Benchmark Information:**

The following table provides benchmark numbers for the function - they are the same regardless of whether the twiddle factor table was generated at run or compile time. Note that these include the cycles used in the call/return from the function.

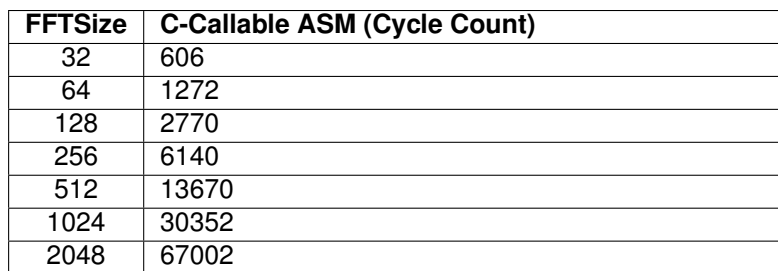

Table 5.14: Benchmark Information

# **5.11 Real Fast Fourier Transform (Unaligned)**

### **Description:**

This module computes a 32-bit floating-point real FFT including input bit reversing. This version of the function does not have any buffer alignment requirements. If you can align the input buffer, then use the **RFFT\_f32** function for improved performance.

The user also has the option to use statically generated tables, provided with the library, instead of generating the tables at run-time. The table lookup method is limited to a maximum of 2048 point real FFT. Refer to the RFFT example, and the **FLASH\_TMU0\_TABLES** build configuration specifically, to see what changes are required to the code and to the linker command file

#### **Header File:**

fpu\_rfft.h

#### **Declaration:**

```
void RFFT_f32u (RFFT_F32_STRUCT *)
```
#### **Usage:**

A pointer to the following structure is passed to the RFFT  $f32u$  function. It is the same structure described in the **RFFT\_f32** section:

```
typedef struct {
 float32 *InBuf;
 float32 *OutBuf;
 float32 *CosSinBuf;
 float32 *MagBuf;
 float32 *PhaseBuf;
 Uint16 FFTSize;
 Uint16 FFTStages;
} RFFT_F32_STRUCT;
```
Table [5.13](#page-49-0) describes each element with the exception that the **input buffer does not require alignment**.

#### **Alignment Requirements:**

None

- **1. If you can align the input buffer to a** *2\*FFTSize* **word (16-bit) boundary, then consider using the RFFT\_f32 function which has input buffer alignment requirements, but it is more cycle efficient**
- **2. All buffers and stack are placed in internal memory (zero-wait states in data space).**

```
The following sample code obtains the FFT of the real input.
```

```
#include "fpu\_rfft.h"
#define RFFT_STAGES 8
#define RFFT_SIZE (1 << RFFT_STAGES)
#pragma DATA_SECTION(RFFTin1Buff,"RFFTdata1");
float32 RFFTin1Buff[RFFT_SIZE];
#pragma DATA SECTION(RFFToutBuff, "RFFTdata2");
float32 RFFToutBuff[RFFT_SIZE];
#pragma DATA_SECTION(RFFTmagBuff,"RFFTdata3");
float32 RFFTmagBuff[RFFT_SIZE/2+1];
#pragma DATA_SECTION(RFFTF32Coef,"RFFTdata4");
float32 RFFTF32Coef[RFFT_SIZE];
RFFT_F32_STRUCT rfft;
RFFT_F32_STRUCT_Handle hnd_rfft = &rfft;
#ifdef USE_TABLES
//Linker defined variables
extern uint16 t FFTTwiddlesRunStart;
extern uint16_t FFTTwiddlesLoadStart;
extern uint16 t FFTTwiddlesLoadSize;
#endif //USE_TABLES
main()
{
    hnd rfft->FFTSize = RFFT SIZE;
    hnd rft->FFTStages = RFFT STAGES;hnd\_rfft->InBuf = &RFFTin1Buffer //Input buffer
    hnd_rfft->OutBuf = &RFFToutBuff[0]; //Output buffer
    hnd rfft->MagBuf = &RFFTmagBuff[0]; //Magnitude buffer
#ifdef USE_TABLES
    hnd_rfft->CosSinBuf = RFFT_f32_twiddleFactors; //Twiddle factor buffer
#else
    hnd_rfft->CosSinBuf = &RFFTF32Coef[0]; //Twiddle factor buffer
    RFFT_f32_sincostable(hnd_rfft); //Calculate twiddle factor
#endif //USE_TABLES
    RFFT_f32u(hnd_rfft); \frac{1}{2} //Calculate real FFT
}
```
#### **Benchmark Information:**

The following table provides benchmark numbers for the function - they are the same regardless of whether the twiddle factor table was generated at run or compile time. Note that these include the cycles used in the call/return from the function.

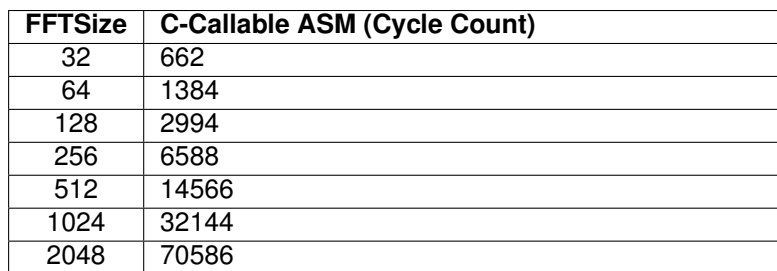

Table 5.15: Benchmark Information

# **5.12 Real Fast Fourier Transform with ADC Input**

# **Description:**

This module computes a 32-bit floating-point real FFT with 12-bit ADC input including input bit reversing. This version of the function requires input buffer memory alignment. If you do not wish to align the input buffer, then use the **RFFT\_adc\_f32u** function.

# **Header File:**

fpu\_rfft.h

# **Declaration:**

```
void RFFT_adc_f32 (RFFT_ADC_F32_STRUCT *)
```
# **Usage:**

A pointer to the following structure is passed to the RFFT\_adc\_f32 function:

```
typedef struct {
 Uint16 *InBuf;<br>void *Tail:
            *Tail;} RFFT_ADC_F32_STRUCT;
typedef struct {
  float32 *InBuf;
  float32 *OutBuf;
  float32 *CosSinBuf;
 float32 *MagBuf;
 float32 *PhaseBuf;
 Uint16 FFTSize;
 Uint16 FFTStages;
} RFFT_F32_STRUCT;
```
Table [5.16](#page-56-0) describes each element of the structure RFFT\_ADC\_F32\_STRUCT and table [5.17](#page-57-0) describes the elements of RFFT\_F32\_STRUCT, but note that its **InBuf** pointer is not used.

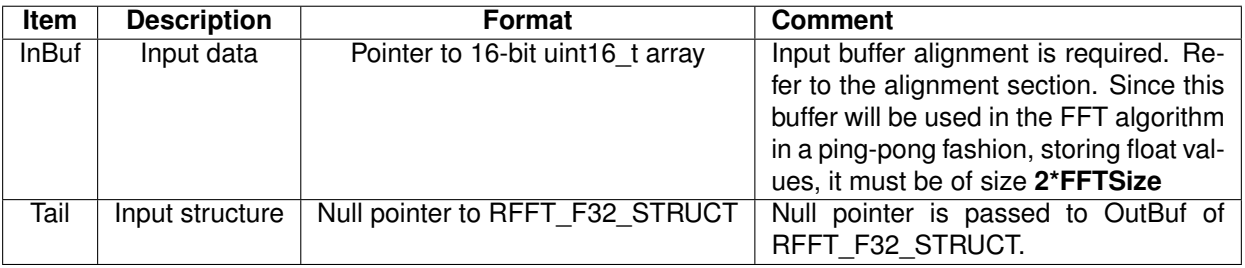

<span id="page-56-0"></span>Table 5.16: Elements of the Data Structure RFFT\_ADC\_F32\_STRUCT

# **Alignment Requirements:**

The input buffer must be aligned to a multiple of the *2\*FFTSize* words. For example, if the FFTSize is 512 you must align the buffer corresponding to **InBuf** to 2\*512 = 1024 words (16 bit). A smaller alignment will not work.

To align the input buffer, use the **DATA\_SECTION** pragma to assign the buffer to a code section and then align the buffer to the proper offset in the linker command file. In this code example the buffer is assigned to the **INBUF** section.

| Item             | <b>Description</b>     | <b>Format</b>                 | <b>Comment</b>                                                                                                    |
|------------------|------------------------|-------------------------------|----------------------------------------------------------------------------------------------------|
| <b>InBuf</b>     | Input data             | Pointer to 32-bit float array | Not Used.                                                                                                    |
| OutBuf           | Output buffer          | Pointer to 32-bit float array | Result of RFFT adc f32. This buffer<br>is then used as the input to the mag-<br>nitude and phase calculations. It is of<br>size FFTSize The output order for FFT-<br>$Size = N$ is: |
|                  |                        |                               | $OutBuf[0] = real[0]$<br>$OutBuf[1] = real[1]$<br>$OutBuf[2] = real[2]$                                                                                                    |
|                  |                        |                               | OutBuf $[N/2]$ = real $[N/2]$<br>OutBuf $[N/2+1]$ = imag $[N/2-1]$                                                                                                    |
|                  |                        |                               | OutBuf $[N-3] = \text{imag}[3]$<br>$OutBuf[N-2] = imag[2]$<br>OutBuf $[N-1] = \text{imag}[1]$                                                                                       |
| CosSinBuf        | <b>Twiddle factors</b> | Pointer to 32-bit float array | Calculate<br>using<br>The<br>RFFT f32 sincostable().<br>size of this buffer depends on the size<br>of the FFT $\sum_{p=4}^{log_2(N)} (2^{p-1}) + 4$ .                               |
| <b>FFTSize</b>   | <b>FFT</b> size        | Uint <sub>16</sub>            | Must be a power of 2 greater than or<br>equal to 32.                                                                                                    |
| <b>FFTStages</b> | Number of stages       | Uint <sub>16</sub>            | Stages = log2(FFTSize)                                                                                                    |
| MagBuf           | Magnitude buffer       | Pointer to 32-bit float array | Output from the magnitude calculation<br>if the magnitude functions is called.<br>FFTSize/2 + 1 in length.                                                                          |
| PhaseBuf         | Phase buffer           | Pointer to 32-bit float array | Output from the phase calculation if the<br>phase function is called. FFTSize/2 in<br>length.                                                                                       |

<span id="page-57-0"></span>Table 5.17: Elements of the Data Structure RFFT\_F32\_STRUCT

```
#define RFFT_STAGES 9
#define RFFT_SIZE (1 << RFFT_STAGES)
//Buffer alignment for the input array,
//RFFT_adc_f32u (optional) RFFT_adc_f32 (required)
//Output of FFT overwrites input if
//RFFT_STAGES is ODD
#pragma DATA_SECTION(RFFTin1Buff,"RFFTdata1");
uint16_t RFFTin1Buff[2*RFFT_SIZE];
```
In the project's linker command file, the **RFFTdata1** section is then aligned to a multiple of the **FFTSize** as shown below:

RFFTdata1 : > RAML4, PAGE = 1, ALIGN(1024)

**Notes:**

**1. If the input buffer is not properly aligned, then the output will be unpredictable.**

- **2. If you do not wish to align the input buffer, then you must use the RFFT\_adc\_f32u function which does not have any input buffer alignment requirements. Using RFFT\_adc\_f32u will, however, result in a lower cycle performance.**
- **3. All buffers and stack are placed in internal memory (zero-wait states in data space).**

The following sample code obtains the FFT of the real input. Please note the "test" mode in the examples. If the user sets the macro USE\_TEST\_INPUT to 1, and includes the file "signalasm" in the project, the code will read the input from file and run its algorithm.

By setting USE\_TEST\_INPUT to 0, the user must connect ADC channel A0 to the output of EPWM2A and exclude "signal.asm" from the project. The ADC sampling rate is set by the faster EPMW1A output given in the value of ADC\_SAMPLING\_FREQ. Please refer to the schematic of the device to determine the proper pin connections, or if using the standard controlCARD, you will find the pin connections listed in the example itself

```
#include "fpu\_rfft.h"
#define RFFT_STAGES 9
#define RFFT_SIZE (1 << RFFT_STAGES)
#define F_PER_SAMPLE (ADC_SAMPLING_FREQ/(float)RFFT_SIZE)
#define USE_TEST_INPUT 0 // If not in test mode, exclude signal.asm
                         // from the build
RFFT_ADC_F32_STRUCT rfft_adc;
RFFT_ADC_F32_STRUCT_Handle hnd_rfft_adc = &rfft_adc;
RFFT_F32_STRUCT rfft;
RFFT F32 STRUCT Handle hnd rfft = &rfft;
volatile uint16 t flagInputReady = 0;
volatile uint16_t sampleIndex = 0;/* RFFTin1Buff section to 2*FFT SIZE in the linker file */#pragma DATA SECTION(RFFTin1Buff, "RFFTdata1");
uint16 t RFFTin1Buff[2*RFFT_SIZE];
#pragma DATA_SECTION(RFFToutBuff,"RFFTdata2");
float32 RFFToutBuff[RFFT_SIZE];
#pragma DATA_SECTION(RFFTmagBuff,"RFFTdata3");
float32 RFFTmagBuff[RFFT_SIZE/2+1];
#pragma DATA SECTION(RFFTF32Coef, "RFFTdata4");
float32 RFFTF32Coef[RFFT_SIZE];
main()
{
    hnd rfft adc->Tail = \&(hnd rfft->OutBuf);
    hnd rfft->FFTSize = RFFT SIZE; //FFT size
   hnd_rfft->FFTStages = RFFT_STAGES; //FFT stages
   hnd_rfft_adc->InBuf = &RFFTin1Buff[0]; //Input buffer (12-bit ADC) input
   hnd\_rfft->OutputBuf = \&RFFToutBuf[0]; //Output but afterhnd_rfft->CosSinBuf = &RFFTF32Coef[0]; //Twiddle factor
   hnd_rfft->MagBuf = &RFFTmagBuff[0]; //Magnitude output buffer
    ...
   RFFT_f32_sincostable(hnd_rfft); //Calculate twiddle factor
    ...
    while(1){
        while(flagInputReady == 0){}; // Wait on ADC ISR to set the flag
                                          // before proceeding
```

```
RFFT_adc_f32(hnd_rfft_adc); // Calculate real FFT with 12-bit
                                          // ADC input
       flagInputReady = 0; \frac{1}{2} // Reset the flag
       ...
   }
}
...
__interrupt void adcaIsr()
{
   RFFTin1Buff[sampleIndex++] = AdcaResultRegs.ADCRESULT0;
   if(sampleIndex == (RFFT_SIZE - 1))sampleIndex = 0;
       flagInputReady = 1;
   }
   AdcaRegs.ADCINTFLGCLR.bit.ADCINT1 = 1; //clear INT1 flag
   PieCtrlRegs.PIEACK.all = PIEACK_GROUP1;
}
```
## **Benchmark Information:**

The following table provides benchmark numbers for the function:

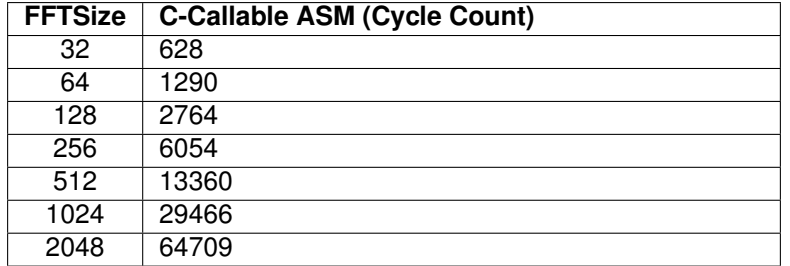

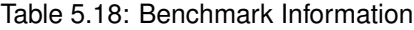

# **5.13 Real Fast Fourier Transform with ADC Input (Unaligned)**

## **Description:**

This module computes a 32-bit floating-point real FFT with 12-bit ADC input including input bit reversing. This version of the function does not have any buffer alignment requirements. If you can align the input buffer, then use the **RFFT\_adc\_f32** function for improved performance.

## **Header File:**

fpu\_rfft.h

## **Declaration:**

```
void RFFT_adc_f32u (RFFT_F32_STRUCT *)
```
## **Usage:**

A pointer to the following structure is passed to the RFFT\_adc\_f32u function:

```
typedef struct {
 Uint16 *InBuf;<br>void *Tail:
            *Tail;} RFFT_ADC_F32_STRUCT;
typedef struct {
  float32 *InBuf;
  float32 *OutBuf;
 float32 *CosSinBuf;
 float32 *MagBuf;
 float32 *PhaseBuf;
 Uint16 FFTSize;
 Uint16 FFTStages;
} RFFT_F32_STRUCT;
```
Table [5.16](#page-56-0) describes each element of the structure RFFT\_ADC\_F32\_STRUCT and table [5.17](#page-57-0) describes the elements of RFFT\_F32\_STRUCT, but note that its **InBuf** pointer is not used.

# **Alignment Requirements:**

None

- **1. If you can align the input buffer to a 2\*FFTSize word boundary, then consider using the RFFT\_adc\_f32 function. This version of the function has input buffer alignment requirements, but it is more cycle efficient**
- **2. All buffers and stack are placed in internal memory (zero-wait states in data space).**

The following sample code obtains the FFT of the real input.

```
#include "fpu\_rfft.h"
#define RFFT_STAGES 9
#define RFFT_SIZE (1 << RFFT_STAGES)
#define F_PER_SAMPLE (ADC_SAMPLING_FREQ/(float)RFFT_SIZE)
RFFT_ADC_F32_STRUCT_rfft_adc;
RFFT_ADC_F32_STRUCT_Handle hnd_rfft_adc = &rfft_adc;
RFFT_F32_STRUCT_rfft;
RFFT_F32_STRUCT_Handle hnd_rfft = &rfft;volatile uint16_t flagInputReady = 0;volatile uint16 t sampleIndex = 0;/* RFFTin1Buff section to 2*FFT_SIZE in the linker file * *#pragma DATA_SECTION(RFFTin1Buff,"RFFTdata1");
uint16_t RFFTin1Buff[2*RFFT_SIZE];
#pragma DATA_SECTION(RFFToutBuff,"RFFTdata2");
float32 RFFToutBuff[RFFT_SIZE];
#pragma DATA_SECTION(RFFTmagBuff,"RFFTdata3");
float32 RFFTmagBuff[RFFT_SIZE/2+1];
#pragma DATA_SECTION(RFFTF32Coef,"RFFTdata4");
float32 RFFTF32Coef[RFFT_SIZE];
main()
{
    hnd_rfft_adc->Tail = &(hnd_rfft->OutBuf);
    hnd_rfft->FFTSize = RFFT_SIZE; //FFT size
    hnd rfft->FFTStages = RFFT STAGES; //FFT stages
    hnd_rfft_adc->InBuf = &RFFTin1Buff[0]; //Input buffer (12-bit ADC) input
    hnd_rfft->OutBuf = &RFFToutBuff[0]; //Output buffer
    hnd_rfft->CosSinBuf = &RFFTF32Coef[0]; //Twiddle factor
    hnd_rfft->MagBuf = &RFFTmagBuff[0]; //Magnitude output buffer
    ...
    RFFT_f32_sincostable(hnd_rfft); //Calculate twiddle factor
    ...
    while(1) {
        while(flagInputReady == 0){}; // Wait on ADC ISR to set the flag
                                          // before proceeding
        RFFT adc f32u(hnd rfft adc); \frac{1}{2-bit} // Calculate real FFT with 12-bit
                                          // ADC input
        flagInputReady = 0; \frac{1}{2} // Reset the flag
        ...
    }
}
...
  __interrupt void adcaIsr()
{
```

```
RFFTin1Buff[sampleIndex++] = AdcaResultRegs.ADCRESULT0;
if(sampleIndex == (RFFT_SIZE - 1))sampleIndex = 0;
    flagInputReady = 1;
}
AdcaRegs.ADCINTFLGCLR.bit.ADCINT1 = 1; //clear INT1 flag
PieCtrlRegs.PIEACK.all = PIEACK_GROUP1;
```
## **Benchmark Information:**

}

The following table provides benchmark numbers for the function:

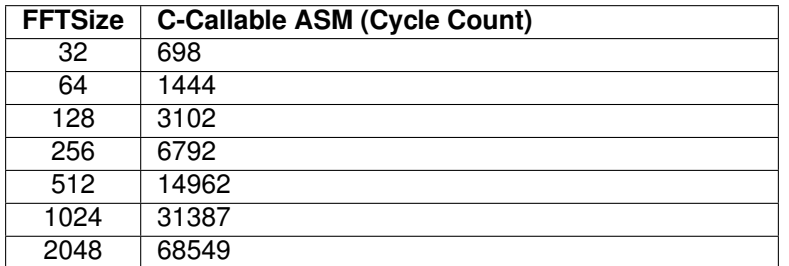

Table 5.19: Benchmark Information

# **5.14 Real Fast Fourier Transform Magnitude**

### **Description:**

This module computes the real FFT magnitude. The output from **RFFT\_f32\_mag** matches the magnitude output from the FFT found in common mathematics software and Code Composer Studio FFT graphs.

If instead a normalized magnitude like that performed by the fixed-point TMS320C28x IQmath FFT library is required, then the **RFFT\_f32s\_mag** function can be used. In fixed-point algorithms scaling is performed to avoid overflowing data. Floating-point calculations do not need this scaling to avoid overflow and therefore the **RFFT\_f32\_mag** function can be used instead.

For devices that have the TMU accelerator, use the faster **RFFT f32 mag TMU0**, or **RFFT f32s mag TMU0** when scaling is required.

#### **Header File:**

fpu\_rfft.h

#### **Declaration:**

```
void RFFT f32 mag (RFFT F32 STRUCT *)
void RFFT_f32_mag_TMU0 (RFFT_F32_STRUCT *)
```
#### **Usage:**

A pointer to the following structure is passed to the RFFT f32 mag function. It is the same structure described in the **RFFT f32** section:

```
typedef struct {
 float32 *InBuf;
 float32 *OutBuf;
 float32 *CosSinBuf;
 float32 *MagBuf;
 float32 *PhaseBuf;
 Uint16 FFTSize;
 Uint16 FFTStages;
} RFFT_F32_STRUCT;
```
Table [5.13](#page-49-0) describes each element.

#### **Alignment Requirements:**

None

- **1. All buffers and stack are placed in internal memory (zero-wait states in data space).**
- **2. The code for the sqrt function (FPUfastRTS library) is replicated within the body of the magnitude function, therefore, there is no need to explicitly call the sqrt() from either the standard RTS or FastRTS libraries.**
- **3. For devices that have the TMU0 option, the user is presented with a third option to use the square root instruction of the TMU accelerator to calculate the magnitude function. The library provides the** *RFFT\_f32\_mag\_TMU0()* **that can be used when the** *–tmu\_support* **option in the project compiler settings is set to tmu0. The TMU supported routine is the fastest among all variants.**

The following sample code obtains the FFT magnitude.

```
#include "fpu\_rfft.h"
#define RFFT_STAGES 8
#define RFFT_SIZE (1 << RFFT_STAGES)
/* RFFTin1Buff section to 2*FFT_SIZE in the linker file */#pragma DATA_SECTION(RFFTin1Buff,"RFFTdata1");
float32 RFFTin1Buff[RFFT_SIZE];
#pragma DATA_SECTION(RFFToutBuff,"RFFTdata2");
float32 RFFToutBuff[RFFT_SIZE];
#pragma DATA_SECTION(RFFTmagBuff,"RFFTdata3");
float32 RFFTmagBuff[RFFT_SIZE/2+1];
#pragma DATA_SECTION(RFFTF32Coef,"RFFTdata4");
float32 RFFTF32Coef[RFFT_SIZE];
RFFT_F32_STRUCT rfft;
RFFT_F32_STRUCT_Handle hnd_rfft = &rfft;
main()
{
   hnd_rfft->FFTSize = RFFT_SIZE;
   hnd rfft->FFTStages = RFFT STAGES;
   hnd\_rfft->InBuf = &RFFTin1Buff[0]; //Input buffer
   hnd rfft->OutBuf = &RFFToutBuff[0]; //Output buffer
   hnd_rfft->CosSinBuf = &RFFTF32Coef[0]; //Twiddle factor buffer
   hnd rfft->MagBuf = \&RFFTmaqBuff[0]; //Magnitude buffer
   RFFT_f32_sincostable(hnd_rfft); //Calculate twiddle factor
   RFFT_f32(hnd_rfft); \frac{1}{2} //Calculate real FFT
#ifdef __TMS320C28XX_TMU__ //defined when --tmu_support=tmu0 in the project
                         // properties
   RFFT_f32_mag_TMU0(hnd_rfft); //Calculate magnitude
#else
   RFFT_f32_mag(hnd_rfft); //Calculate magnitude
#endif
}
```
#### **Benchmark Information:**

The following table provides benchmark numbers for the function. Note that these include the cycles used in the call/return from the function.

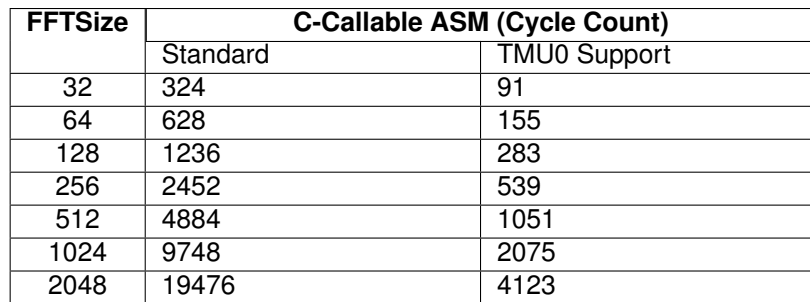

Table 5.20: Benchmark Information

# **5.15 Real Fast Fourier Transform Magnitude (Scaled)**

# **Description:**

This module computes the scaled real FFT magnitude. The scaling is  $\frac{1}{[2^{FFT\_STAGES-1}]}$ , and is done to match the normalization performed by the fixed-point TMS320C28x IQmath FFT library for overflow avoidance. Floating-point calculations do not need this scaling to avoid overflow and therefore the **RFFT f32 mag** function can be used instead. The output from **RFFT f32s mag** matches the magnitude output from the FFT found in common mathematics software and Code Composer Studio FFT graphs.

For devices that have the TMU accelerator, use the faster **RFFT f32s mag TMU0**.

## **Header File:**

fpu\_rfft.h

## **Declaration:**

```
void RFFT_f32s_mag (RFFT_F32_STRUCT *)
void RFFT_f32s_mag_TMU0 (RFFT_F32_STRUCT *)
```
# **Usage:**

A pointer to the following structure is passed to the RFFT\_f32s\_mag function. It is the same structure described in the **RFFT\_f32** section:

```
typedef struct {
  float32 *InBuf;
 float32 *OutBuf;
 float32 *CosSinBuf;
  float32 *MagBuf;
  float32 *PhaseBuf;
 Uint16 FFTSize;
 Uint16 FFTStages;
} RFFT_F32_STRUCT;
```
Table [5.13](#page-49-0) describes each element.

## **Alignment Requirements:**

None

- **1. All buffers and stack are placed in internal memory (zero-wait states in data space).**
- **2. The code for the sqrt function (FPUfastRTS library) is replicated within the body of the magnitude function, therefore, there is no need to explicitly call the sqrt() from either the standard RTS or FastRTS libraries.**
- **3. For devices that have the TMU0 option, the user is presented with a third option to use the square root instruction of the TMU accelerator to calculate the magnitude function. The library provides the** *RFFT\_f32s\_mag\_TMU0()* **that can be used when the** *–tmu\_support* **option in the project compiler settings is set to tmu0. The TMU supported routine is the fastest among all variants.**

The following sample code obtains the FFT magnitude.

```
#include "fpu\_rfft.h"
#define RFFT_STAGES 8
#define RFFT_SIZE (1 << RFFT_STAGES)
/* RFFTin1Buff section to 2*FFT_SIZE in the linker file */#pragma DATA_SECTION(RFFTin1Buff,"RFFTdata1");
float32 RFFTin1Buff[RFFT_SIZE];
#pragma DATA_SECTION(RFFToutBuff,"RFFTdata2");
float32 RFFToutBuff[RFFT_SIZE];
#pragma DATA_SECTION(RFFTmagBuff,"RFFTdata3");
float32 RFFTmagBuff[RFFT_SIZE/2+1];
#pragma DATA_SECTION(RFFTF32Coef,"RFFTdata4");
float32 RFFTF32Coef[RFFT_SIZE];
RFFT_F32_STRUCT rfft;
RFFT_F32_STRUCT_Handle hnd_rfft = &rfft;
main()
{
   hnd_rfft->FFTSize = RFFT_SIZE;
   hnd rfft->FFTStages = RFFT STAGES;
   hnd\_rfft->InBuf = &RFFTin1Buff[0]; //Input buffer
   hnd rfft->OutBuf = &RFFToutBuff[0]; //Output buffer
   hnd_rfft->CosSinBuf = &RFFTF32Coef[0]; //Twiddle factor buffer
   hnd rfft->MagBuf = \&RFFTmaqBuff[0]; //Magnitude buffer
   RFFT_f32_sincostable(hnd_rfft); //Calculate twiddle factor
   RFFT_f32(hnd_rfft); \frac{1}{2} //Calculate real FFT
#ifdef __TMS320C28XX_TMU__ //defined when --tmu_support=tmu0 in the project
                         // properties
   RFFT_f32s_mag_TMU0(hnd_rfft); //Calculate magnitude
#else
   RFFT_f32s_mag(hnd_rfft); //Calculate magnitude
#endif
}
```
#### **Benchmark Information:**

The following table provides benchmark numbers for the function. Note that these include the cycles used in the call/return from the function.

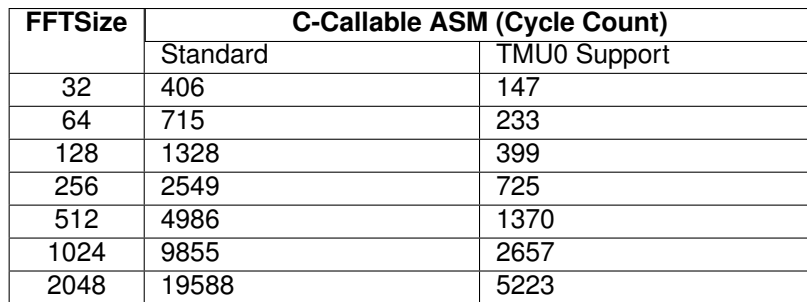

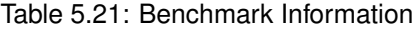

# **5.16 Real Fast Fourier Transform Phase**

## **Description:**

This module computes FFT Phase. For devices that have the TMU accelerator, use the faster **RFFT\_f32\_phase\_TMU0**.

## **Header File:**

fpu\_rfft.h

# **Declaration:**

```
void RFFT f32 phase (RFFT F32 STRUCT *)
void RFFT_f32_phase_TMU0 (RFFT_F32_STRUCT *)
```
## **Usage:**

A pointer to the following structure is passed to the RFFT f32 phase function. It is the same structure described in the **RFFT** f32 section:

```
typedef struct {
  float32 *InBuf;
  float32 *OutBuf;
  float32 *CosSinBuf;
  float32 *MagBuf;
  float32 *PhaseBuf;<br>Uint16 FFTSize:
          FFTSize;
  Uint16 FFTStages;
} RFFT_F32_STRUCT;
```
Table [5.13](#page-49-0) describes each element.

# **Alignment Requirements:**

None

- **1. All buffers and stack are placed in internal memory (zero-wait states in data space).**
- **2. The phase function calls the atan2 function in the runtime-support library.**
- **3. The use of the atan2 function in the FPUfastRTS library will speed up this routine. The example for the CFFT has an alternate build configuration (RAM\_FASTRTS and FLASH\_FASTRTS) where the rts2800\_fpu32\_fast\_supplement.lib is used in place of the standard runtime library rts2800\_fpu32.lib.**
- **4. For devices that have the TMU0 option, the user is presented with a third option to use the square root instruction of the TMU accelerator to calculate the magnitude function. The library provides the** *RFFT\_f32\_phase\_TMU0()* **that can be used when the** *–tmu\_support* **option in the project compiler settings is set to tmu0. The TMU supported routine is the fastest among all three variants.**

```
The following sample code obtains the FFT phase.
```

```
#include "fpu\_rfft.h"
#define RFFT_STAGES 8
#define RFFT_SIZE (1 << RFFT_STAGES)
/* RFFTin1Buff section to 2*FFT_SIZE in the linker file */#pragma DATA SECTION(RFFTin1Buff, "RFFTdata1");
float32 RFFTin1Buff[RFFT_SIZE];
#pragma DATA SECTION(RFFToutBuff, "RFFTdata2");
float32 RFFToutBuff[RFFT_SIZE];
#pragma DATA_SECTION(RFFTmagBuff,"RFFTdata3");
float32 RFFTmagBuff[RFFT_SIZE/2+1];
#pragma DATA_SECTION(RFFTF32Coef,"RFFTdata4");
float32 RFFTF32Coef[RFFT_SIZE];
RFFT_F32_STRUCT rfft;
RFFT_F32_STRUCT_Handle hnd_rfft = &rfft;
main()
{
   hnd_rfft->FFTSize = RFFT_SIZE;
   hnd rfft->FFTStages = RFFT STAGES;
   hnd\_rfft->InBuf = &RFFTin1Buff[0]; //Input buffer
   hnd rfft->OutBuf = &RFFToutBuff[0]; //Output buffer
   hnd_rfft->CosSinBuf = &RFFTF32Coef[0]; //Twiddle factor buffer
   hnd rfft->MagBuf = \&RFFTmaqBuff[0]; //Magnitude buffer
   RFFT_f32_sincostable(hnd_rfft); //Calculate twiddle factor
   RFFT_f32(hnd_rfft); \frac{1}{2} //Calculate real FFT
#ifdef __TMS320C28XX_TMU__ //defined when --tmu_support=tmu0 in the project
                          // properties
   RFFT_f32_mag_TMU0(hnd_rfft); //Calculate magnitude
#else
   RFFT_f32_mag(hnd_rfft); \frac{1}{2} //Calculate magnitude
#endif
   hnd_rfft->PhaseBuf = &RFFTmagBuff[0]; //Use magnitude buffer
#ifdef __TMS320C28XX_TMU__ //defined when --tmu_support=tmu0 in the project
                          // properties
   RFFT_f32_phase_TMU0(hnd_rfft); //Calculate phase
#else
   RFFT_f32_phase(hnd_rfft); \frac{1}{2} //Calculate phase
#endif
}
```
## **Benchmark Information:**

The following table provides benchmark numbers for the function. Note that these include the cycles used in the call/return from the function.
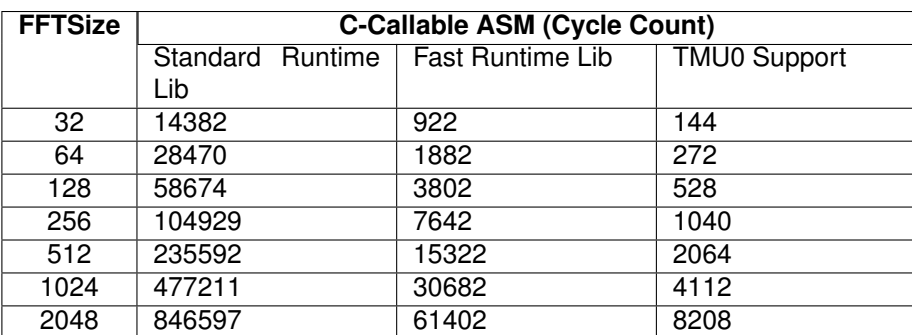

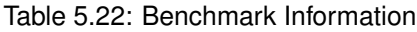

# **5.17 Real Fast Fourier Transform Twiddle Factors**

# **Description:**

This module generates the twiddle factors used by the real FFT. For a given FFT size, N, this routine generates

$$
\sum_{p=4}^{\log_2(N)} (2^{p-1}) + 4
$$

twiddle factors.

# **Header File:**

fpu\_rfft.h

# **Declaration:**

```
void RFFT_f32_sincostable (RFFT_F32_STRUCT *)
```
# **Usage:**

A pointer to the following structure is passed to the RFFT\_f32\_sincostable function. It is the same structure described in the **RFFT\_f32** section:

```
typedef struct {
 float32 *InBuf;
  float32 *OutBuf;
  float32 *CosSinBuf;
 float32 *MagBuf;
 float32 *PhaseBuf;
  Uint16 FFTSize;
  Uint16 FFTStages;
} RFFT_F32_STRUCT;
```
Table [5.13](#page-49-0) describes each element.

# **Alignment Requirements:**

None

#### **Example:**

The following sample code obtains the FFT phase.

```
#include "fpu\_rfft.h"
#define RFFT_STAGES 8
#define RFFT_SIZE (1 << RFFT_STAGES)
/* RFFTin1Buff section to 2*FFT_SIZE in the linker file */#pragma DATA_SECTION(RFFTin1Buff,"RFFTdata1");
float32 RFFTin1Buff[RFFT_SIZE];
#pragma DATA_SECTION(RFFToutBuff,"RFFTdata2");
float32 RFFToutBuff[RFFT_SIZE];
#pragma DATA_SECTION(RFFTmagBuff,"RFFTdata3");
float32 RFFTmagBuff[RFFT_SIZE/2+1];
#pragma DATA_SECTION(RFFTF32Coef,"RFFTdata4");
float32 RFFTF32Coef[RFFT_SIZE];
RFFT_F32_STRUCT rfft;
RFFT_F32_STRUCT_Handle hnd_rfft = &rfft;
main()
{
   hnd_rfft->FFTSize = RFFT_SIZE;
   hnd rfft->FFTStages = RFFT STAGES;
   hnd\_rfft->InBuf = &RFFTin1Buff[0]; //Input buffer
   hnd rfft->OutBuf = &RFFToutBuff[0]; //Output buffer
   hnd_rfft->CosSinBuf = &RFFTF32Coef[0]; //Twiddle factor buffer
   hnd\_rfft->MagBuf = \&RFFTmagBuffer[0]; //Magnitude buffer
   RFFT_f32_sincostable(hnd_rfft); //Calculate twiddle factor
   RFFT_f32(hnd_rfft); \frac{1}{2} //Calculate real FFT
}
```
#### **Benchmark Information:**

The RFFT f32 sincostable function is written in C and not optimized.

# **5.18 Finite Impulse Response Filter**

# **Description:**

This routine implements the non-recursive difference equation of an all-zero filter (FIR), of order N. All the coefficients of all-zero filter are assumed to be less than 1 in magnitude. This routine requires the –c2xlp\_src\_compatible option to be enabled in the file specific properties.

# **Header File:**

fpu\_filter.h

# **Declaration:**

```
void FIR_FP_calc(FIR_FP_handle)
```
# **Usage:**

A pointer to the following structure is passed to the FIR\_f32 function:

```
typedef struct {
 float *coeff_ptr;
 float *dbuffer_ptr;
 int cbindex;
 int order;
 float input;
 float output;
 void (*init)(void *);
 void (*calc)(void *);
}FIR_FP;
```
Table [5.23](#page-75-0) describes each element

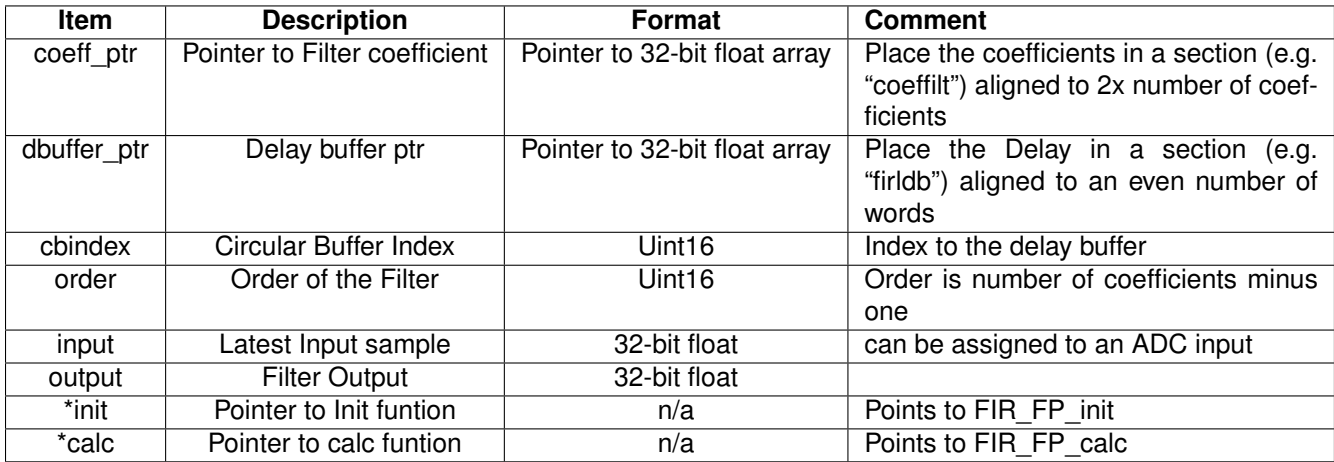

<span id="page-75-0"></span>Table 5.23: Elements of the Data Structure

# **Alignment Requirements:**

The delay and coefficients buffer must be aligned to a minimum of  $2 \times$  (order  $+1$ ) words. For example, if the filter order is 31, it will have 32 taps or coefficients each a 32-bit floating point value. A minimum of  $(2 * 32) = 64$  words will need to be allocated for the delay and coefficients buffer.

To align the buffer, use the **DATA\_SECTION** pragma to assign the buffer to a code section and then align the buffer to the proper offset in the linker command file. In this code example the buffer is assigned to the **firldb** section while the coefficients are assigned to the **coefffilt** section.

```
#define FIR_ORDER 31
#pragma DATA_SECTION(dbuffer, "firldb")
float dbuffer[FIR_ORDER+1];
```

```
#pragma DATA_SECTION(coeff, "coefffilt");
float const coeff[FIR_ORDER+1]= FIR_FP_LPF32;
```
In the project's linker command file, the **firldb** section is then aligned to a value greater or equal to the minimum required as shown below:

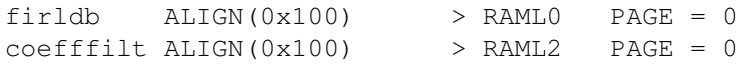

#### **Notes:**

**1. All buffers and stack are placed in internal memory (zero-wait states in data space).**

```
The following sample code obtains the FIR response to a sample input.
```

```
#include fpu\_filter.h
#define FIR_ORDER 31
#define SIGNAL LENGTH (FIR ORDER+1) * 4
#pragma DATA_SECTION(firFP, "firfilt")
FIR FP firFP = FIR FP DEFAULTS;
FIR_FP_Handle hnd_firFP = &firFP;
#pragma DATA_SECTION(dbuffer, "firldb")
float dbuffer[FIR_ORDER+1];
#pragma DATA_SECTION(sigIn, "sigIn");
#pragma DATA_SECTION(sigOut, "sigOut");
float sigIn[SIGNAL_LENGTH];
float sigOut[SIGNAL_LENGTH];
#pragma DATA SECTION(coeff, "coefffilt");
float const coeff[FIR_ORDER+1]= FIR_FP_LPF32;
float RadStep = 0.062831853071f;
float RadStep2 = 2.073451151f;
float Rad = 0.0f;float Rad2 = 0.0f;float xn,yn;
int count = 0;
void main()
{
   uint16 t i;
   /* FIR Generic Filter Initialisation */hnd_firFP->order = FIR_ORDER;
   hnd_firFP->dbuffer_ptr = dbuffer;
   hnd_firFP->coeff\_ptr = (float *)coeff;
   hnd firFP->init(hnd firFP);
   for(i=0; i < SIGNAL LENGTH; i++)
    {
       xn = 0.5*sin(Rad) + 0.5*sin(Rad2); //Q15
       sign[i] = xn;
       hnd firFP->input = xn;hnd_firFP->calc(&firFP);
       yn = hnd_firFP->output;
       sigOut[i] = yn;
       Rad = Rad + RadStep;
       Rad2 = Rad2 + RadStep2;}
}
```
The number of cycles is given by the following equation:

Number of Cycles = f ilter\_order + 52

The following table provides benchmark numbers for the function. Note that these include the cycles used in the call/return from the function.

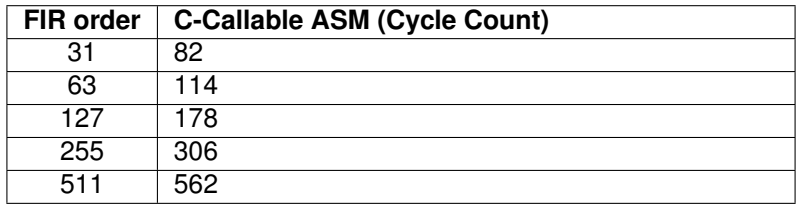

Table 5.24: Benchmark Information

# **5.19 Absolute Value of a Complex Vector**

#### **Description:**

This module computes the absolute value of a complex vector. If N is even, use abs\_SP\_CV\_2() for better performance.

$$
Y[i] = \sqrt{(X_{re}[i]^{2} + X_{im}[i]^{2})}
$$

**Header File:**

fpu\_vector.h

#### **Declaration:**

void abs\_SP\_CV(float32 \*y, const complex\_float \*x, const Uint16 N) **Usage:**

abs\_SP\_CV(x, y, N);

**float32 \*y** output array **complex\_float \*x** input array **Uint16 N** length of x and y arrays

The type "complex\_float" is defined as

```
typedef struct{
 float32 dat[2];
}complex_float;
```
Element dat[0] is the real part, dat[1] is the imaginary part

#### **Alignment Requirements:**

None

#### **Example:**

```
#include "fpu_vector.h"
#define SIZE 99U
#define N1 98U // even size
#define N2 99U // odd size
complex_float x[SIZE];
float y[SIZE];
main()
{
 abs_SP_CV(y, x, N1); \qquad // complex absolute value
}
```
#### **Benchmark Information:**

Number of Cycles = 28\*N+9 cycles (including the call and return)

# **5.20 Absolute Value of an Even Length Complex Vector**

#### **Description:**

This module computes the absolute value of an even length complex vector.

$$
Y[i] = \sqrt{(X_{re}[i]^{2} + X_{im}[i]^{2})}
$$

### **Header File:**

fpu\_vector.h

#### **Declaration:**

void abs\_SP\_CV\_2(float32 \*y, const complex\_float \*x, const Uint16 N)

#### **Usage:**

abs\_SP\_CV\_2(x, y, N);

**float32 \*y** output array **complex\_float \*x** input array **Uint16 N** length of x and y arrays

The type "complex\_float" is defined as

```
typedef struct{
  float32 dat[2];
}complex_float;
```
Element dat[0] is the real part, dat[1] is the imaginary part

### **Alignment Requirements:**

None

### **Notes:**

#### **1. N must be EVEN**

#### **Example:**

```
#include "fpu_vector.h"
#define SIZE 99U
#define N1 98U // even size
#define N2 99U // odd size
complex_float x[SIZE];
float y[SIZE];
main()
{
 abs_SP_CV_2(y, x, N1); // complex absolute value
}
```
#### **Benchmark Information:**

Number of Cycles =  $18^{\circ}N+22$  cycles (including the call and return)

# **5.21 Absolute Value of a Complex Vector (TMU0)**

#### **Description:**

This module computes the absolute value of a complex vector using the TMU Type 0 Accelerator to speed up its calculation.

 $Y[i] = \sqrt{(X_{re}[i]^2 + X_{im}[i]^2)}$ 

This function is optimized for  $N>=8$ . It is less cycle efficient when  $N<8$ . For very small N (e.g.,  $N=1$ , 2, maybe 3) the user might consider using the TMU intrinsics in the compiler instead of this function.

# **Header File:**

fpu\_vector.h

#### **Declaration:**

```
void abs_SP_CV_TMU0(float32 *y, const complex_float *x, const Uint16 N)
Usage:
```
abs\_SP\_CV\_TMU0(x, y, N);

**float32 \*y** output array **complex\_float \*x** input array **Uint16 N** length of x and y arrays

The type "complex float" is defined as

```
typedef struct{
  float32 dat[2];
}complex_float;
```
Element dat[0] is the real part, dat[1] is the imaginary part

#### **Alignment Requirements:**

None

#### **Example:**

```
#include "fpu_vector.h"
#define SIZE 99U
#define N1 98U // even size
#define N2 99U // odd size
complex_float x[SIZE];
float y[SIZE];
main()
{
 abs_SP_CV_TMU0(y, x, N1); // complex absolute value
}
```
# **Benchmark Information:**

Number of Cycles =  $30$ , N = 1 (including the call and return)

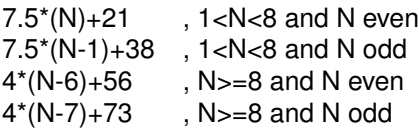

# **5.22 Addition (Element-Wise) of a Complex Scalar to a Complex Vector**

#### **Description:**

This module adds a complex scalar element-wise to a complex vector.

 $Y_{re}[i] = X_{re}[i] + C_{re}$  $Y_{im}[i] = X_{im}[i] + C_{im}$ 

#### **Header File:**

fpu\_vector.h

#### **Declaration:**

```
void add_SP_CSxCV(complex_float *y, const complex_float *x,
                        const complex_float c, const Uint16 N)
```
#### **Usage:**

add\_SP\_CSxCV(y, w, c, N);

```
complex_float *y
    result complex array
complex_float *x
    input complex array
complex_float c
    input complex scalar
Uint16 N
    length of x and y arrays
```
The inputs and return value are of type "complex\_float" defined as

```
typedef struct{
  float 32 \text{ dat}[2];
}complex_float;
```
Element dat[0] is the real part, dat[1] is the imaginary part

#### **Alignment Requirements:**

None

# **Notes:**

**1. N must be at least 2**

```
#include "fpu_vector.h"
#define SIZE 64U
complex_float z[SIZE];
complex_float w1[SIZE];
complex_float c;
main()
{
  add_SP_CSxCV(z, w1, c, SIZE);
}
```
Number of Cycles =  $4*N + 18$  cycles (including the call and return)

# **5.23 Addition of Two Complex Vectors**

#### **Description:**

This module adds two complex vectors.

 $Y_{re}[i] = W_{re}[i] + X_{re}[i]$  $Y_{im}[i] = W_{im}[i] + X_{im}[i]$ 

#### **Header File:**

fpu\_vector.h

#### **Declaration:**

```
void add_SP_CVxCV(complex_float *y, const complex_float *w,
                        const complex float *x, const Uint16 N)
```
#### **Usage:**

add\_SP\_CVxCV(y, w, x, N);

```
complex_float *y
    result complex array
complex_float *w
    input complex array 1
complex_float *x
    input complex array 2
Uint16 N
    length of w, x, and y arrays
```
The inputs and return value are of type "complex\_float" defined as

```
typedef struct{
  float32 dat[2];
}complex_float;
```
Element dat[0] is the real part, dat[1] is the imaginary part.

#### **Alignment Requirements:**

None

#### **Notes:**

# **1. N must be at least 2**

```
#include "fpu_vector.h"
#define SIZE 64U
complex_float z[SIZE];
complex_float w1[SIZE];
complex_float w2[SIZE];
main()
{
  add_SP_CVxCV(z, w1, w2, SIZE);
}
```
Number of Cycles =  $6*N + 15$  cycles (including the call and return)

# **5.24 Inverse Absolute Value of a Complex Vector**

#### **Description:**

This module computes the inverse absolute value of a complex vector.

$$
Y[i] \quad = \quad \frac{1}{\sqrt{(X_{re}[i]^2 + X_{im}[i]^2)}}
$$

# **Header File:**

fpu\_vector.h

#### **Declaration:**

```
void iabs_SP_CV(float32 *y, const complex_float *x, const Uint16 N)
```
#### **Usage:**

iabs\_SP\_CV(y, x, N);

```
float32 *y
```

```
output array
complex_float *x
    input complex array
Uint16 N
    length of x and y arrays
```
The type "complex\_float" is defined as

```
typedef struct{
 float32 dat[2];
}complex_float;
```
Element dat[0] is the real part, dat[1] is the imaginary part.

#### **Alignment Requirements:**

None

#### **Notes:**

**1. N must be at least 2**

```
#include "fpu_vector.h"
```

```
#define SIZE 99U
#define N1 98U // even size
#define N2 99U // odd size
complex_float x[SIZE];
float z[SIZE];
main()
{
 iabs_SP_CV(z, x, N1); // inverse complex absolute value
}
```
Number of Cycles =  $25*N + 13$  cycles (including the call and return)

# **5.25 Inverse Absolute Value of an Even Length Complex Vector**

#### **Description:**

This module calculates the inverse absolute value of an even length complex vector.

$$
Y[i] = \frac{1}{\sqrt{(X_{re}[i]^2 + X_{im}[i]^2)}}
$$

**Header File:**

fpu\_vector.h

#### **Declaration:**

```
void iabs_SP_CV_2(float32 *y, const complex_float *x, const Uint16 N)
```
#### **Usage:**

iabs\_SP\_CV\_2(y, x, N);

```
float32 *y
```

```
output array
complex_float *x
    input complex array
Uint16 N
    length of x and y arrays (must be even)
```
The type "complex\_float" is defined as

```
typedef struct{
 float32 dat[2];
}complex_float;
```
Element dat[0] is the real part, dat[1] is the imaginary part.

#### **Alignment Requirements:**

None

#### **Notes:**

**1. N must be EVEN**

```
#include "fpu_vector.h"
```

```
#define SIZE 99U
#define N1 98U // even size
#define N2 99U // odd size
complex_float x[SIZE];
float z[SIZE];
main()
{
 iabs_SP_CV_2(z, x, N1); // inverse complex absolute value
}
```
Number of Cycles =  $15*N + 22$  cycles (including the call and return)

# **5.26 Inverse Absolute Value of a Complex Vector (TMU0)**

#### **Description:**

This module computes the inverse absolute value of a complex vector using the TMU Type 0 Accelerator to speed up its calculation.

$$
Y[i] = \frac{1}{\sqrt{(X_{re}[i]^2 + X_{im}[i]^2)}}
$$

This function is optimized for  $N>=8$ . It is less cycle efficient when  $N<8$ . For very small N (e.g., N=1, 2, maybe 3) the user might consider using the TMU intrinsics in the compiler instead of this function.

#### **Header File:**

fpu\_vector.h

#### **Declaration:**

```
void iabs_SP_CV_TMU0(float32 *y, const complex_float *x, const Uint16 N)
```
#### **Usage:**

iabs\_SP\_CV\_TMU0(y, x, N);

**float32 \*y** output array **complex\_float \*x** input complex array **Uint16 N** length of x and y arrays

The type "complex\_float" is defined as

```
typedef struct{
  float32 dat[2];
}complex_float;
```
Element dat[0] is the real part, dat[1] is the imaginary part.

### **Alignment Requirements:**

None

### **Notes:**

**1. N must be at least 2**

```
#include "fpu_vector.h"
#define SIZE 99U
#define N1 98U // even size
#define N2 99U // odd size
complex_float x[SIZE];
float z[SIZE];
main()
```
{ iabs\_SP\_CV\_TMU0(z, x, N1); // inverse complex absolute value }

# **Benchmark Information:**<br>Number of Cycles = 3

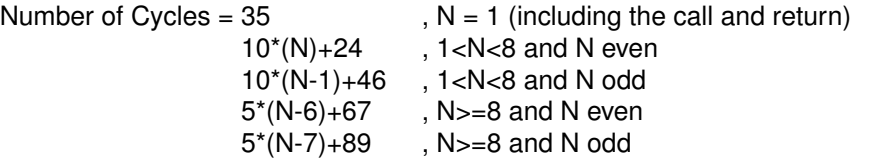

# **5.27 Multiply-and-Accumulate of a Real Vector and a Complex Vector**

#### **Description:**

This module does a multiply-and-accumulate of a real vector and a complex vector

$$
Y_{re} = \sum (x[i] * w_{re}[i])
$$
  

$$
Y_{im} = \sum (x[i] * w_{im}[i])
$$

#### **Header File:**

fpu\_vector.h

#### **Declaration:**

```
complex_float mac_SP_RVxCV(const complex_float *w, const float *x,
                           const uint16_t N)
```
#### **Usage:**

 $y = mac$  SP RVxCV(w,x,N);

**complex\_float w** complex input **float x** real input **uint16\_t N** size of the inputs **complex\_float y** result

The type "complex\_float" is defined as

typedef struct{ float32 dat[2]; }complex\_float;

Element dat[0] is the real part, dat[1] is the imaginary part.

#### **Alignment Requirements:**

None

```
#include "fpu_vector.h"
#define SIZE 64U
float x3[SIZE];
complex_float w3[SIZE];
complex_float p1;
main()
{
   uint16_t i;
    p1 = mac_SP_RVxCV(w3, x3, SIZE);
}
```
Number of Cycles =  $3*N + 27$  cycles (including the call and return)

# **5.28 Multiply-and-Accumulate of a Real Vector (Signed 16-bit Integer) and a Complex Vector (Single Precision Float)**

### **Description:**

This module does a multiply-and-accumulate of a signed 16-bit integer real vector and a single precision float complex vector

$$
Y_{re} = \sum (x[i] * w_{re}[i])
$$
  

$$
Y_{im} = \sum (x[i] * w_{im}[i])
$$

#### **Header File:**

fpu\_vector.h

#### **Declaration:**

```
complex_float mac_SP_i16RVxCV(const complex_float *w, const int16_t *x,
const uint16_t N);
```
### **Usage:**

 $y = mac\_SP_i16RVxCV(w, x, N);$ 

**complex\_float w** complex input

 $int16_t x$ 

```
real input
```

```
uint16_t N
```
size of the inputs

**complex\_float y** result

The type "complex float" is defined as

typedef struct{ float32 dat[2]; }complex\_float;

Element dat[0] is the real part, dat[1] is the imaginary part.

### **Alignment Requirements:**

None

```
#include "fpu_vector.h"
#define SIZE 64U
int16_t x4[SIZE];
complex float w4[SIZE];
complex_float p2;
main()
{
   uint16_t i;
```
 $p2 = mac\_SP\_i16RVxCV(w4, x4, SIZE)$ ;

#### } **Benchmark Information:**

Number of Cycles =  $3*N + 28$  cycles if N=even (including the call and return)  $= 3*N + 29$  cycles if N=odd (including the call and return)

# **5.29 Index of Maximum Value of an Even Length Real Array**

#### **Description:**

This module finds the index of the maximum value of an even length real array.

### **Header File:**

fpu\_vector.h

#### **Declaration:**

Uint16 maxidx\_SP\_RV\_2(float32 \*x, Uint16 N)

#### **Usage:**

index = maxidx SP\_RV\_2(x, N);

# **float32 x** input array **Uint16 N** length of x **Uint16 index** index of maximum value in x

### **NOTE:**

**1. N must be even.**

**2. If more than one instance of the max value exists in x[], the function will return the index of the first occurence (lowest index value)**

### **Alignment Requirements:**

None

### **Example:**

```
#include "fpu_vector.h"
#define SIZE 100U
float x[SIZE];
uint16_t index = SIZE + 1;main()
{
    index = maxidx_SP_RV_2(x, SIZE);}
```
### **Benchmark Information:**

Number of Cycles =  $3*N + 21$  cycles (including the call and return)

# **5.30 Mean of Real and Imaginary Parts of a Complex Vector**

#### **Description:**

This module calculates the mean of real and imaginary parts of a complex vector.

$$
Y_{re} = \frac{\Sigma X_{re}}{N}
$$

$$
Y_{im} = \frac{\Sigma X_{im}}{N}
$$

#### **Header File:**

fpu\_vector.h

#### **Declaration:**

```
complex_float mean_SP_CV_2(const complex_float *x, const Uint16 N)
```
#### **Usage:**

 $y = mean\_SP\_CV\_2(x, N);$ 

```
complex_float *x
    input complex array
Uint16 N
    length of x array
complex_float y
    result
```
The type "complex\_float" is defined as

```
typedef struct{
  float32 dat[2];
}complex_float;
```
Element dat[0] is the real part, dat[1] is the imaginary part.

# **Alignment Requirements:**

None

### **Notes:**

# **1. N must be EVEN and a minimum of 4.**

```
#include "fpu_vector.h"
#define SIZE 100U
complex_float x[SIZE];
complex_float mean = {0, 0};
main()
{
    mean = mean\_SP_CV_2(x, SIZE);}
```
Number of Cycles =  $2*N + 34$  cycles (including the call and return)

# **5.31 Median of a Real Valued Array of Floats (Preserved Inputs)**

# **Description:**

This module computes the median of a real valued array of floats. The input array is preserved. If input array preservation is not required, use median\_SP\_RV() for better performance. This function calls median\_SP\_RV() and memcpy\_fast().

# **Header File:**

fpu\_vector.h

# **Declaration:**

```
float32 median_noreorder_SP_RV(const float32 *x, Uint16 N)
```
# **Usage:**

 $y$  = median\_noreorder\_SP\_CV(x, N);

**float32 \*x**

pointer to array of real input values

**Uint16 N**

size of x array **float32 y**

the median of x[]

# **Alignment Requirements:**

None

# **Notes:**

- **1. This function simply makes a local copy of the input array, and then calls median\_SP\_CV() using the copy**
- **2. The length of the copy of the input array is allocated at compile time by the constant "K" defined in the code. If the passed parameter N is greated than K, memory corruption will result. Be sure to recompile the library with an appropriate value**  $K \geq N$  before executing this code. The library uses  $K = 256$  as the default value.

# **Example:**

```
#include "fpu_vector.h"
#define SIZE 256U
float x[SIZE];
float median = 0.0f;
main()
{
 median = median_noreorder_SP_RV(x, SIZE);
}
```
# **Benchmark Information:**

The cycles for this function are data dependent and therefore the benchmark cannot be provided.

# **5.32 Median of a real array of floats**

#### **Description:**

This module computes the median of a real array of floats. The Input array is NOT preserved. If input array preservation is required, use median\_noreorder\_SP\_RV().

#### **Header File:**

fpu\_vector.h

#### **Declaration:**

float32 median SP RV(float32  $\star$ , Uint16)

### **Usage:**

 $z =$  median SP RV(x, N);

**float32 \*x** input array **Uint16 N** length of x array **float32 y** result

#### **Alignment Requirements:**

None

### **Notes:**

- **1. This function is destructive to the input array x in that it will be sorted during function execution. If this is not allowable, use median\_noreorder\_SP\_CV().**
- **2. This function should be compiled with -o4, -mf5, and no -g compiler options for best performance.**

#### **Example:**

```
#include "fpu_vector.h"
#define SIZE 256U
float x[SIZE];
float median = 0.0f;
main()
{
  median = median\_SP_RV(x, SIZE);}
```
### **Benchmark Information:**

The cycles for this function are data dependent and therefore the benchmark cannot be provided.

# **5.33 Complex Multiply of Two Floating Point Numbers**

#### **Description:**

This module multiplies two floating point complex values.

 $Y_{re}$  =  $W_{re} * X_{re} - W_{im} * X_{im}$  $Y_{im}$  =  $W_{re} * X_{im} + W_{im} * X_{re}$ 

#### **Header File:**

fpu\_vector.h

#### **Declaration:**

```
complex_float mpy_SP_CSxCS(complex_float w, complex_float x)
```
#### **Usage:**

 $y = mpy$  SP CSxCS(w,x);

```
complex_float w
    input 1
complex_float x
    input 2
complex_float y
    result
```
The type "complex\_float" is defined as

```
typedef struct{
  float32 dat[2];
}complex_float;
```
Element dat[0] is the real part, dat[1] is the imaginary part.

### **Alignment Requirements:**

None

```
#include "fpu_vector.h"
#define SIZE 64U
float x1[SIZE];
float x2[SIZE];
float y[SIZE];
complex_float w1[SIZE];
complex_float w2[SIZE];
complex_float z[SIZE];
float c;
main()
{
    uint16 t i;
    for(i = 0; i < SIZE; i++){
```

```
__asm(" NOP");
           z[i] = mpy_SP_CSxCS(w1[i], w2[i]);
           __asm(" NOP");
       }
   }
Benchmark Information:
```
Number of Cycles = 19 cycles (including the call and return)

# **5.34 Complex Multiply of Two Complex Vectors**

#### **Description:**

This module performs complex multiplication on two input complex vectors.

 $Y_{re}[i] = W_{re}[i] * X_{re}[i] - W_{im}[i] * X_{im}[i]$  $Y_{im}[i] = W_{re}[i] * X_{im}[i] + W_{im}[i] * X_{re}[i]$ 

#### **Header File:**

fpu\_vector.h

#### **Declaration:**

```
void mpy_SP_CVxCV(complex_float *y, const complex_float *w,
                        const complex_float *x, const Uint16 N)
```
#### **Usage:**

mpy\_SP\_CVxCV(y, w, x, N);

**complex\_float \*y** result complex array **complex\_float \*w** input complex array 1 **complex\_float \*x** input complex array 2 **Uint16 N** length of w, x, and y arrays

The type "complex\_float" is defined as

typedef struct{ float32 dat[2]; }complex\_float;

Element dat[0] is the real part, dat[1] is the imaginary part.

### **Alignment Requirements:**

None

```
#include "fpu_vector.h"
#define SIZE 64U
float x1[SIZE];
float x2[SIZE];
float y[SIZE];
complex float w1[SIZE];
complex_float w2[SIZE];
complex_float z[SIZE];
float c;
main()
```

```
{
   mpy_SP_CVxCV(z, w1, w2, SIZE);
}
```
Number of Cycles =  $10*N + 16$  cycles (including the call and return)

# **5.35 Multiplication of a Complex Vector and the Complex Conjugate of another Vector**

## **Description:**

This module multiplies a complex vector (w) and the complex conjugate of another complex vector (x).

> $X_{re}^*[i] = X_{re}[i]$  $X_{im}^*[i] = -X_{im}[i]$  $Y_{re}[i] = W_{re}[i] * X_{re}[i] - W_{im}[i] * X_{im}^*[i]$  $Y_{im}[i] = W_{re}[i] * X_{im}^{*}[i] + W_{im}[i] * X_{re}[i]$

#### **Header File:**

fpu\_vector.h

#### **Declaration:**

```
void mpy_SP_CVxCVC(complex_float *y, const complex_float *w,
                        const complex_float *x, const Uint16 N)
```
### **Usage:**

mpy\_SP\_CVxCVC(y, w, x, N);

```
complex_float *y
    result complex array
complex_float *w
    input complex array 1
complex_float *x
    input complex array 2
Uint16 N
    length of w, x, and y arrays
```
The type "complex float" is defined as

```
typedef struct{
 float32 dat[2];
}complex_float;
```
Element dat[0] is the real part, dat[1] is the imaginary part.

### **Alignment Requirements:**

None

```
#include "fpu_vector.h"
#define SIZE 64U
float x1[SIZE];
float x2[SIZE];
float y[SIZE];
complex_float w1[SIZE];
complex_float w2[SIZE];
complex_float z[SIZE];
```
float c; main() { mpy\_SP\_CVxCVC(z, w1, w2, SIZE); }

# **Benchmark Information:**

Number of Cycles =  $11*N + 16$  cycles (including the call and return)

# **5.36 Multiplication of a Real scalar and a Real Vector**

#### **Description:**

This module multiplies a real scalar and a real vector.

$$
Y[i] = C * X[i]
$$

#### **Header File:**

fpu\_vector.h

#### **Declaration:**

```
void mpy_SP_RSxRV_2(float32 *y, const float32 *x,
                        const float32 c, const Uint16 N)
```
#### **Usage:**

mpy\_SP\_RSxRV\_2(y, x, c, N);

**float32 \*y** result real array

**float32 \*x**

input real array

**float32 c**

input real scalar

**Uint16 N**

length of x and y array

#### **Alignment Requirements:**

None

#### **Notes:**

**1. N must be EVEN and a minimum of 4.**

#### **Example:**

```
#include "fpu_vector.h"
#define SIZE 64U
float x1[SIZE];
float x2[SIZE];
float y[SIZE];
complex_float w1[SIZE];
complex_float w2[SIZE];
complex_float z[SIZE];
float c;
main()
{
    mpy_SP_RSxRV_2(y, x1, c, SIZE);
}
```
## **Benchmark Information:**

Number of Cycles =  $2*N + 15$  cycles (including the call and return)

# **5.37 Multiplication of a Real Scalar, a Real Vector, and another Real Vector**

#### **Description:**

This module multiplies a real scalar with a real vector. and another real vector.

$$
Y[i] = C * W[i] * X[i]
$$

**Header File:**

fpu\_vector.h

#### **Declaration:**

```
void mpy_SP_RSxRVxRV_2(float32 *y, const float32 *w,
                        const float32 *x, const float32 c, const Uint16 N)
```
#### **Usage:**

mpy SP\_RSxRVxRV\_2(y, w, x, c, N);

**float32 \*y** result real array **float32 \*w** input real array 1 **float32 \*x** input real array 2 **float32 c** input real scalar **Uint16 N** length of w, x and y arrays

#### **Alignment Requirements:**

None

#### **Notes:**

**1. N must be EVEN and a minimum of 4.**

#### **Example:**

```
#include "fpu_vector.h"
```

```
#define SIZE 64U
float x1[SIZE];
float x2[SIZE];
float y[SIZE];
complex_float w1[SIZE];
complex_float w2[SIZE];
complex_float z[SIZE];
float c;
main()
{
    mpy_SP_RSxRVxRV_2(y, x1, x2, c, SIZE);
}
```
#### **Benchmark Information:**

Number of Cycles =  $3*N + 22$  cycles (including the call and return)

# **5.38 Multiplication of a Real Vector and a Complex Vector**

#### **Description:**

This module multiplies a real vector and a complex vector.

$$
\begin{array}{rcl} Y_{re}[i] &=& X[i] * W_{re}[i] \\ Y_{im}[i] &=& X[i] * W_{im}[i] \end{array}
$$

#### **Header File:**

fpu\_vector.h

#### **Declaration:**

```
void mpy_SP_RVxCV(complex_float *y, const complex_float *w,
                        const float32 *x, const Uint16 N)
```
#### **Usage:**

mpy\_SP\_RVxCV(y, x, c, N);

```
complex_float *y
    result complex array
complex_float *w
    input complex array
float32 *x
    input real array
Uint16 N
    length of w, x, and y arrays
```
The type "complex\_float" is defined as

```
typedef struct{
  float32 dat[2];
}complex_float;
```
Element dat[0] is the real part, dat[1] is the imaginary part.

#### **Alignment Requirements:**

None

#### **Notes:**

# **1. N must be at least 2**

#### **Example:**

```
#include "fpu_vector.h"
#define SIZE 64U
float x1[SIZE];
float x2[SIZE];
float y[SIZE];
complex_float w1[SIZE];
complex_float w2[SIZE];
complex_float z[SIZE];
float c;
```

```
main()
\{mpy_SP_RVxCV(z, w1, x1, SIZE);
}
```
# **Benchmark Information:**

Number of Cycles =  $5*N + 15$  cycles (including the call and return)

# **5.39 Multiplication of a Real Vector and a Real Vector**

#### **Description:**

This module multiplies two real vectors.

$$
Y[i] = W[i] * X[i]
$$

# **Header File:**

fpu\_vector.h

#### **Declaration:**

```
void mpy_SP_RVxRV_2(float32 *y, const float32 *w,
                        const float32 *x, const Uint16 N)
```
## **Usage:**

mpy\_SP\_RVxRV\_2(y, w, x, N);

**float32 \*y** result real array **float32 \*w** input real array 1 **float32 \*x** input real array 2 **Uint16 N** length of w, x and y arrays

The type "complex float" is defined as

```
typedef struct{
  float 32 \text{ dat} [2];
}complex_float;
```
Element dat[0] is the real part, dat[1] is the imaginary part.

#### **Alignment Requirements:**

None

#### **Notes:**

**1. N must be EVEN and a minimum of 4.**

#### **Example:**

```
#include "fpu_vector.h"
#define SIZE 64U
float x1[SIZE];
float x2[SIZE];
float y[SIZE];
complex float w1[SIZE];
complex_float w2[SIZE];
complex_float z[SIZE];
float c;
main()
```

```
{
   mpy_SP_RVxRV_2(y, x1, x2, SIZE);
}
```
# **Benchmark Information:**

Number of Cycles =  $3*N + 17$  cycles (including the call and return)

# **5.40 Sort an Array of Floats**

#### **Description:**

This module sorts an array of floats. This function is a partially optimized version of qsort.c from the C28x cgtools lib qsort() v6.0.1.

#### **Header File:**

fpu\_vector.h

#### **Declaration:**

void qsort\_SP\_RV(void \*x, Uint16 N)

## **Usage:**

qsort\_SP\_RV(x, N);

### **void \*x**

input array of floats

**Uint16 N**

size of x array

**Alignment Requirements:** None

# **Notes:**

# **1. Performance is best with -O1 -mf3 compiler options**

## **Example:**

```
#include "fpu_vector.h"
#define SIZE 100U
float x[SIZE];
main()
{
    qsort_SP_RV(x, SIZE);
}
```
#### **Benchmark Information:**

The cycles for this function are data dependent and therefore the benchmark cannot be provided.

# **5.41 Rounding (Unbiased) of a Floating Point Scalar**

#### **Description:**

This module performs the unbiased rounding of a floating point scalar.

#### **Header File:**

fpu\_vector.h

#### **Declaration:**

float32 rnd\_SP\_RS(float32 x)

#### **Usage:**

 $y = rnd\_SP\_RS(x);$ 

**float32 x** input value

**float32 y**

result

## **Alignment Requirements:**

None

## **Notes:**

```
1. numerical examples:
  rnd_SP_RS(+4.4) = +4.0
  rnd_SP_RS(-4.4) = -4.0
  rnd_SP_RS(+4.5) = +5.0
  rnd_SP_RS(-4.5) = -5.0
  rnd_SP_RS(+4.6) = +5.0
  rnd_SP_RS(-4.6) = -5.0
```
## **Example:**

```
#include "fpu_vector.h"
#define SIZE 100U
float x[SIZE];
float y[SIZE];
main()
{
    uint16_t i;
    for(i = 0; i < SIZE; i++)
    {
        y[i] = rnd\_SP\_RS(x[i]);}
}
```
#### **Benchmark Information:**

Number of Cycles = 18 cycles (including the call and return)

# **5.42 Subtraction of a Complex Scalar from a Complex Vector**

#### **Description:**

This module subtracts a complex scalar from a complex vector.

$$
Y_{re}[i] = X_{re}[i] - C_{re}
$$
  

$$
Y_{im}[i] = X_{im}[i] - C_{im}
$$

#### **Header File:**

fpu\_vector.h

#### **Declaration:**

```
void sub_SP_CSxCV(complex_float *y, const complex_float *x,
                        const complex_float c, const Uint16 N)
```
#### **Usage:**

sub\_SP\_CSxCV(y, w, c, N);

```
complex_float *y
    result complex array
complex_float *x
    input complex array
complex_float c
    input complex scalar
Uint16 N
    length of x and y arrays
```
The type "complex\_float" is defined as

```
typedef struct{
  float32 dat[2];
}complex_float;
```
Element dat[0] is the real part, dat[1] is the imaginary part.

#### **Alignment Requirements:**

None

#### **Notes:**

# **1. N must be at least 2**

#### **Example:**

```
#include "fpu_vector.h"
#define SIZE 64U
float x1[SIZE];
float x2[SIZE];
float y[SIZE];
complex_float w1[SIZE];
complex_float w2[SIZE];
complex_float z[SIZE];
float c;
```

```
main()
\{sub_SP_CSxCV(z, w1, w2[0], SIZE);
}
```
# **Benchmark Information:**

Number of Cycles =  $4*N + 18$  cycles (including the call and return)

# **5.43 Subtraction of a Complex Vector and another Complex Vector**

#### **Description:**

This module subtracts a complex vector from another complex vector.

$$
Y_{re}[i] = W_{re}[i] - X_{re}[i]
$$
  

$$
Y_{im}[i] = W_{im}[i] - X_{im}[i]
$$

**Header File:**

fpu\_vector.h

#### **Declaration:**

```
void sub_SP_CVxCV(complex_float *y, const complex_float *w,
                        const complex float *x, const Uint16 N)
```
#### **Usage:**

sub\_SP\_CVxCV(y, w, x, N);

```
complex_float *y
    result complex array
complex_float *w
    input complex array 1
complex_float *x
    input complex array 2
Uint16 N
    length of w, x and y arrays
```
The type "complex\_float" is defined as

```
typedef struct{
  float32 dat[2];
}complex_float;
```
Element dat[0] is the real part, dat[1] is the imaginary part.

#### **Alignment Requirements:**

None

#### **Notes:**

# **1. N must be at least 2**

#### **Example:**

```
#include "fpu_vector.h"
#define SIZE 64U
float x1[SIZE];
float x2[SIZE];
float y[SIZE];
complex_float w1[SIZE];
complex_float w2[SIZE];
complex_float z[SIZE];
float c;
```

```
main()
\{sub_SP_CVxCV(z, w1, w2, SIZE);
}
```
# **Benchmark Information:**

Number of Cycles =  $6*N + 15$  cycles (including the call and return)

# **5.44 Fast Square Root**

#### **Description:**

This function is an inline optmized fast square root function using two iterations of the newton raphson method to achieve an accurate result.

#### **Header File:**

fpu\_math.h

#### **Declaration:**

inline static float32 \_\_ffsqrtf(float32 x)

#### **Usage:**

 $ffsqrt(x);$ 

**float32 x** input variable

# **Alignment Requirements:**

None

# **Notes:**

**1. Performance is best with -o2, -mn compiler options (cgtools v6.0.1)**

#### **Example:**

```
#include "fpu\_math.h"
```

```
float fInput1, fInput2;
float fOutput1, fOutput2;
main()
{
    \_asm(" NOP");fOutput1 = \nifsqrtf(fInput1);fOutput2 = \nifsqrtf(fInput2);__asm(" NOP");
}
```
#### **Benchmark Information:**

A single invocation of the \_\_ffsqrtf function takes 22 cycles to complete. Inspection of the generated assembly code would reveal 11 NOP's used as delay slots between instructions. If the user were to chain back-to-back invocations of the \_\_ffsqrtf function, and then subsequently use the results in either arithmetic or assignment statements, the compiler will interleave the instructions of both functions, effectively resulting in 11 cycles per function call. The compiler will not interleave the instructions of back-to-back functions if their results are subsequently used in logical statements.

# **5.45 Optimized Memory Copy**

#### **Description:**

#### **Header File:**

fpu\_vector.h

## **Declaration:**

This module performs optimized memory copies.

void memcpy\_fast(void\* dst, const void\* src, Uint16 N)

#### **Usage:**

memcpy\_fast(dst, src, N);

#### **void\* dst**

pointer to destination **const void\* src** pointer to source **Uint16 N**

number of 16-bit words to copy

#### **Alignment Requirements:**

None

#### **Notes:**

#### **1. The function checks for the case of N=0 and just returns if true.**

#### **Example:**

```
#include "fpu_vector.h"
#define SIZE 256U
float x[SIZE];
float y[SIZE];
main()
{
  memcpy_fast(x, y, SIZE*sizeof(float));
}
```
#### **Benchmark Information:**

Number of Cycles = 1 cycle per copy  $+20$  cycles of overhead (including the call and return). This assumes src and dst are located in different internal RAM blocks.

# **5.46 Optimized Memory Copy (Far Memory)**

#### **Description:**

#### **Header File:**

fpu\_vector.h

#### **Declaration:**

This module performs optimized memory copy of data in far (>22-bit address space) memory to near memory

void memcpy\_fast\_far(volatile void\* dst, volatile const void\* src, uint16\_t N);

#### **Usage:**

memcpy\_fast\_far(dst, src, N);

**volatile void\* dst** pointer to destination **volatile const void\* src** pointer to source

**N**

number of 16-bit words to copy

#### **Alignment Requirements:**

None

#### **Notes:**

- **1. The function checks for the case of N=0 and just returns if true.**
- **2. This function is restricted to C28x devices with the FPU.**
- **3. This function is intended for data above 22 bits address. For input data at or below 22 bits address, use memcpy\_fast instead for better performance.**
- **4. PREAD and PWRITE are used in the function, but this is OK with above 22-bit address since the program bus is used for stack access (below 22 bits). The data bus is used for the >22-bit address access.**

#### **Example:**

Please refer to the **emif1 16bit sdram far** example in the F2837xD device support v150 folder. This function is primarily used to copy data from the EMIF space (SDRAM) that lies beyond the 22-bit address space of the CPU into "near" memory.

```
#include "fpu_vector.h"
#define SIZE 0x500 // 32-Bit Word
//Buffer in local memory
Uint32 g_ulLocalRAMBuf[SIZE];
//Buffer in far memory
__attribute__((far)) volatile Uint32 g_ulSDRAMBuf[SIZE];
main()
{
  // Read far memory buffer into local (near) buffer
  memcpy_fast_far(g_ulLocalRAMBuf, g_ulSDRAMBuf, SIZE);
```
}

# **Benchmark Information:**

The performance of this function differs depending on the address alignment of the src and dst addresses (pointers).

- 1. If both pointers have the same alignment (even or odd address), then 32-bit copies are used for the bulk of the transfers. This allows performance to approach 1 cycle/word (16 bit word) plus overhead.
- 2. If the two pointers have different alignments (one even aligned, the other odd aligned) then 16-bit transfers must be used. This provides performance approaching 2 cycles/word (16-bit word) plus overhead.

The above benchmarks assume that the src and dst are located in different zero wait-state internal memory blocks (so there are no memory stalls). If one or both of src and dst are located differently (e.g. external memory or internal flash) the user should factor in the hardware latency of the memory in question in addition to the benchmark numbers mentioned above. This function was designed to work with data located in "far" memory (> 22-bit address space). If both the source and destination are located in near memory, use memopy fast() instead for potentially better performance.

# **5.47 Optimized Memory Set**

#### **Description:**

This module performs optimized memory sets.

#### **Header File:**

fpu\_vector.h

#### **Declaration:**

void memset\_fast(void\* dst, int16 value, Uint16 N)

#### **Usage:**

memset\_fast(dst, value, N);

## **void\* dst**

pointer to destination **int16 value** initialization value

**Uint16 N**

number of 16-bit words to initialize

# **Alignment Requirements:**

None

## **Notes:**

#### **1. The function checks for the case of N=0 and just returns if true.**

#### **Example:**

```
#include "fpu_vector.h"
#define SIZE 256U
int16_t x[SIZE];
main()
{
 memset_fast(x, 4, SIZE);
}
```
## **Benchmark Information:**

Number of Cycles = 1 cycle per copy  $+20$  cycles of overhead (including the call and return). This assumes src and dst are located in different internal RAM blocks.

# **6 Benchmarks**

The benchmarks were obtained with the following compiler settings for the libraries:

-v28 -mt -ml -g --diag\_warning=225 --float\_support=fpu32 --tmu\_support=tmu0

Table. [6.1](#page-126-0) summarizes the performance metrics for all the library routines. These numbers were obtained by profiling the code in the examples directory.

<span id="page-126-0"></span>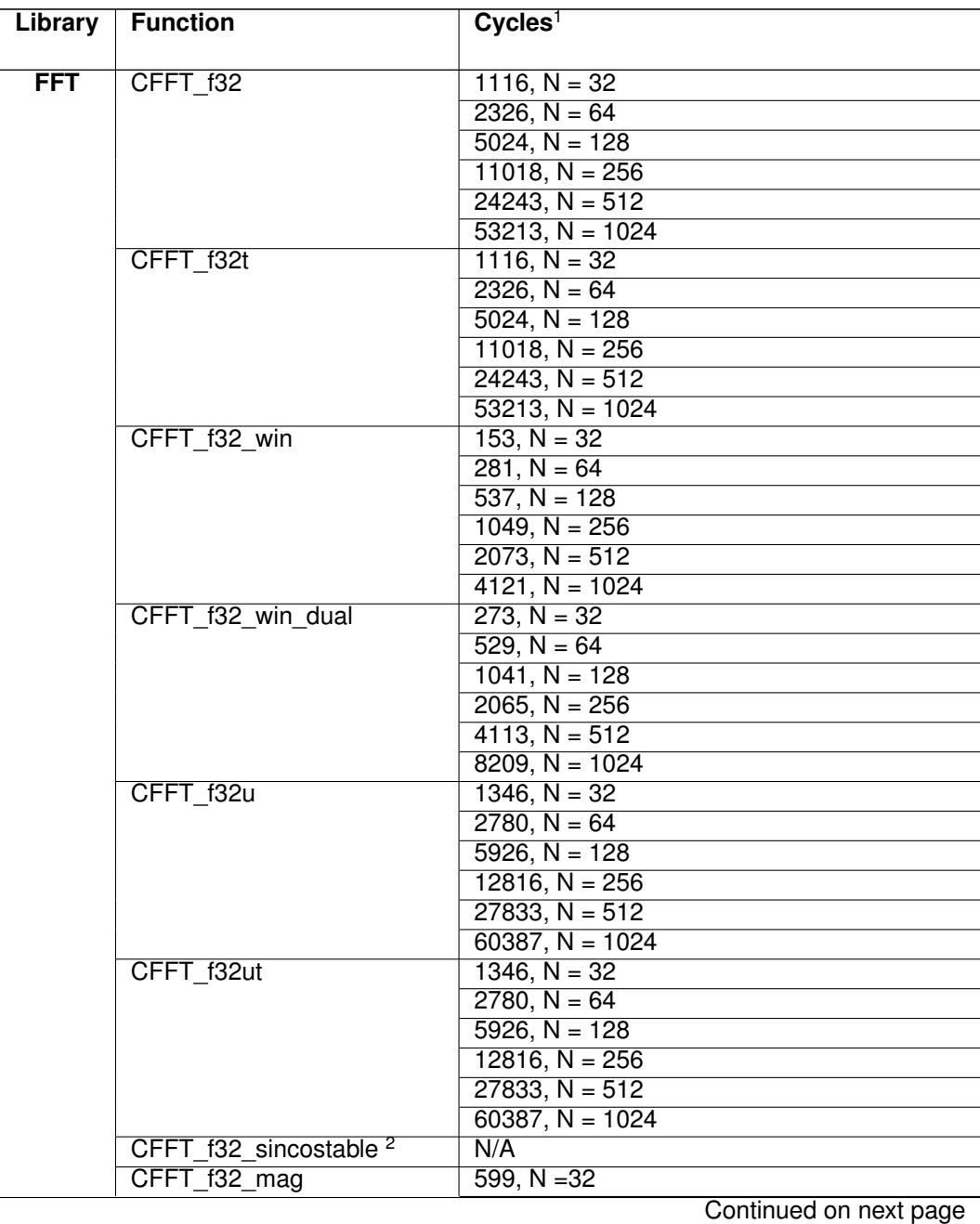

| <b>Module</b> | <b>Function</b>     | <b>Cycles</b>                            |
|---------------|---------------------|------------------------------------------|
|               |                     |                                          |
|               |                     | $1175, N = 64$                           |
|               |                     | $2327, N = 128$<br>$4631, N = 256$       |
|               |                     |                                          |
|               |                     | $9239, N = 512$                          |
|               |                     | $18455, N = 1024$                        |
|               | CFFT_f32_mag_TMU0   | $178, N = 32$                            |
|               |                     | $338, N = 64$                            |
|               |                     | $658, N = 128$<br>$1298, N = 256$        |
|               |                     |                                          |
|               |                     | $2578, N = 512$                          |
|               |                     | $5138, N = 1024$                         |
|               | CFFT_f32s_mag       | $664, N = 32$                            |
|               |                     | $1278, N = 64$                           |
|               |                     | $2500, N = 128$                          |
|               |                     | 4938, $N = 256$                          |
|               |                     | $9808, N = 512$                          |
|               |                     | $19542, N = 1024$                        |
|               | CFFT f32s_mag_TMU0  | $225, N = 32$                            |
|               |                     | $406, N = 64$                            |
|               |                     | $763, N = 128$                           |
|               |                     | $1472, N = 256$                          |
|               |                     | $2885, N = 512$                          |
|               |                     | $5706, N = 1024$<br>29734 / 1839, N = 32 |
|               | CFFT_f32_phase $3$  | $63223 / 3663$ , N = 64                  |
|               |                     | $110204 / 7311$ , N = 128                |
|               |                     | $242449 / 14607$ , N = 256               |
|               |                     | $485200 / 29199$ , N = 512               |
|               |                     | $1001691 / 58383$ , N = 1024             |
|               | CFFT f32 phase TMU0 | $249, N = 32$                            |
|               |                     | $473, N = 64$                            |
|               |                     | $921, N = 128$                           |
|               |                     | $1817, N = 256$                          |
|               |                     | $\overline{3609}$ , N = 512              |
|               |                     | $7193, N = 1024$                         |
|               | ICFFT_f32           | 1366, $N = 32$                           |
|               |                     | $2800, N = 64$                           |
|               |                     | $5946, N = 128$                          |
|               |                     | $12836, N = 256$                         |
|               |                     | $27854, N = 512$                         |
|               |                     | $60408, N = 1024$                        |
|               | ICFFT_f32t          | $1366, N = 32$                           |
|               |                     | $2800, N = 64$                           |
|               |                     | $5946, N = 128$                          |
|               |                     | $12836, N = 256$                         |
|               |                     | $27854, N = 512$                         |
|               |                     | $60408, N = 1024$                        |
|               | RFFT f32            | $606, N = 32$                            |
|               |                     | Continued on next page                   |

**Table 6.1 – continued from previous page**

| Module   Function | sa nom proviouo pugo<br><b>Cycles</b> |                        |
|-------------------|---------------------------------------|------------------------|
|                   |                                       |                        |
|                   | $1272, N = 64$                        |                        |
|                   | $2770, N = 128$                       |                        |
|                   | $6140, N = 256$                       |                        |
|                   | $13670, N = 512$                      |                        |
|                   | $30352, N = 1024$                     |                        |
|                   | $67002, N = 2048$                     |                        |
| RFFT f32 win      | $146, N = 32$                         |                        |
|                   | $274, N = 64$                         |                        |
|                   | $530, N = 128$                        |                        |
|                   | $1042, N = 256$                       |                        |
|                   | $2066, N = 512$                       |                        |
|                   | $4114, N = 1024$                      |                        |
|                   | $8210, N = 2048$                      |                        |
| RFFT f32u         | $662, N = 32$                         |                        |
|                   | $1384, N = 64$                        |                        |
|                   | $2994, N = 128$                       |                        |
|                   | $6588, N = 256$                       |                        |
|                   | $14566, N = 512$                      |                        |
|                   | $32144, N = 1024$                     |                        |
|                   | $70586, N = 2048$                     |                        |
| RFFT adc f32      | $628, N = 32$                         |                        |
|                   | $1290, N = 64$                        |                        |
|                   | $2764, N = 128$                       |                        |
|                   | $6054, N = 256$                       |                        |
|                   | $13360, N = 512$                      |                        |
|                   | $29466, N = 1024$                     |                        |
|                   | $64709, N = 2048$                     |                        |
| RFFT adc f32u     | $698, N = 32$                         |                        |
|                   | $1444, N = 64$                        |                        |
|                   | $3102, N = 128$                       |                        |
|                   | $6792, N = 256$                       |                        |
|                   | $14962, N = 512$                      |                        |
|                   | $31387, N = 1024$                     |                        |
|                   | $68549, N = 2048$                     |                        |
| RFFT f32 mag      | $324, N = 32$                         |                        |
|                   | 628, $N = 64$                         |                        |
|                   | $1236, N = 128$                       |                        |
|                   | $2452, N = 256$                       |                        |
|                   | $4884, N = 512$                       |                        |
|                   | $9748, N = 1024$                      |                        |
|                   | $19476, N = 2048$                     |                        |
| RFFT_f32_mag_TMU0 | $91, N = 32$                          |                        |
|                   | $155, N = 64$                         |                        |
|                   | $283, N = 128$                        |                        |
|                   | $539, N = 256$                        |                        |
|                   | $1051, N = 512$                       |                        |
|                   | $2075, N = 1024$                      |                        |
|                   | $4123, N = 2048$                      |                        |
|                   |                                       | Continued on next page |

**Table 6.1 – continued from previous page**

| <b>Module</b> | <b>Function</b>                   | <b>Cycles</b>                                            |
|---------------|-----------------------------------|----------------------------------------------------------|
|               | RFFT_f32s_mag                     | 406, $N = 32$                                            |
|               |                                   | $715, N = 64$                                            |
|               |                                   | $1328, N = 128$                                          |
|               |                                   | $2549, N = 256$                                          |
|               |                                   | $4986, N = 512$                                          |
|               |                                   | $9855, N = 1024$                                         |
|               |                                   | $19588, N = 2048$                                        |
|               | RFFT_f32s_mag_TMU0                | $147, N = 32$                                            |
|               |                                   | $233, N = 64$                                            |
|               |                                   | $399, N = 128$                                           |
|               |                                   | $725, N = 256$                                           |
|               |                                   |                                                          |
|               |                                   | $1370, N = 512$                                          |
|               |                                   | $2657, N = 1024$                                         |
|               |                                   | $5223, N = 2048$                                         |
|               | RFFT $f32$ phase $3$              | $14382 / 922$ , N = 32                                   |
|               |                                   | $28470 / 1882$ , N = 64                                  |
|               |                                   | $58674 / 3802$ , N = 128                                 |
|               |                                   | $104929 / 7642$ , N = 256                                |
|               |                                   | $235592 / 15322, N = 512$                                |
|               |                                   | $477211 / 30682$ , N = 1024                              |
|               |                                   | $846597 / 61402$ , N = 2048                              |
|               | RFFT_f32_phase_TMU0               | $144, N = 32$                                            |
|               |                                   | $272, N = 64$                                            |
|               |                                   | $528, N = 128$                                           |
|               |                                   | $1040, N = 256$                                          |
|               |                                   | $2064, N = 512$                                          |
|               |                                   | $4112, N = 1024$                                         |
|               |                                   | $8208, N = 2048$                                         |
|               | RFFT f32 sincostable <sup>2</sup> | N/A                                                      |
| <b>Vector</b> | abs_SP_CV                         | $28*N + 9(N - vector size)$                              |
|               | abs_SP_CV_2                       | $18*N + 22(N - vector size)$                             |
|               | abs SP CV TMU0                    | 30, $N = 1$ (N - vector size)                            |
|               |                                   | $7.5*(N)+21$ , 1 <n<8 and="" even<="" n="" th=""></n<8>  |
|               |                                   | $7.5*(N-1)+38$ , 1 <n<8 and="" n="" odd<="" th=""></n<8> |
|               |                                   | $4*(N-6)+56$ , N $>=8$ and N even                        |
|               |                                   | $4*(N-7)+73$ , N $>=8$ and N odd                         |
|               |                                   |                                                          |
|               | add SP CSxCV                      | $4*N + 18(N - vector size)$                              |
|               | add_SP_CVxCV                      | $6*N + 15(N - vector size)$                              |
|               | iabs_SP_CV                        | $25*N + 13(N - vector size)$                             |
|               | iabs_SP_CV_2                      | $15*N + 22(N - vector size)$                             |
|               | iabs_SP_CV_TMU0                   | $35, N = 1 (N - vector size)$                            |
|               |                                   | $10^*(N)+24$ , 1 <n<8 and="" even<="" n="" th=""></n<8>  |
|               |                                   | $10^*(N-1)+46$ , $1 < N < 8$ and N odd                   |
|               |                                   | $5*(N-6)+67$ , N>=8 and N even                           |
|               |                                   | $5*(N-7)+89$ , N $>=8$ and N odd                         |
|               | mac_SP_RVxCV                      | $3*N + 27(N - vector size)$                              |
|               | mac SP i16RVxCV                   | $3*N + 28(N - vector size, even)$                        |
|               |                                   | $3*N + 29(N - vector size, odd)$                         |
|               |                                   | Continued on next page                                   |

**Table 6.1 – continued from previous page**

|               | Module   Function                   | <b>Cycles</b>                  |
|---------------|-------------------------------------|--------------------------------|
|               |                                     |                                |
|               | maxidx SP RV 2                      | $3*N + 21(N - vector size)$    |
|               | mean SP CV 2                        | $2*N + 34 (N - vector size)$   |
|               | median_noreorder_SP_RV <sup>4</sup> | N/A                            |
|               | median SP RV <sup>4</sup>           | N/A                            |
|               | mpy_SP_CSxCS                        | 19                             |
|               | mpy SP CVxCV                        | $10^*N + 16$ (N - vector size) |
|               | mpy SP CVxCVC                       | $11^*N + 16(N - vector size)$  |
|               | mpy SP_RSxRV_2                      | $2*N + 15(N - vector size)$    |
|               | mpy SP RSxRVxRV 2                   | $3*N + 22(N - vector size)$    |
|               | mpy SP RVxCV                        | $5*N + 15(N - vector size)$    |
|               | mpy SP_RVxRV_2                      | $3*N + 17(N - vector size)$    |
|               | qsort_SP_RV <sup>4</sup>            | N/A                            |
|               | rnd SP RS                           | 18                             |
|               | sub SP CSxCV                        | $4*N + 18(N - vector size)$    |
|               | sub SP CVxCV                        | $6*N + 15(N - vector size)$    |
| <b>Math</b>   | ffsqrt <sup>6</sup>                 | 22                             |
| <b>Filter</b> | $FIR$ $FP$ calc $5$                 | $N + 55$ (N is filter order)   |
| Utility       | memcpy_fast <sup>7</sup>            | $N + 20$ (N - memory size)     |
|               | memcpy_fast_far 8                   | N/A                            |
|               | memset fast <sup>7</sup>            | $N + 20$ (N - memory size)     |

**Table 6.1 – continued from previous page**

Table 6.1: Benchmark for the FPU Library Routines.

<sup>1</sup> Includes call and return instructions.

<sup>2</sup>This function is written in C and not optimized.

<sup>3</sup>Numbers to the left of / were obtained using the standard run time support library while those to the right were with the fast runtime support library.

<sup>&</sup>lt;sup>4</sup>The cycles for this function are data dependent and therefore the benchmark cannot be provided.

 $5N$  is the order of the FIR filter. For e.g.  $N = 31$ , cycle count = 85.

 $6$ Two back to back calls to the  $_$ ffsqrt can yield a cycle count of 11 per square root. Please refer to the API chapter for more details. <sup>7</sup>This assumes source and destination are located in different internal RAM blocks.

<sup>&</sup>lt;sup>8</sup>Refer to the API documentation of this function for benchmark details

# **7 Revision History**

# **V1.50.00.00: Moderate Update**

- Added TMU0 supported phase and magnitude functions
	- CFFT f32 mag TMU0
	- CFFT\_f32s\_mag\_TMU0
	- RFFT f32 mag TMU0
	- RFFT\_f32s\_mag\_TMU0
	- CFFT f32 phase TMU0
	- RFFT f32 phase TMU0
- Corrected issue with global pointer alignment (causing data corruption) for the FFT functions (CFFT\_f32, CFFT\_f32u, ICFFT\_f32)
- Optimized magnitude functions (non-TMU)
	- CFFT\_f32\_mag
	- CFFT f32s\_mag
	- RFFT\_f32\_mag
	- RFFT f32s\_mag
- Removed scaling prior to arc-tangent call in the RFFT phase function, RFFT f32 phase
- Library now has a single build configuration, ISA\_C28FPU32
- Added a memcpy function to copy data from far (> 22-bit) memory, memcpy\_fast\_far
- Added windowing functions and tables, along with supporting examples
	- CFFT32\_f32\_win
	- CFFT32\_f32\_win\_dual
	- RFFT\_f32\_win
- Added routine for a Multiply-Accumulate of a real vector and a complex vector (both single precision floating point), mac\_SP\_RVxCV
- Added routine for a Multiply-Accumulate of a real vector (16-bit signed integer) and a complex vector (single precision float), mac\_SP\_i16RVxCV
- Added twiddle factor tables and alternate CFFT (aligned and unaligned), ICFFT implementations to use this table
	- CFFT\_f32t
	- CFFT\_f32ut
	- ICFFT\_f32t
- Updated all examples to work on the F2837xD

# **V1.40.00.00: Moderate Update**

- Revised documentation
- Re-factored all library and example projects to use CGT v6.2.4
- Updated all examples to work with CCS v5
- Added TMU0 build configuration to the library and an example to demonstrate functions that use the TMU
- Corrected circular buffer limitation (256 words) for the FIR filter implementation by using C2xLP addressing mode which permits a circular buffer up to a maximum size of 65536 words

# **V1.31: Minor Update**

Revised documentation

Updated median\_SP\_RV() routine

# **V1.30: Moderate Update**

- Added vector and matrix functions and examples
- Added Inverse complex FFT and example
- Revised benchmark numbers
- Revised alignment requirements for FFT's

# **V1.20: Moderate Update**

Added equiripple FIR filter function

# **V1.10: Moderate Update**

Includes the complex FFT and real FFT with 12-bit ADC fixed-point input supporting functions

# **V1.00: Initial Release**

# **IMPORTANT NOTICE**

Texas Instruments Incorporated and its subsidiaries (TI) reserve the right to make corrections, modifications, enhancements, improvements, and other changes to its products and services at any time and to discontinue any product or service without notice. Customers should obtain the latest relevant information before placing orders and should verify that such information is current and complete. All products are sold subject to TI's terms and conditions of sale supplied at the time of order acknowledgment.

TI warrants performance of its hardware products to the specifications applicable at the time of sale in accordance with TI's standard warranty. Testing and other quality control techniques are used to the extent TI deems necessary to support this warranty. Except where mandated by government requirements, testing of all parameters of each product is not necessarily performed.

TI assumes no liability for applications assistance or customer product design. Customers are responsible for their products and applications using TI components. To minimize the risks associated with customer products and applications, customers should provide adequate design and operating safeguards.

TI does not warrant or represent that any license, either express or implied, is granted under any TI patent right, copyright, mask work right, or other TI intellectual property right relating to any combination, machine, or process in which TI products or services are used. Information published by TI regarding third-party products or services does not constitute a license from TI to use such products or services or a warranty or endorsement thereof. Use of such information may require a license from a third party under the patents or other intellectual property of the third party, or a license from TI under the patents or other intellectual property of TI.

Reproduction of TI information in TI data books or data sheets is permissible only if reproduction is without alteration and is accompanied by all associated warranties, conditions, limitations, and notices. Reproduction of this information with alteration is an unfair and deceptive business practice. TI is not responsible or liable for such altered documentation. Information of third parties may be subject to additional restrictions.

Resale of TI products or services with statements different from or beyond the parameters stated by TI for that product or service voids all express and any implied warranties for the associated TI product or service and is an unfair and deceptive business practice. TI is not responsible or liable for any such statements.

TI products are not authorized for use in safety-critical applications (such as life support) where a failure of the TI product would reasonably be expected to cause severe personal injury or death, unless officers of the parties have executed an agreement specifically governing such use. Buyers represent that they have all necessary expertise in the safety and regulatory ramifications of their applications, and acknowledge and agree that they are solely responsible for all legal, regulatory and safety-related requirements concerning their products and any use of TI products in such safety-critical applications, notwithstanding any applications-related information or support that may be provided by TI. Further, Buyers must fully indemnify TI and its representatives against any damages arising out of the use of TI products in such safety-critical applications.

TI products are neither designed nor intended for use in military/aerospace applications or environments unless the TI products are specifically designated by TI as military-grade or "enhanced plastic." Only products designated by TI as military-grade meet military specifications. Buyers acknowledge and agree that any such use of TI products which TI has not designated as military-grade is solely at the Buyer's risk, and that they are solely responsible for compliance with all legal and regulatory requirements in connection with such use.

TI products are neither designed nor intended for use in automotive applications or environments unless the specific TI products are designated by TI as compliant with ISO/TS 16949 requirements. Buyers acknowledge and agree that, if they use any non-designated products in automotive applications, TI will not be responsible for any failure to meet such requirements.

Following are URLs where you can obtain information on other Texas Instruments products and application solutions:

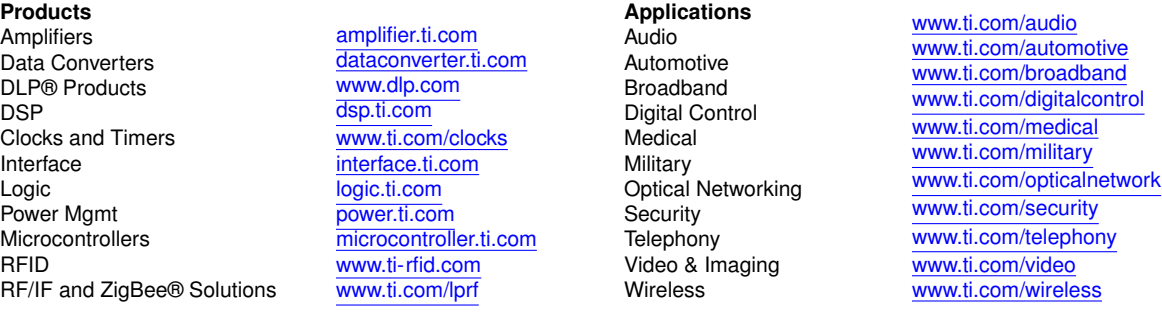

Mailing Address: Texas Instruments, Post Office Box 655303, Dallas, Texas 75265 Copyright © 2015, Texas Instruments Incorporated